# **Automatisierte Biosignalanalyse zur Risikostratifizierung in der Intensivmedizin**

**Lukas von Stülpnagel**

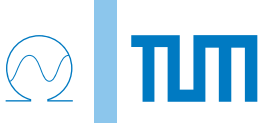

Fakultät für Elektrotechnik und Informationstechnik Technische Universität München

# TUTT

### **Automatisierte Biosignalanalyse zur Risikostratifizierung in der Intensivmedizin**

### **Lukas von Stülpnagel**

Vollständiger Abdruck der von der Fakultät für Elektrotechnik und Informationstechnik der Technischen Universität München zur Erlangung des akademischen Grades eines

### **Doktor-Ingenieurs (Dr.-Ing.)**

genehmigten Dissertation.

**Vorsitzende(r):** Prof. Dr.-Ing. Thomas Eibert

#### **Prüfer der Dissertation:**

- 1. Prof. Dr. rer. nat. habil. Bernhard Wolf
- 2. Prof. Dr. med. Axel Bauer
- 3. Prof. Dr.-Ing. Ralf Brederlow

Die Dissertation wurde am 15.06.2020 bei der Technischen Universität München eingereicht und durch die Fakultät für Elektrotechnik und Informationstechnik am 19.10.2020 angenommen.

Lukas von Stülpnagel. *Automatisierte Biosignalanalyse zur Risikostratifizierung in der Intensivmedizin.* Dissertation, Technische Universität München, München, 2020.

c 2020 Lukas von Stülpnagel

Fakultät für Elektrotechnik und Informationstechnik, Technische Universität München, 80290 München, <http://www.ei.tum.de/>.

Dieses Werk ist unter einer Creative Commons Lizenz vom Typ Namensnennung 4.0 International zugänglich. Um eine Kopie dieser Lizenz einzusehen, konsultieren Sie <http://creativecommons.org/licenses/by/4.0/> oder wenden Sie sich brieflich an Creative Commons, Postfach 1866, Mountain View, California, 94042, USA.

# **Abstract**

The intensive care unit (ICU) is one of the critical and limited resources of a hospital. It is essential to reserve this care structure for critically ill high-risk patients. The aim is to achieve the best possible allocation of attention within the ICU. Physicians have to make decisions based on countless pieces of information and data from various clinical subsystems. Clinical risk scores are helpful, but time-consuming to calculate.

The aim of this work is to develop and clinically test a framework that enables the automatic calculation of biosignal-based risk parameters from stored raw data patient monitors routinely recorded in everyday clinical practice for risk stratification.

First, the storage and archiving of all raw data recorded by patient monitors in a biosignal data warehouse (BDWH) was realized. In parallel, a modular framework was developed to export the raw data and to calculate established digital biomarkers. From this heart rate variability-based, repolarization-based, respiration-based and blood pressure-based biomarkers were calculated. After technical validation, the framework was used in a clinical study with 359 patients in a cardiological intensive care unit. Inclusion criterion was, besides the presence of a biosignal data set in the BDWH, the presence of a sinus rhythm in the ECG. The primary endpoint was intrahospital mortality, which was reached by 35 patients (10%).

Numerous automatically calculated biomarkers were significantly associated with intrahospital mortality. The strongest associations were found for deceleration capacity (DC) and Periodic Repolarization Dynamics (PRD). By combining DC and PRD, a high-risk group of 182 patients (51%) were identified with a cumulative 30-day mortality of 23.6%. In comparison, low-risk patients only had a cumulative 30-day mortality of 4.2% (p<0.001). The addition of DC and PRD improved the predictive power of the SAPS III clinical risk score, increasing AUC from 0.82 (95%CI 0.75- 0.87) to 0.87 (95%CI 0.81-0.93).

In summary, it was shown that the automated calculation of digital biomarkers from routinely recorded monitor data is technically possible and improves risk assessment in a cardiac intensive care unit. Future studies will have to show to what extent the integration of such a system into the clinical routine also improves patient care.

# **Inhaltsverzeichnis**

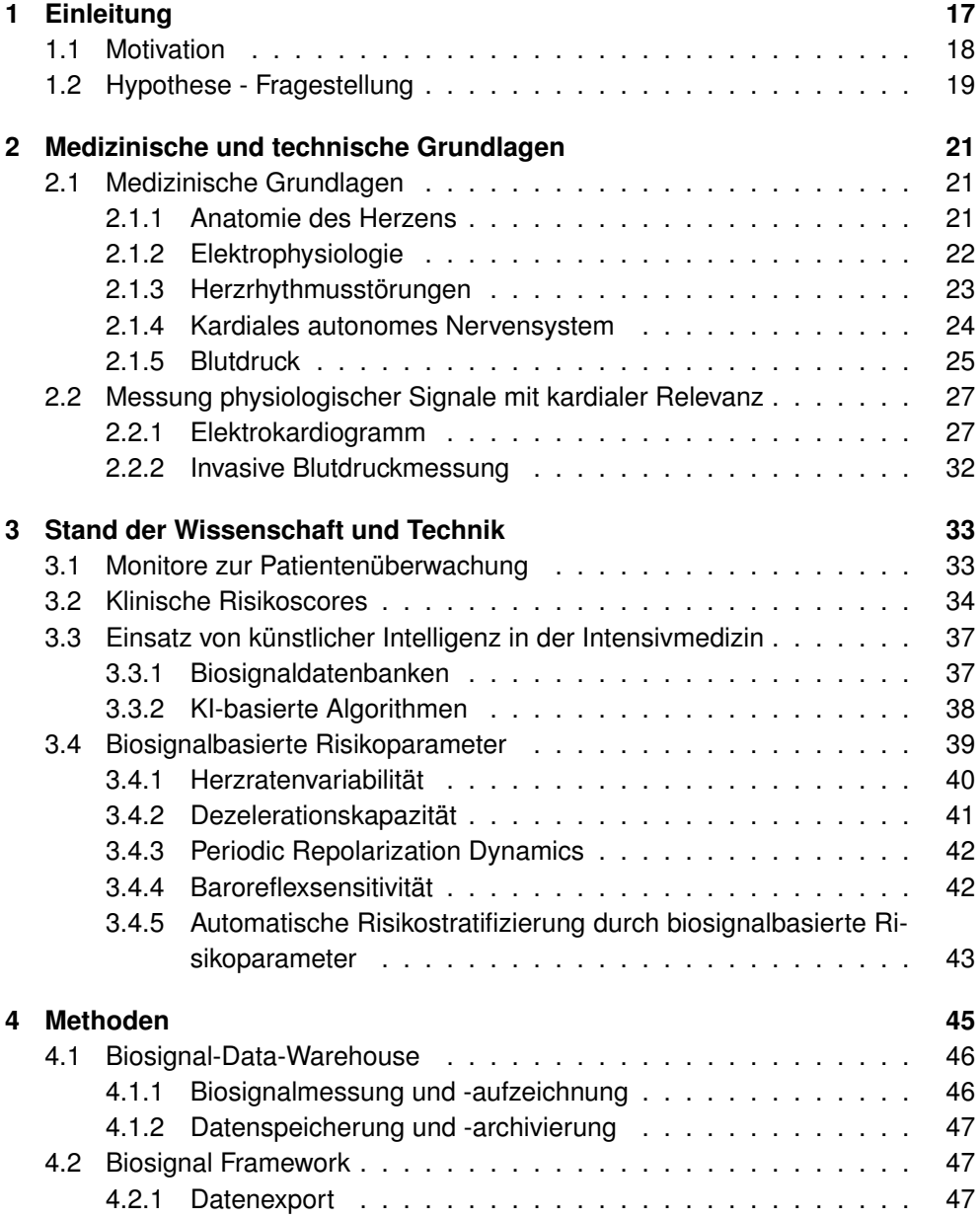

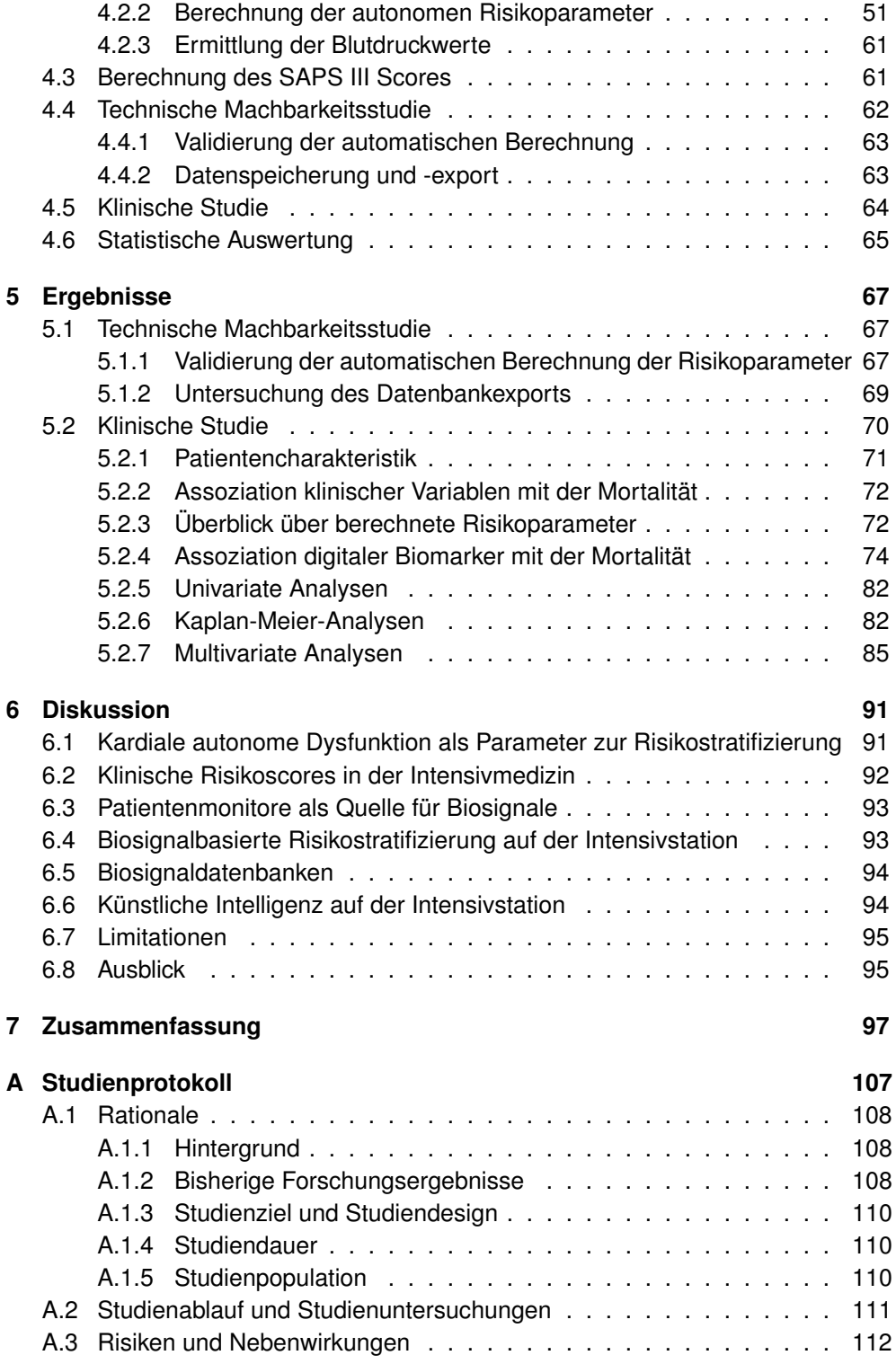

#### *Inhaltsverzeichnis*

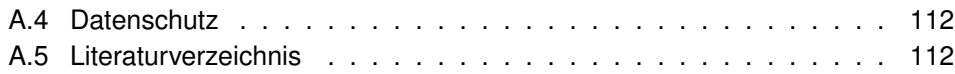

*Inhaltsverzeichnis*

# **Abbildungsverzeichnis**

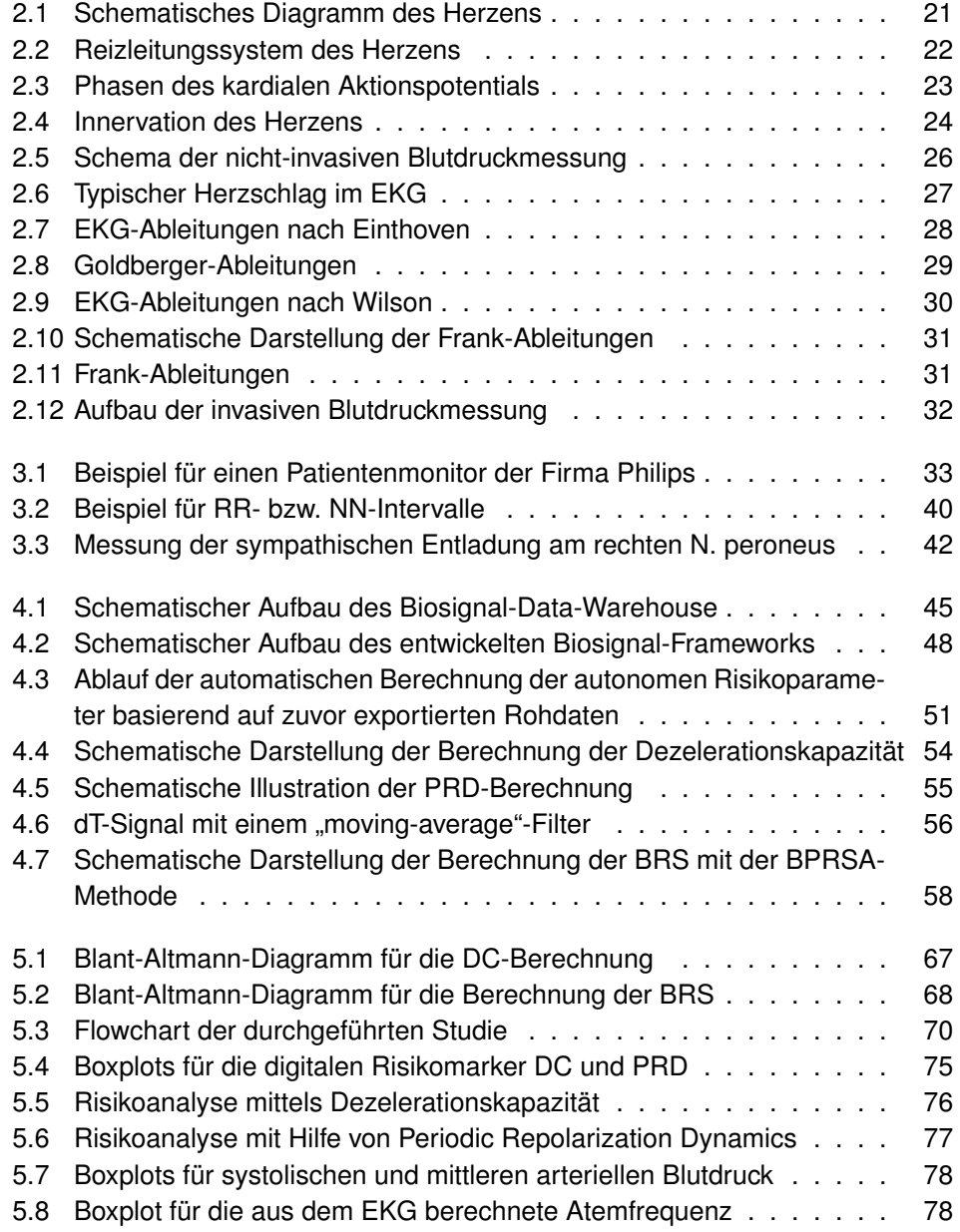

### *Abbildungsverzeichnis*

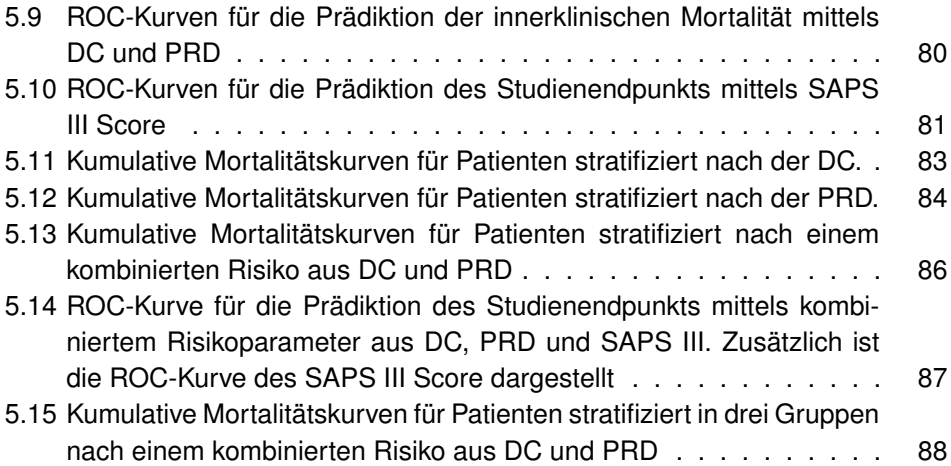

# **Tabellenverzeichnis**

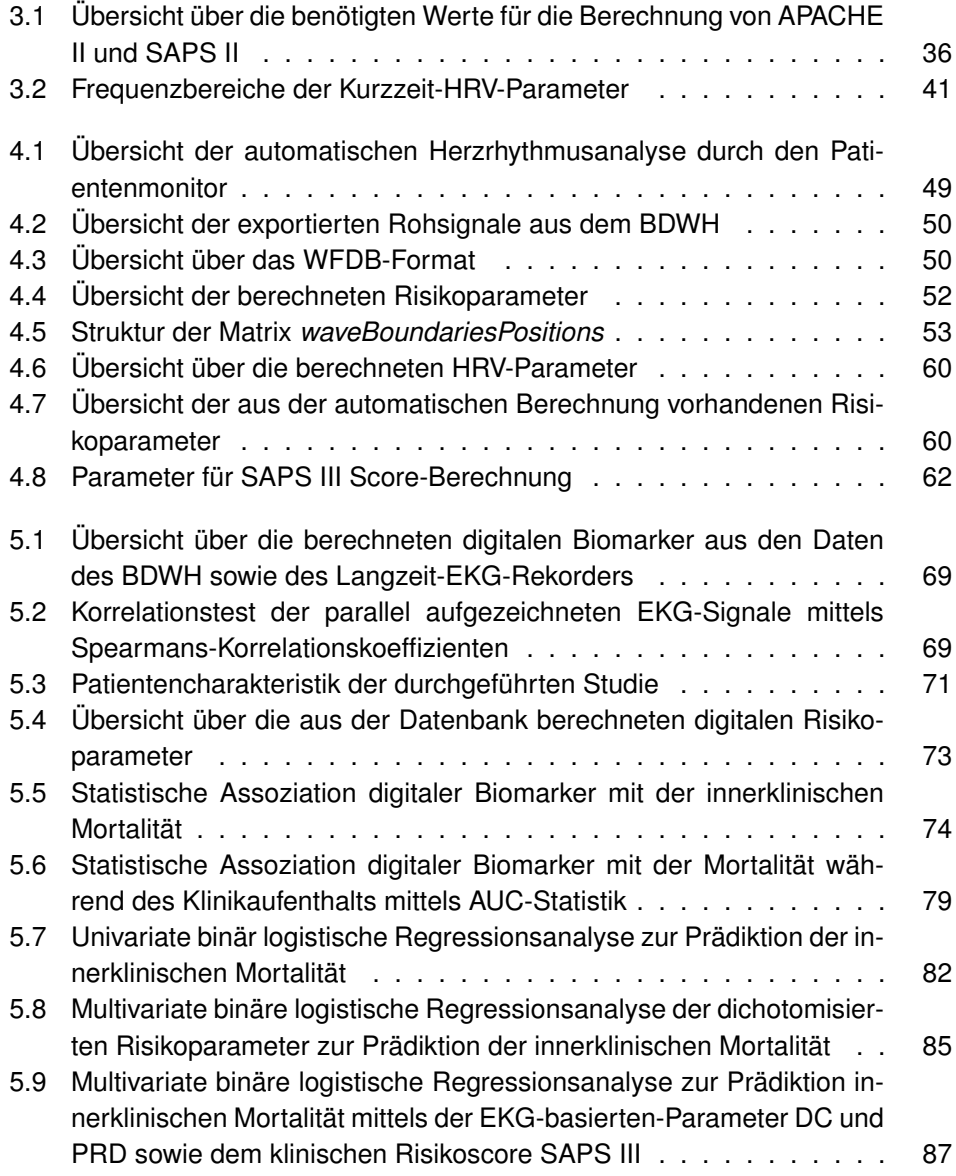

*Tabellenverzeichnis*

# **Abkürzungsverzeichnis**

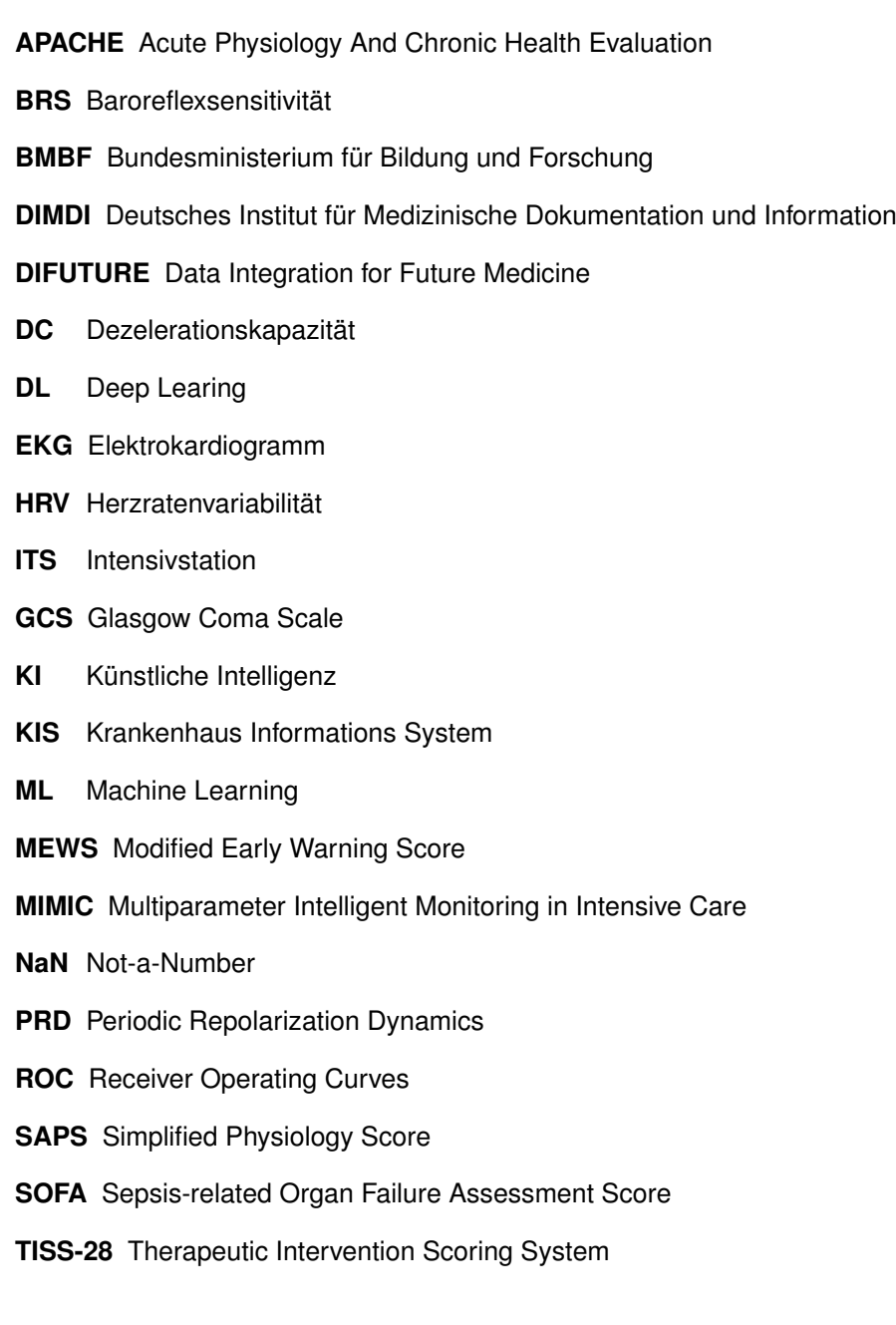

*Tabellenverzeichnis*

# **Danksagung**

Zu Beginn möchte ich mich bei meinem Doktorvater Professor Bernhard Wolf, dem ehemaligen Inhaber des Heinz Nixdorf-Lehrstuhls für Medizinische Elektronik, für die Möglichkeit bedanken, an der Fakultät für Elektro- und Informationstechnik unter seiner Betreuung promovieren zu dürfen. Schon während meines Bachelor- und Masterstudiums an der TU München haben mich seine Vorlesungen im Bereich der Medizintechnik inspiriert. Vor allem seine Ideen und Entwicklungen im Bereich der medizinischen Elektronik und der Telemedizin haben mich für dieses Themenfeld begeistert. Auch bedanken möchte ich mich dafür, dass er für die Kooperation mit dem Klinikum der Universität München der LMU München offen war und mir die Masterarbeit und später diese Dissertation ermöglicht hat.

Sowohl menschlich als auch fachlich gilt mein besonderer Dank Professor Axel Bauer – meinem Mentor und Leiter der Arbeitsgruppe *thebiosignals* am Klinikum der Universität München. Bedanken möchte ich mich für seine intensive Betreuung, seine Unterstützung und seine Ratschläge in den letzten Jahren. Er hat mich für die medizinische bzw. klinischen Forschung begeistert und mich motiviert elektrotechnische Möglichkeiten in der Humanmedizin, insbesondere im Bereich der Biosignalanalyse, nutzbar zu machen und einzusetzen.

Hier gilt mein Dank auch allen Mitgliedern unserer Arbeitsgruppe *thebiosignals* für die Zusammenarbeit in all unseren gemeinsamen Projekten der letzten Jahre. Im Besonderen möchte ich mich für die Zusammenarbeit und Unterstützung in diesem Projekt bei PD Dr. med. Konstantinos Rizas, Dr. med. Mathias Klemm und Valentin Ostermaier bedanken.

Abschließend möchte ich mich bei meiner Familie bedanken, für Ihren Rückhalt und Ihre Unterstützung während meiner gesamten Studienzeit sowie der Promotion.

*Tabellenverzeichnis*

# <span id="page-18-0"></span>**1 Einleitung**

Wie die aktuelle COVID-19-Pandemie eindrucksvoll zeigt, ist die medizinische Versorgung im Krankenhaus eine limitierte Ressource. Die klinischen Einrichtungen und das Personal müssen daher vor Überlastung geschützt werden. Dies betrifft in erster Linie die intensivmedizinische Versorgung, die in den Ländern Europas sehr heterogen ist. Während Deutschland mit rund 34 Intensivbetten pro 100.000 Einwohner einen Spitzenplatz einnimmt, haben Länder wie Spanien, Italien, Dänemark oder Irland weniger als ein Drittel dieser Kapazitäten zur Verfügung [\[43\]](#page-104-0). Die schnelle Identifizierung der schwerkranken Patienten und deren anschließende Behandlung hat daher höchste Priorität.

In einer Klinik ist es wichtig, dass nur die Patienten behandelt werden, welche eine klinische Behandlung wirklich benötigen. Um die kritisch kranken Patienten von den weniger kritischen Patienten zu unterscheiden, ist eine frühe Ersteinschätzung der Patienten, in der Medizin Triagierung genannt, notwendig. War dies früher ein Vorgang, welcher nach der subjektiven Einschätzung des ärztlichen oder pflegerischen Personals erfolgt ist, gibt es heute etablierte Triage-Algorithmen. Der "Modified Early Warning Score" (MEWS) [\[9\]](#page-101-0), welcher auf klinischen Werten (wie Blutdruck, Temperatur, Herz- und Atemfrequenz) beruht, ist einer dieser Algorithmen und ermöglicht eine objektive Ersteinschätzung von Patienten in der Notaufnahme. Der MEWS erlaubt eine Aussage über die Notwendigkeit einer Krankenhausaufnahme und auch eine Vorhersage der innerklinischen Mortalität.

Die Weiterentwicklungen im Bereich der Telemedizin tragen ebenso zur Entlastung der klinischen Strukturen bei. In den beginnenden Monaten der COVID-19-Pandemie sind an der TU München und am Landeskrankenhaus Innsbruck Strukturen bzw. Versorgungsprogramme geschaffen worden, die ein Telemonitoring für COVID-19-Patienten in Heimquarantäne ermöglichen. Patienten, die an COVID-19 erkrankt sind und einer Risikogruppe angehören, aber nicht in einer Klinik behandelt werden müssen, können so medizinisch überwacht werden. Aber auch Geräte bzw. Systeme wie das COMES<sup>®</sup> (Cognitive Medical Systems), welches am Heinz Nixdorf-Lehrstuhl für Medizinische Elektronik der TU München entwickelt wurde, erlauben eine selbständige Kontrolle ausgewählter medizinischer Parameter durch den Patienten mit anschließender Übermittlung der Daten an die Klinik oder den Hausarzt [\[61\]](#page-106-0),[\[62\]](#page-106-1). Patienten aus den oben genannten Niedrigrisiko-Gruppen könnten nach Hause in eine telemedizinische Betreuung entlassen werden und

#### *1 Einleitung*

somit die klinischen Strukturen entlasten.

Auch innerhalb der Klinik ist eine sinnvolle Allokation der limitierten Ressourcen notwendig. Auf einer Intensivstation werden schwerstkranke Patienten behandelt und überwacht. Bei diesen Patienten sind meist mehrere Organe oder ganze Organsysteme betroffen. Laut einer multizentrischen europäischen Studie liegt die Mortalität von Intensivpatienten bei bis zu 19% [\[10\]](#page-101-1). Es sollte daher ständig evaluiert werden, ob ein Patient auf die Intensivstation aufgenommen werden muss oder ob er bereits wieder entlassen bzw. verlegt werden könnte. Sinkt das Komplikationsrisiko eines Intensivpatienten, wäre eine Aufnahme auf eine untergeordnete Überwachungsstation denkbar. Somit können schnell Intensivkapazitäten für neue Patienten bereitgestellt werden.

Die Patientenversorgung in der Intensivmedizin beruht auf einer komplexen Entscheidungsfindung unter Berücksichtigung der Ergebnisse von klinischen Untersuchungen und unter Zuhilfenahme verschiedenster medizinischer Geräte. Hinzu kommen erhobene Blutlaborwerte und Bilddaten. All diese Informationen müssen vom medizinischen Personal zum Teil innerhalb kürzester Zeit verarbeitet und bewertet werden. Auf Grund der Vielzahl an Daten stellt dies eine große Herausforderung im klinischen Alltag dar.

Die heutigen Intensivstationen sind hochtechnisiert. Zur Überwachung des Patientenzustands haben im Jahre 1966 die ersten Computersysteme Einzug auf den Intensivstationen erhalten [\[59\]](#page-105-0). Seitdem ist die Anzahl der medizinischen Überwachungs- und Behandlungsgeräte rapide angestiegen. Sie unterstützen die Ärzte bei der Behandlung der Intensivpatienten. Es ist sehr wahrscheinlich, dass in diesen Systemen viele Informationen und Zusammenhänge stecken, welche aktuell nicht genutzt werden. Die Geräte überwachen meist nur den Ist-Zustand des Patienten und informieren über Abweichungen von zuvor eingestellten Grenzwerten. Ein dynamischer Verlauf der Parameter wird kaum berücksichtigt und auch die Vernetzung der Geräte untereinander ist immer noch nur eingeschränkt umgesetzt. Viele Daten werden aktuell nur in Papierform dokumentiert.

### <span id="page-19-0"></span>**1.1 Motivation**

In den letzten Jahren sind eine Reihe an Risikoparametern, welche auf kontinuierlichen Biosignalaufzeichnungen wie Blutdruck oder EKG basieren, veröffentlicht worden. Sie erlauben eine unabhängige Risikostratifizierung verschiedener Patientengruppen anhand der kardialen autonomen Dysfunktion. Eine aktuelle Studie von Eick et al. konnte zeigen, dass eine Einteilung von Patienten in der Notaufnahme

in Hoch- und Niedrigrisiko-Gruppen mit Hilfe biosignalbasierter Risikoparameter möglich ist [\[15\]](#page-102-0). Die Autoren haben gezeigt, dass deren biosignalbasierte Risikostratifizierung unabhängig vom MEWS ist und diesen verbessern kann.

Auf einer Intensivstation werden Patienten durch sogenannte Patientenmonitore ständig überwacht und Biosignalmessungen, wie beispielsweise eine EKG-Aufzeichnung, werden kontinuierlich durchgeführt. Allerdings werden die Rohsignale aktuell nicht langfristig gespeichert und analysiert. Gründe hierfür sind die Anschaffungskosten oder auch der hohe Speicherbedarf zur Archivierung der Rohdaten. In diesen Aufzeichnungen liegen jedoch wertvolle Informationen über den aktuellen Gesundheitszustand eines Patienten verborgen.

Daneben machen technische Weiterentwicklungen nun eine dauerhafte Speicherung von Rohsignalen möglich. Da es aktuell keine klinische Notwendigkeit zur Speicherung dieser Daten gibt, muss eine solche Anschaffung aus wissenschaftlichem Interesse erfolgen. Neue Softwarelösungen der Medizintechnikhersteller und höhere bzw. günstigere Speicherkapazitäten erlauben es nun, solche Datenspeicher für Rohsignale zu realisieren. Hinzu kommen Fördermöglichkeiten des Bundes zum Aufbau von Datenintegrationszentren.

### <span id="page-20-0"></span>**1.2 Hypothese - Fragestellung**

Ziel dieser Arbeit ist es, zu untersuchen, ob eine automatische Bestimmung der kardialen Dysfunktion durch die automatisierte Berechnung biosignalbasierter Risikoparametern auf der Intensivstation möglich ist. Es wird gezeigt, ob hiermit ebenso eine unabhängige Mortalitätsprädiktion erfolgen kann und eine Verbesserung klinischer Risikoscores erzielt wird. Als Datenbasis dienen die aus Patientenüberwachungsmonitoren gewonnen Biosignale.

Hierfür musste zunächst ein System zur Archivierung der Rohdaten etabliert werden. Im nächsten Schritt erfolgte die Planung und Entwicklung eines Frameworks zur automatischen Berechnung der verschiedenen Risikoparameter. Nach einer technischen Validierung wurde das entwickelte System in einer klinischen Studie evaluiert.

*1 Einleitung*

# <span id="page-22-0"></span>**2 Medizinische und technische Grundlagen**

### <span id="page-22-1"></span>**2.1 Medizinische Grundlagen**

### <span id="page-22-2"></span>**2.1.1 Anatomie des Herzens**

Das menschliche Herz ist ein faustgroßes Organ. Es befindet sich im Mediastinum, einer Region hinter dem Brustknochen und vor der Wirbelsäule. Die Hauptaufgabe ist es den Blutfluss und damit die Sauerstoffzufuhr für die Zellen im Körper sicherzustellen. Das Herz ist in vier Kammern aufgeteilt: einen rechten und linken Vorhof sowie einen rechten und linken Ventrikel. Vom Körper kommend fließt das sauer-

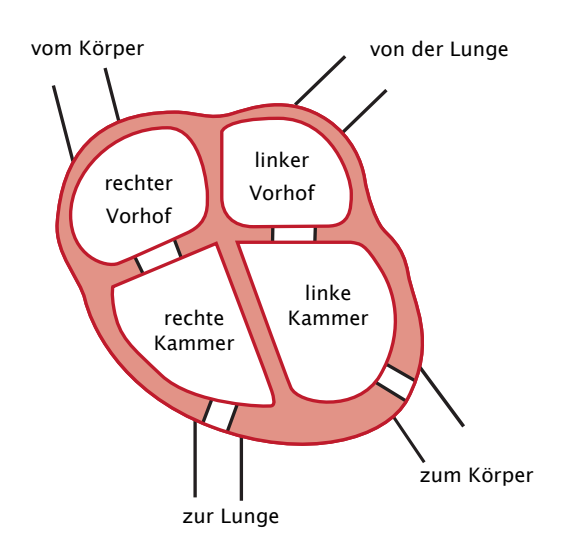

<span id="page-22-3"></span>**Abbildung 2.1:** Schematisches Diagramm des Herzens [\[44\]](#page-104-1)

stoffarme Blut in den rechten Vorhof. Von dort wird es durch die Trikuspidalklappe in die rechte Kammer gepumpt. Nun gelangt es durch die Pulmonalklappe über die Pulmonalarterie in die Lunge. Dort wird es mit Sauerstoff angereichert und fließt zurück in den linken Vorhof des Herzens. Über die Mitralklappe gelangt das Blut nun in die linke Kammer. Von dort wird das Blut durch die Aortenklappe in den Körperkreislauf gepumpt. [\[19\]](#page-102-1)

#### <span id="page-23-0"></span>**2.1.2 Elektrophysiologie**

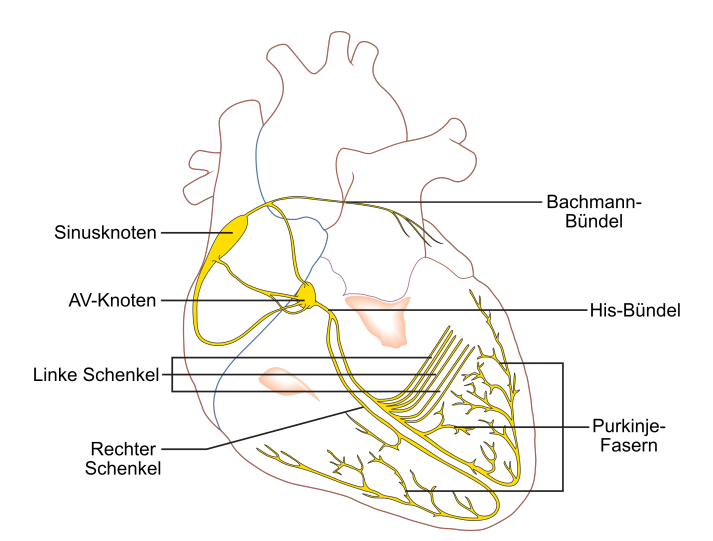

<span id="page-23-1"></span>**Abbildung 2.2:** Reizleitungssystem des Herzens [\[36,](#page-103-0) modifiziert]

Neben leitendem Gewebe besteht das Herz hauptsächlich aus speziellen Muskelzellen, den Kardiomyozyten. Hierbei handelt es sich um eine besondere Form von Muskelzellen. Sie werden nicht direkt von Nervenzellen stimuliert, sondern von einem Subtyp der Kardiomyozyten, den Schrittmacherzellen, angeregt. Diese besitzen die Fähigkeit durch zyklische spontane De- und Repolarisation die kardiale Kontraktion auszulösen. Dabei dient der im rechten Vorhof gelegene Sinusknoten als natürlicher Schrittmacher des Herzens (s. Abbildung [2.2\)](#page-23-1). Der dort ausgelöste elektrische Impuls breitet sich durch das Vorhofmyokard aus und wird durch den AV-Knoten in die ansonsten elektrisch vom Vorhof isolierten Kammern fortgeleitet. Der AV-Knoten verbindet die Vorhöfe (Atrien) mit den Kammern (Ventrikel), welche in der Regel durch die Ventrikelebene voneinander elektrisch isoliert sind. Die Depolarisation wandert nun weiter hinunter zum His-Bündel. Der Signalweg teilt sich nun auf zwei Schenkel auf. Deren Enden münden in die Purkinjefasern und lösen die Depolarisation der Herzkammer aus. Diese Depolarisation basiert auf dem Aktionspotential der Kardiomyozyten.

Abbildung [2.3](#page-24-1) zeigt das typische Aktionspotential einer Muskelzelle der Herzkammer. [\[57\]](#page-105-1) Die Summe der Aktionspotentiale all dieser Zellen kann auf der Körperoberfläche gemessen und mittels eines Elektrokardiogramms (EKG, s. Kap. [2.2.1 auf](#page-28-1) [Seite 27\)](#page-28-1) abgeleitet werden.

#### *2.1 Medizinische Grundlagen*

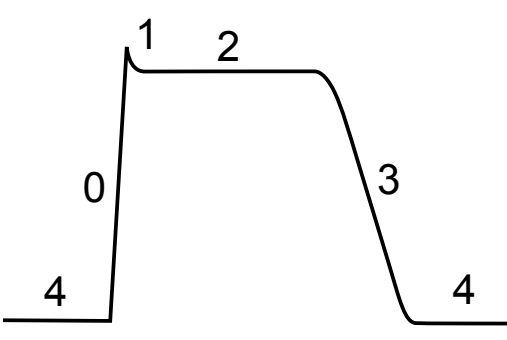

<span id="page-24-1"></span>**Abbildung 2.3:** Phasen des kardialen Aktionspotentials: Depolarisation (0), initiale Repolarisation (1), Plateauphase (2), schnelle Depolarisation (3), Ruhepotential (4) [\[41\]](#page-104-2)

#### <span id="page-24-0"></span>**2.1.3 Herzrhythmusstörungen**

Gesteuert durch den Sinusknoten schlägt das gesunde Herz in einem gleichmäßigen Takt. Ein durch den Sinusknoten ausgelöster und regelgerecht durch das Reizleitungssystem übergeleiteter Herzrhythmus wird als Sinusrhythmus bezeichnet. Durch verschiedene Einflüsse kann dieser Rhythmus allerdings gestört werden. Die Einteilung erfolgt üblicherweise in bradykarde (langsame) und tachykarde (schnelle) Rhythmusstörungen. Im EKG können diese Herzrhythmusstörungen sichtbar gemacht und analysiert werden.

Von einer Bradykardie sprich man bei Herzfrequenzen von unter 60 Schlägen pro Minute. Bei bradykarden Herzrhythmusstörungen sind üblicherweise der Sinusknoten oder die Überleitung zum AV-Knoten gestört. Man nennt diese Störungen auch AV-Blöcke. Durch diese Verzögerungen kann es zu kompletten Ausfällen von Herzschlägen kommen bis hin zum kompletten Herzstillstand (Asystolie). Schlägt das Herz hingegen mit einer Frequenz von mehr als 100 Schlägen pro Minute spricht man von einer Tachykardie. Die Ursachen hierfür können ebenfalls in Fehlfunktionen des Sinusknotens aber auch in Störungen des weiteren Erregungsleitungssystems liegen. Eine der häufigsten Herzrhythmusstörungen ist das sogenannte Vorhofflimmern. Hier kommt es zu einer ungeordneten Erregungsbildung in den Vorhöfen des Herzens. Im EKG kann man diese Störung dadurch erkennen, dass keine eindeutige P-Welle (s. Kap. [2.2.1 auf Seite 27\)](#page-28-1) abgegrenzt werden kann und es zu einer charakteristischen unregelmäßig übergeleiteten Kammeraktion kommt. Folgen sind ein unregelmäßiger Herzschlag sowie eine Leistungsschwäche. Durch das Flimmern des Vorhofs können sich dort Gerinnsel bilden, welche schwere gesundheitliche Schäden, wie einen Schlaganfall, verursachen können. [\[57\]](#page-105-1)

*2 Medizinische und technische Grundlagen*

#### <span id="page-25-0"></span>**2.1.4 Kardiales autonomes Nervensystem**

Das autonome Nervensystem (ANS) ist ein Teil des menschlichen Nervensystems. Im Gegensatz zum somatischen Nervensystem wird es unwillentlich gesteuert und kann nur indirekt beeinflusst werden. Man bezeichnet es auch als vegetatives Nervensystem (VNS). Es steuert wichtige Körperfunktionen wie Herzfrequenz, Atmung, Blutdruck und Verdauung.

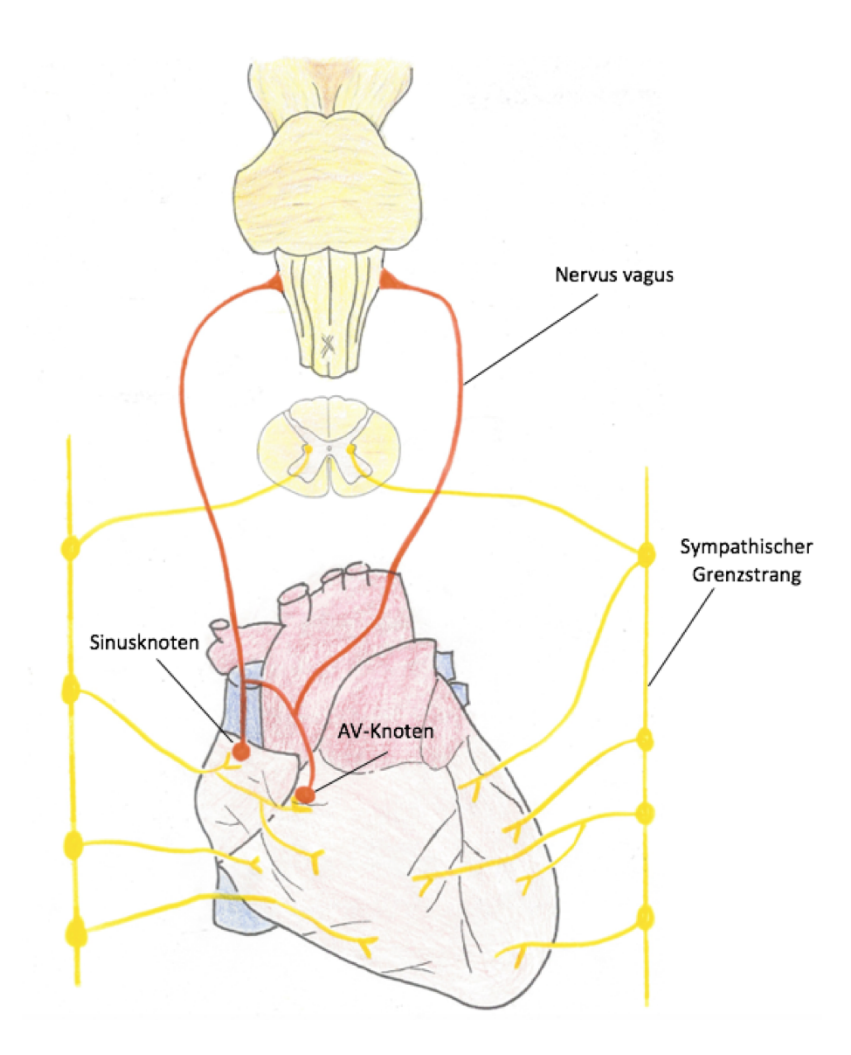

<span id="page-25-1"></span>**Abbildung 2.4:** Innervation des Herzens [\[8,](#page-101-2) S. 9]

Das ANS ist aufgeteilt in das sympathische Nervensystem (SNS) und das parasympathische Nervensystem (PNS). Das SNS ist hauptsächlich verantwortlich für die Aktivierung des Körpers. Das PNS hingegen bringt den Körper zur Ruhe und fördert die Regeneration und die Verdauung. Die beiden Systeme SNS und PNS werden oft als Gegenspieler in Bezug auf die Wirkung an den Organen bezeichnet.

Mit dem Begriff "kardiales autonomes Nervensystem" wird die Steuerung des Herzens durch das ANS bezeichnet. Abbildung [2.4](#page-25-1) zeigt die Innervation des Herzens. Der Vagusnerv (N. vagus) steht hier für das PNS. Wohingegen der Sympathikus (N. sympathicus) für das SNS steht. Der Sympathikus innerviert neben dem Sinusknoten auch das kardiale Reizleitungssystem und den Herzmuskel.

Eine sympathische Stimulation:

- erhöht die Herzfrequenz
- beschleunigt das Erregungsleitungssystem
- verkürzt die Dauer des Aktionspotentials
- erhöht die Kontraktilität des Herzmuskels

Der Einfluss des Parasympatikus beschränkt sich auf die Ebene des Sinusknotens. Eine Stimulation des Parasympatikus verringert vor allem die Herzfrequenz (Frequenzsenkung). [\[57\]](#page-105-1)

#### <span id="page-26-0"></span>**2.1.5 Blutdruck**

Mechanisch lässt sich der Herzzyklus in vier Phasen unterteilen: Entspannungs-, Füllungs-, Anspannungs- und Austreibungsphase. Entspannungs- und Füllungsphase werden Diastole genannt. Anspannungs- und Austreibungsphase nennt man Systole. Während der Systole wird ein Blutvolumen von ca. 70 ml in den Körperkreislauf ausgeworfen. Dadurch entsteht eine Pulswelle im Gefäßsystem. Der Druck, den diese Welle auf das Gefäßsystem ausübt, kann gemessen werden. [\[57\]](#page-105-1) Zur Blutdruckmessung gibt es invasive und nicht-invasive Messmethoden. Im Folgenden wird die nicht-invasive Messmethode kurz erklärt. Die Beschreibung der invasiven Messmethode erfolgt später im technischen Teil (s. Kap. [2.2.2 auf Seite 32\)](#page-33-0).

#### **Nicht-invasive Blutdruckmessung**

Bei der nicht-invasiven Blutdruckmessung wird üblicherweise die Methode nach Riva-Rocci (s. Abbildung [2.5\)](#page-27-0) verwendet. Hierbei wird eine aufblasbare Manschette am Oberarm (üblicherweise links) angebracht. Gleichzeitig fühlt der Untersucher den Puls am Handgelenk. Nun wird die Manschette solange aufgepumpt bis der Puls nicht mehr tastbar ist. Anschließend wird die Luft abgelassen. Sobald der Untersucher den Pulsschlag wieder spürt, kann der Blutdruckwert auf dem Manometer

#### *2 Medizinische und technische Grundlagen*

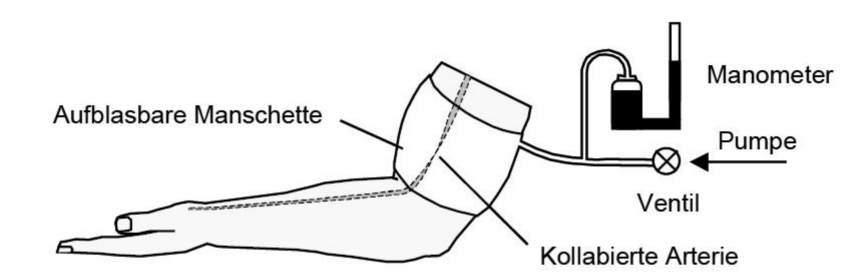

<span id="page-27-0"></span>**Abbildung 2.5:** Schema der nicht-invasiven Blutdruckmessung [\[18,](#page-102-2) S. 57]

der Manschette abgelesen werden. Der Blutdruck wird in Millimeter Quecksilbersäule (mmHg) gemessen. Er liegt beim gesunden Erwachsenen während der Systole bei ca. 120 mmHg. Während der Diastole lastet lediglich ein Druck von etwa 80 mmHg auf dem Gefäßsystem [\[57\]](#page-105-1). Die nicht-invasive Messung kann auch automatisch durch elektronische Blutdruckmessgeräte durchgeführt werden. Hierbei ist zu beachten, dass der Blutdruck in der Regel nur in bestimmen Intervallen gemessen wird. Es existieren jedoch Geräte, welche die kontinuierliche nicht-invasive Blutdruckmessung ermöglichen (z.B. Finapres<sup>®</sup> NOVA der Firma Finapres Medical Systems BV, Niederlande oder Task Force® Monitor der Firma CNSystems AG, Österreich). Diese werden jedoch aktuell nicht im klinischen Alltag eingesetzt.

### <span id="page-28-0"></span>**2.2 Messung physiologischer Signale mit kardialer Relevanz**

#### <span id="page-28-1"></span>**2.2.1 Elektrokardiogramm**

Mit Hilfe eines EKG kann die elektrische Aktivität des Herzens gemessen und dargestellt werden. Die elektrischen Potentiale der Muskelzellen werden auf die Körperoberfläche projiziert und können dort mittels auf der Haut platzierter Elektroden abgeleitet werden. Mit einem EKG kann der Herzrhythmus analysiert werden und es können Rückschlüsse auf den Zustand des Organs gezogen werden.

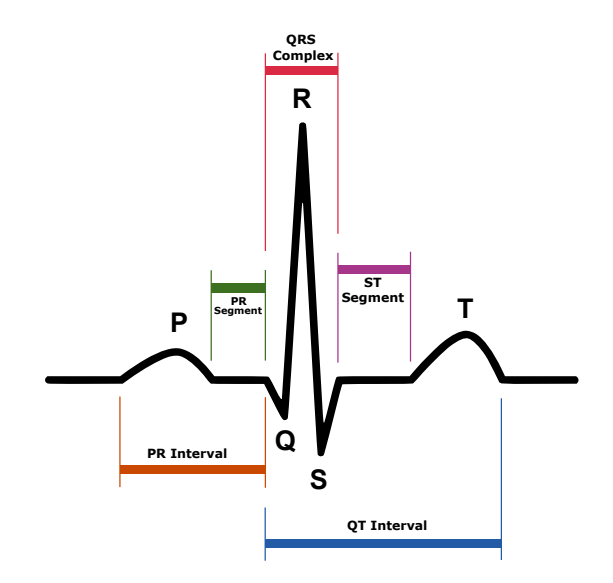

<span id="page-28-2"></span>**Abbildung 2.6:** Typischer Herzschlag im EKG [\[1\]](#page-100-0)

Abbildung [2.6](#page-28-2) zeigt das EKG eines typischen Herzschlags. Den Zacken und Wellen werden Buchstaben zugeordnet. P steht für die Erregung des Vorhofs. Der P-Welle folgt der QRS-Komplex. Dieser besteht aus den Zacken Q. R und S und zeigt die Depolarisation der Ventrikel. Da die Ventrikel aus mehr Muskelmasse bestehen, hat der QRS-Komplex in der Regel eine größere Amplitude. Der Abstand zwischen P-Welle und QRS-Komplex wird PR- bzw. PQ-Intervall genannt und beschreibt den Übergang des Signals von den Vorhöfen zu den Ventrikeln. Ebenso spiegelt es die isoelektrische Linie wider. Zacken über dieser Linie werden als positiv bezeichnet, Zacken unter dieser Linie als negativ. Der Depolarisation der Ventrikel folgt die Repolarisation. Diese wird von der T-Welle beschrieben. In der ST-Strecke sind die Ventrikel depolarisiert und daher sollte dieses Strecke ebenso isoelektrisch sein. Sowohl die R-Zacke als auch die T-Welle sind wichtig für die EKG-Analysen in die*2 Medizinische und technische Grundlagen*

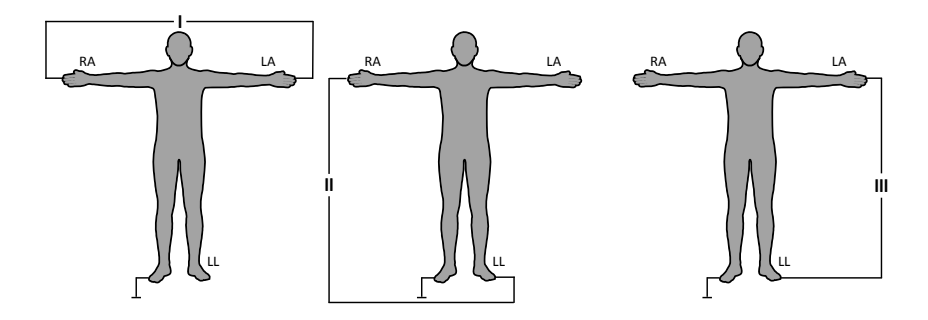

<span id="page-29-0"></span>**Abbildung 2.7:** EKG-Ableitungen nach Einthoven [\[64\]](#page-106-2)

ser Arbeit. Das QT-Intervall ist wie das PQ-Intervall und die ST-Strecke ein weiterer diagnostischer Parameter.

#### **Signalmessung**

Mit Hilfe von kleinen selbstklebenden Pads mit in der Mitte eingelassenen Elektroden können die elektrischen Signale des Herzens auf der Körperoberfläche abgeleitet und mit einem Biosignalverstärker aufgezeichnet werden. Diese Elektroden werden üblicherweise an vorgegebene Stellen positioniert, um eine standardisierte EKG-Analyse zu ermöglichen. Zum Beispiel am linken Arm (LA), rechten Arm (RA) und linken Fuß (LL).

#### **Ableitungen**

Bei einem Standard-EKG werden zwölf Kanäle aufgezeichnet. Diese Kanäle werden typischerweise als Ableitungen bezeichnet. Hierfür müssen zehn Elektroden auf den Körper des Patienten aufgeklebt werden. Diese Ableitungskonfiguration besteht aus drei Einthoven-, drei Goldberger- und sechs Wilson-Ableitungen. Im Folgenden werden diese Ableitungen beschrieben.

#### **Einthoven-Ableitungen**

Für die Ableitungen nach Einthoven werden drei bipolare Ableitungen und eine Referenzerdungselektrode benötigt [\[16\]](#page-102-3). Bipolar bedeutet, dass das Potential zwischen zwei Elektroden gemessen wird. Die folgende Abbildung zeigt die Anlage der Elektroden nach Einthoven.

Die drei Ableitungen nach Einthoven lassen sich durch die folgenden Gleichungen beschreiben:

$$
I = \Phi_{LA} - \Phi_{RA} \tag{2.1}
$$

*2.2 Messung physiologischer Signale mit kardialer Relevanz*

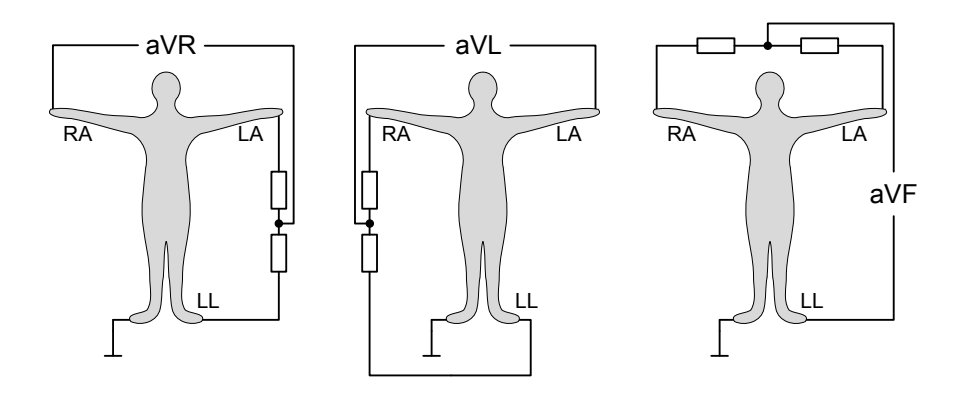

**Abbildung 2.8:** Goldberger-Ableitungen [\[64\]](#page-106-2)

<span id="page-30-0"></span>
$$
II = \Phi_{LL} - \Phi_{RA} \tag{2.2}
$$

$$
III = \Phi_{LL} - \Phi_{LA} \tag{2.3}
$$

Anstelle von Armen und Beinen wird die Position dieser Elektroden oft modifiziert und sie werden an den beiden Schultern sowie dem Unterbauch angebracht.

#### **Goldberger-Ableitungen**

Die Goldberger-Ableitungen basieren auf den Einthoven-Ableitungen [\[24\]](#page-102-4). Hier wird jedoch die Potentialdifferenz zwischen einem Elektrodenpaar und der verbleibenden Elektrode gemessen. Jede der unipolaren Elektroden wird einer Extremität zugeordnet: Rechter Arm (aVR), linker Arm (aVL) und linkes Bein (aVF). Das "a" steht für "augmented" bzw. verstärkt.

Die folgenden Gleichungen beschreiben die Goldberger-Ableitungen:

$$
aVR = \Phi_{RA} - \frac{\Phi_{LA} + \Phi_{LL}}{2} = \frac{3}{2}(RA - V_{Wilson})
$$
 (2.4)

$$
aVL = \Phi_{LA} - \frac{\Phi_{RA} + \Phi_{LL}}{2} = \frac{3}{2}(LA - V_{Wilson})
$$
 (2.5)

$$
aVF = \Phi_{LL} - \frac{\Phi_{RA} + \Phi_{LA}}{2} = \frac{3}{2}(LL - V_{Wilson})
$$
 (2.6)

Zur Messung und Berechnung dieser Ableitungen kann auch die Wilson'sche Sammelelektrode verwendet werden. Diese wird im nächsten Abschnitt erläutert.

#### **Wilson-Ableitungen**

Wie die zuvor genannten Goldberger-Ableitungen sind auch die Ableitungen nach Wilson unipolare Ableitungen [\[70\]](#page-106-3). Sie werden auch Brustwandableitungen genannt.

*2 Medizinische und technische Grundlagen*

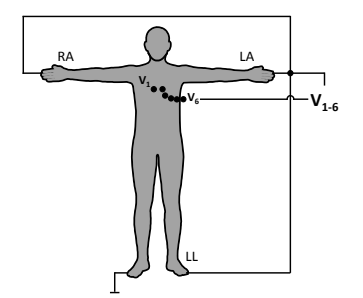

<span id="page-31-0"></span>**Abbildung 2.9:** EKG-Ableitungen nach Wilson [\[64\]](#page-106-2)

Diese Ableitungen sind orthogonal zu den vorher genannten Ableitungen. Für ein Standard-12-Kanal-EKG werden die sechs Wilson Ableitungen  $V_1$  bis  $V_6$  genutzt. Für weitere Diagnostik kann die Anzahl der Wilson-Elektroden um den Körper erhöht werden. Die Elektroden  $V_1$  bis  $V_6$  sind die positiven Elektroden. Die negative Elektrode wird durch den Zusammenschluss der Elektroden RA, LA und LL gebildet. Diese negative Elektrode wird auch Wilson'sche Sammelelektrode genannt. Die Berechnung der Wilson-Elektroden  $V_i$  wird von der folgenden Gleichung be-

schrieben, wobei i für die entsprechende Ableitung steht.

$$
V_i = \Phi_i - \frac{\Phi_{RA} + \Phi_{LA} + \Phi_{LL}}{3} = \Phi_i - V_{Wilson}
$$
 (2.7)

Die Wilson'sche Sammelelektrode wird durch die folgende Gleichung beschrieben:

$$
V_{Wilson} = \frac{\Phi_{RA} + \Phi_{LA} + \Phi_{LL}}{3}
$$
 (2.8)

#### **Frank-Ableitungen**

Frank-Ableitungen werden in der Vektorkardiographie eingesetzt. Es handelt sich um drei orthogonale Ableitungen, welche die elektrische Herzaktivität in der X-, Y- und Z-Achse beschreiben. [\[20\]](#page-102-5) Die Berechnung spezieller Risikoparameter (s. Kapitel [3.4.3\)](#page-43-0) basiert auf modifizierten Frank-Ableitungen. Die beiden Abbildungen [2.10](#page-32-0) und [2.11](#page-32-1) zeigen die modifizierten Frank-Ableitungen. Die Y-Achse ist hier in Herzrichtung gedreht.

Die folgenden Gleichungen beschreiben die Frank-Ableitungen:

$$
X = \Phi_{X+} - \Phi_{X-}
$$
\n<sup>(2.9)</sup>

$$
Y = \Phi_{Y+} - \Phi_{Y-}
$$
 (2.10)

$$
Z = \Phi_{Z+} - \Phi_{Z-}
$$
 (2.11)

*2.2 Messung physiologischer Signale mit kardialer Relevanz*

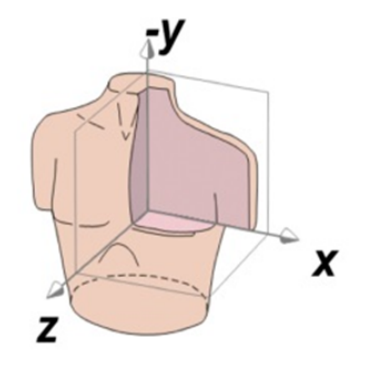

<span id="page-32-0"></span>**Abbildung 2.10:** Schematische Darstellung der Frank-Ableitungen [\[53\]](#page-105-2)

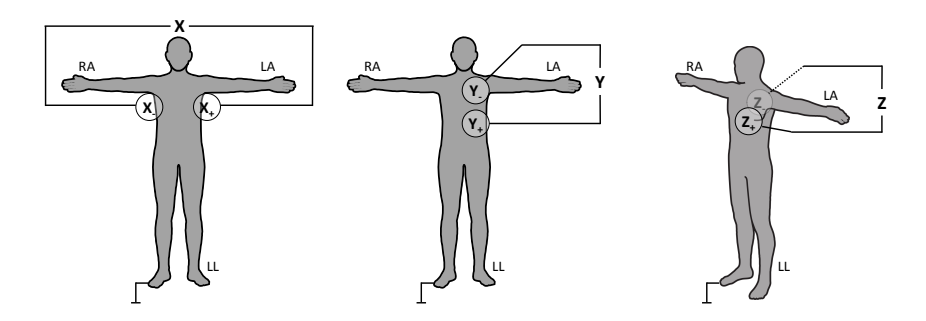

<span id="page-32-1"></span>**Abbildung 2.11:** Frank-Ableitungen [\[64\]](#page-106-2)

#### *2 Medizinische und technische Grundlagen*

#### <span id="page-33-0"></span>**2.2.2 Invasive Blutdruckmessung**

Die invasive Blutdruckmessung ist ein Verfahren zur kontinuierlichen Messung der Blutdruckkurve. Sie ist ein Standardverfahren für Patienten der Intensivstation und dient der durchgehenden Blutdrucküberwachung von Patienten. Blutdruckschwankungen könne ohne Zeitverzug schnell und zuverlässig registriert und auch dokumentiert werden. Vor allem bei kreislaufinstabilen Patienten wird dieses Verfahren benötigt und angewandt.

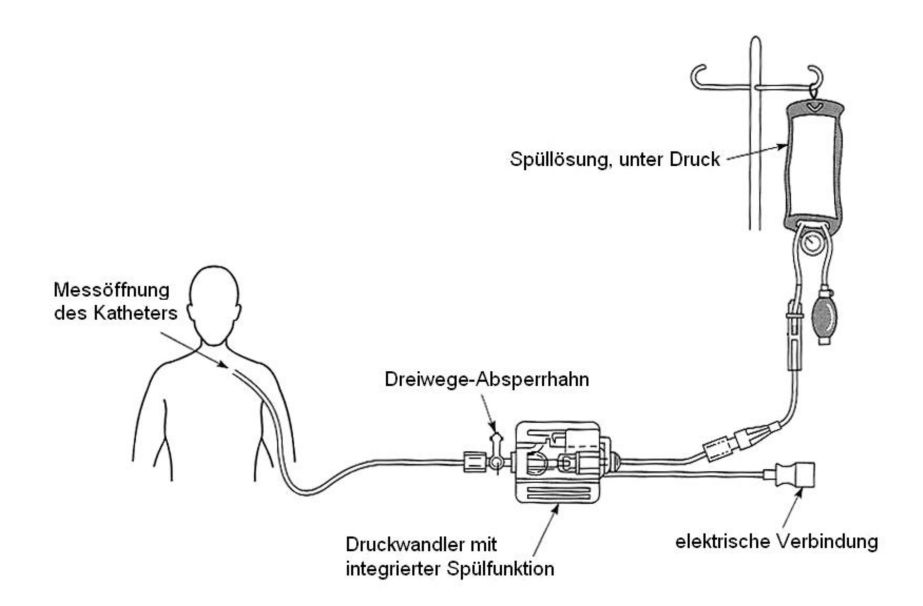

<span id="page-33-1"></span>**Abbildung 2.12:** Aufbau der invasiven Blutdruckmessung [\[68,](#page-106-4) S. 8]

Abbildung [2.12](#page-33-1) zeigt den üblichen klinischen Aufbau zur invasiven Blutdruckmessung. Hierzu wird eine Kanüle direkt in einer Arterie platziert (üblicherweise am Handgelenk oder in die Femoralarterie am Oberschenkel). An der Kanüle wird ein Druckumwandler angebracht. Mit Hilfe eines Messgeräts kann nun der Blutdruck bestimmt werden.

Im Gegensatz zur nicht-invasiven Messung kann hier eine Schlag-zu-Schlag-Analyse erfolgen. Ebenso kann die gesamte Blutdruckkurve angezeigt und analysiert werden. Dies ermöglicht die Auswertung der Blutdruckkurve und die Berechnung von zusätzlichen Parametern, wie zum Beispiel dem Schlag- oder Herzzeitvolumen.

# <span id="page-34-0"></span>**3 Stand der Wissenschaft und Technik**

### <span id="page-34-1"></span>**3.1 Monitore zur Patientenüberwachung**

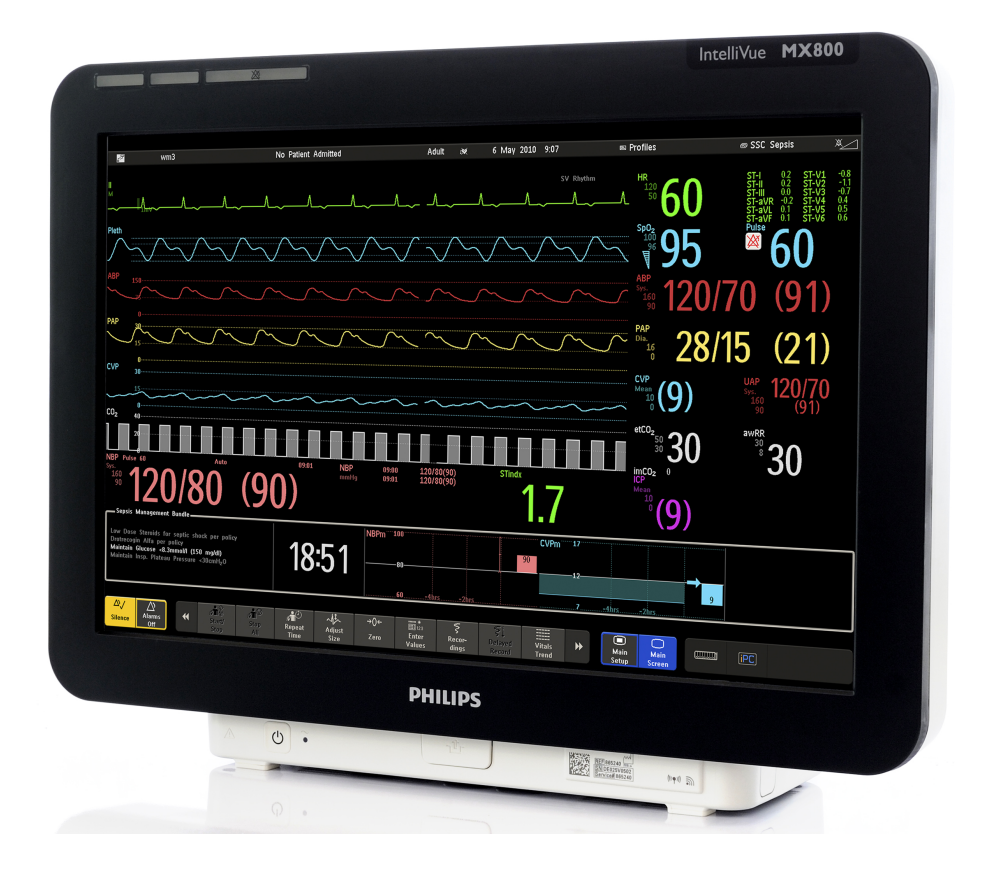

<span id="page-34-2"></span>**Abbildung 3.1:** Beispiel für einen Patientenmonitor der Firma Philips [\[47\]](#page-104-3)

Zur Überwachung des Gesundheitszustands auf Intensivstationen werden sogenannte Patientenmonitore eingesetzt. Sie zeichnen Vitalwerte wie EKG, (nicht-)invasiven Blutdruck, Pulsoxymetrie und Körpertemperatur kontinuierlich auf und zeigen diese an. Meist handelt es sich um ein Gerät, welches die Funktionen Aufzeichnung, Auswertung und Anzeige der Werte übernimmt. Einige Geräte haben eine separate Patientenbox, welche nur für die Messung der Parameter zuständig ist. Durch modulare Erweiterungen können weitere Werte gemessen

#### *3 Stand der Wissenschaft und Technik*

werden. Beim Überschreiten vordefinierter Grenzen werden Alarme vom Monitor ausgegeben und protokolliert. Diese Parameter werden für eine Klinik standardmäßig definiert, jedoch können sie patientenspezifisch angepasst werden. Dabei gibt es eine Unterteilung in Schweregrade und davon abhängig gibt es unterschiedliche Alarmstufen.

Üblicherweise sind die Überwachungsmonitore einer Intensivstation vernetzt und die angezeigten Werte und ausgelösten Alarme werden an einen Zentralrechner weitergeleitet. Somit ist es dem medizinischen Personal möglich, eine zentrale Übersicht über alle Patienten zu haben um bei Bedarf schnell reagieren zu können. Moderne Systeme erlauben auch die Weiterleitung der Alarme an Diensttelefone oder Pager der Mitarbeiter. Wie eingangs erwähnt, werden in der Regel aus den aufgezeichneten Messkurven nur aktuelle Werte, wie zum Beispiel die Herzfrequenz, Blutdruck oder die aktuelle Sauerstoffsättigung berechnet und angezeigt. Eine Analyse von Trends oder anderer kontinuierlicher Parameter erfolgt aktuell nicht. Die aufgezeichneten Daten werden hier nur für wenige Tage zu klinischen Zwecken zwischengespeichert. Relevante Parameter werden in die Patientenakte (papierbasiert oder digital) übernommen und dort archiviert. Eine Langzeitarchivierung der Rohsignale wird nicht durchgeführt, da hierfür sehr viel Speicherplatz benötigt wird. Im hier untersuchen System der Firma Philips wird ein Gigabyte (GB) pro Patient pro Tag benötigt. Der Speicherbedarf richtet sich jedoch nach Art, Anzahl und Abtastrate der aufgezeichneten Daten.

### <span id="page-35-0"></span>**3.2 Klinische Risikoscores**

Mit klinischen Scores existiert eine weitere Möglichkeit zur Charakterisierung des klinischen Patientenzustands. Hier haben sich vor allem für Intensivstationen eine Vielzahl von Scores etabliert, welche sich hinsichtlich der benötigen Parameter und auch der zu betrachtenden Patientengruppe unterscheiden. Einige davon wurden auch an spezifische Organsysteme angepasst. Meist basieren sie auf Punktesystemen, das bedeutet klinischen Werten wie Vitalwerten, Laborwerten oder auch Krankheitsbildern werden Punkte zugeordnet. Auch Informationen aus der Krankheitsgeschichte oder der Einweisungsgrund ins Krankenhaus werden berücksichtigt. Zusammengerechnet ergeben diese Punkte dann einen Risikoscore. Die Art des Berechnungsverfahrens ist spezifisch für die jeweiligen Scoringsyteme. Die meisten Modelle basieren auf einer logistischen Regression mit dem Ziel der Prädiktion der Krankenhausmortalität<sup>[1](#page-35-1)</sup>. Es wurden eine Vielzahl von Risikoscores entwickelt, aber nur wenige werden klinisch verwendet. Ein Grund dafür ist, dass die Berechnung aktuell noch manuell vom medizinischen Personal durchgeführt werden muss und dies eine zusätzliche Arbeitsbelastung darstellt. Automatische

<span id="page-35-1"></span><sup>1</sup>Mortalität während des Klinikaufenthalts.
Berechnungen werden immer wieder angestrebt, aber sind aktuell kaum verfügbar. Für die meisten etablierten Scores werden viele Werte aus unterschiedlichen Systemen benötigt und diese sind nur sporadisch miteinander vernetzt. Hinzu kommt, dass viele Werte aktuell noch papierbasiert dokumentiert werden.

Die am weitesten Verbreiteten Scores sind der APACHE II [\[32\]](#page-103-0) und der SAPS II [\[22\]](#page-102-0). Beide wurden zur Bewertung von Patientengruppen und nicht für die Beschreibung einzelner Patienten entwickelt. Sie ermöglichen es jedoch den Schweregrad der Erkrankungen der behandelten Patienten auf einer Station zu bestimmen und ein Risikoprofil abzuleiten. Der Beobachtungszeitraum liegt für beide Methoden bei 24 Stunden. Der APACHE II Score setz sich zusammen aus Alterspunkten, Punkten für aktuelle physiologische Werte und Punkten für chronische Krankheiten. Der SAPS II Score besteht aus 15 klinischen Parametern und ermöglicht ebenfalls eine Vorhersage der Wahrscheinlichkeit der Krankenhaussterblichkeit. Die Tabelle [3.1](#page-37-0) gibt einen Überblick über die benötigten Werte zur Berechnung der beiden Scores. In der klinischen Routine findet vor allem der SAPS II Score (ohne Glasgow Coma Scale<sup>[2](#page-36-0)</sup>) Anwendung, da er eine Relevanz für die Abrechnung mit den Kostenträgern hat. Nach einer Vorgabe des Deutschen Instituts für Medizinische Dokumentation und Information [\(DIMDI\)](#page-14-0) muss er gemeinsam mit TISS-28<sup>[3](#page-36-1)</sup> täglich für jeden Patienten berechnet werden. [\[40\]](#page-104-0)

Beide Scores wurden immer wieder weiterentwickelt und an die aktuellen Entwicklungen der Intensivmedizin angepasst. Die aktuellsten Versionen des APACHE Scores sind der APACHE III und der APACHE IV. Beide haben sich bisher jedoch nicht durchgesetzt, da zum einen die Anzahl der notwendigen Parameter gestiegen ist und zum anderen der Score aktuell nur kommerziell vertrieben wird. Der SAPS III [\[38\]](#page-104-1) aus dem Jahre 2005 ist die aktuelle Version des SAPS Scores und ist eine Weiterentwicklung des SAPS II. Basierend auf Daten von ca. 20.000 Patienten wurde er an die aktuellen intensivmedizinischen Gegebenheiten angepasst. Beim SAPS III ist die Anzahl der notwendigen Parameter auf 20 gestiegen, jedoch werden Werte von einer Stunde vor bis einer Stunde nach Aufnahme auf die Intensivstation zur Berechnung herangezogen. Dies ermöglicht schon kurz nach der Aufnahme eine Berechnung und Interpretation des Scores.

<span id="page-36-0"></span><sup>&</sup>lt;sup>2</sup>Ein Wert zur Bewertung des Bewusstseinszustands von Patienten.

<span id="page-36-1"></span> $3$ Der TISS-28 basiert auf therapeutischen und pflegerischen Maßnahmen und wurde zur Ermittlung des benötigten Personalaufwands entwickelt.

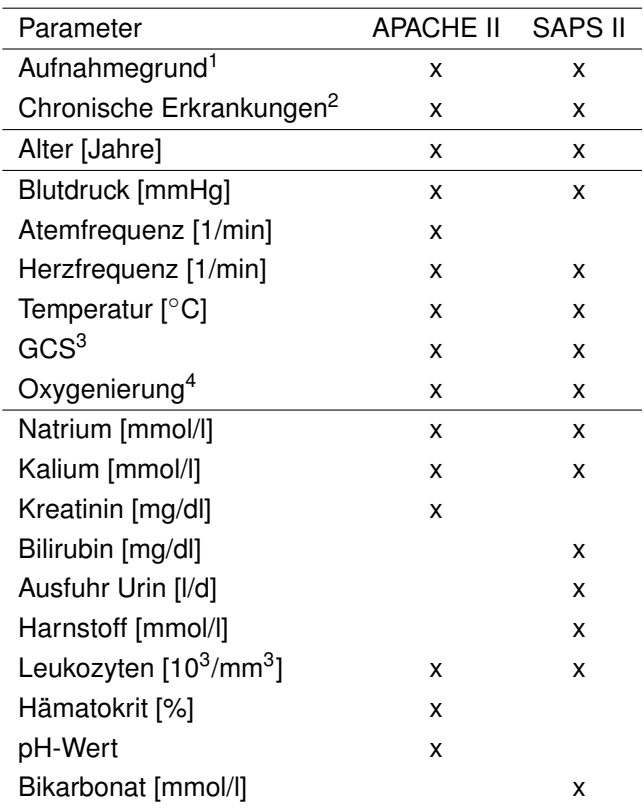

<span id="page-37-0"></span>**Tabelle 3.1:** Übersicht über die benötigten Werte für die Berechnung von APACHE II und SAPS II. [\[32\]](#page-103-0) [\[22\]](#page-102-0) <sup>1</sup>Grund für die Aufnahme auf die Intensivstation <sup>2</sup>Erkrankungen des Patienten die schon bekannt sind <sup>3</sup>Glasgow Coma Scale <sup>4</sup>Werte aus der Blutgasanalyse: PaO<sub>2</sub> für APACHE II; PaO<sub>2</sub>, PaO<sub>2</sub>/FiO<sub>2</sub> und  $HCO<sub>3</sub>$ <sup>-</sup> für SAPS II

# **3.3 Einsatz von künstlicher Intelligenz in der Intensivmedizin**

Durch die hohe Technisierung in der Klinik bzw. in einer Intensivstation fallen mittlerweile enorme Datenmengen aus verschiedensten klinischen Systemen an. Die Interpretation dieser Datenmengen übersteigen die Möglichkeiten eines Menschen. Mit neuen innovativen Methoden der künstlichen Intelligenz (KI) gibt es Hilfsmittel um diese Datenmengen auswerten zu können. Das maschinelle Lernen ("Machine Learning", ML) ist ein Teilbereich der KI. Hier "lernen" Computer bzw. Algorithmen anhand von großen Trainingsdatensätzen Gesetzmäßigkeiten, welche später auf die zu untersuchenden Daten angewandt werden können. Dabei kann der Computer wesentlich größere Datenmengen als der Mensch verarbeiten. Da das ML den größten Teil der KI-basierten Methoden im medizinischen Kontext ausmacht, werden die Begriffe meist austauschbar verwendet.

## **3.3.1 Biosignaldatenbanken**

In den letzten Jahren haben einige Forschungsgruppen bereits begonnen, diese Methoden im Bereich der Intensivstationen anzuwenden. Möglich wurde dies durch große, frei verfügbare Datenbanken wie die "Multiparameter Intelligent Monitoring in Intensive Care II"-Datenbank (MIMIC-II) [\[55\]](#page-105-0).

Im Jahre 2002 haben Saeed et al. [\[55\]](#page-105-0) mit MIMIC-II erstmals davon berichtet, am Beth Israel Deaconess Medical Center Krankenhaus in Boston, USA, eine intensivmedizinische Datenbank aufzubauen. Basierend auf Daten aus einem Patientenmonitoringsystem der Firma Philips und einer speziellen Software wurde begonnen alle Monitordaten inklusive der Rohsignale zu speichern. Die Datenbank enthielt bereits 800 Datensätze von Intensivpatienten mit einer Speichergröße von 120 Gigabyte [\[55\]](#page-105-0). Die Aufzeichnung der Daten wurde fortgesetzt und im Jahre 2007 standen 25.328 Datensätze zur Verfügung [\[56\]](#page-105-1). Es wurden Daten aus verschiedenen Intensivstationen der Klinik aufgezeichnet. MIMIC-II war die erste große Datenbank (>10.000 Datensätze), welche neben klinischen Parametern auch die Rohsignale der Patientenmonitore enthielt. Die Datenbank wurde im Jahre 2011 öffentlich verfügbar gemacht und stand somit für weitere wissenschaftliche Analysen frei zur Verfügung. [\[56\]](#page-105-1) Die Aufzeichnung der Daten wurde bis 2012 weiter fortgeführt und im Jahre 2015 wurde mit der MIMIC-III Datenbank der kombinierte Datensatz veröffentlicht [\[26\]](#page-103-1). Die Datensätze wurden mit der MIMIC-II Datenbank zusammengeführt und enthielten somit Daten von 53.423 Aufenthalten auf der Intensivstation. Die aktuellste Version der Datenbank ist MIMIC-III v1.4 und wurde im September 2016 veröffentlicht [\[27\]](#page-103-2). Neben den Rohdaten der Signale wurden folgende Daten in der MIMIC-III Datenbank gespeichert:

#### *3 Stand der Wissenschaft und Technik*

- Abrechnungsdaten (Codierungen für Krankheiten)
- Patientencharakteristik (Aufnahme- und Entlasszeiten, demographische Daten, Sterbedatum)
- Interventionen
- Laborwerte
- Medikamente
- Klinische Befunde
- Physiologische Werte (durch medizinisches Fachpersonal gemessene Werte)
- Patientenakten und Arztbriefe
- Operationsbefunde

Die erfassten Rohsignale wurden in der MIMIC-III Waveform Database gespeichert. Erwähnenswert ist, dass die EKG-Signale vor der Speicherung verändert wurden. Um die Signale mit der in der Datenbank vorgegebenem Abtastrate (125 Hz) abzuspeichern, wurden diese durch "peak picking" zuvor transformiert. [\[42\]](#page-104-2) Dies macht zwar eine visuelle Interpretation der EKG-Kurven möglich, jedoch können einige computerbasierte Algorithmen vor allem Analysen im Frequenzbereich nicht mehr durchgeführt werden. Die meisten der aktuell veröffentlichten Algorithmen basieren auf gespeicherten Parametern solcher Biosignaldatenbanken, nicht jedoch auf Analysen von Kurvendaten (beispielsweise aus der MIMIC-III Waveform Database).

Mit der Medizininformatik-Initiative<sup>[4](#page-39-0)</sup> fördert das Bundesministerium für Bildung und Forschung (BMBF) aktuell den Aufbau solcher Biosignaldatenbanken in Deutschland. Im Rahmen dieser Initiative wurden vier Konsortien gegründet. Die TU München sowie die LMU München gehören dem Konsortium "Data Integration for Future Medicine" (DIFUTURE) an.

#### **3.3.2 KI-basierte Algorithmen**

Zuvor genannte Datenbanken wie MIMIC-II und MIMIC-III waren die Basis für die Entwicklung von KI-basierten Algorithmen. Die dort enthaltenen Datensätze wurden als Datengrundlage zur Entwicklung von Algorithmen verwendet, falls keine eigenen Daten vorhanden waren. Sie eignen sich jedoch auch als Trainings- oder Validierungsdatenbanken. In den letzten Jahren wurden eine Reihe solcher Algorithmen oder Pilotstudien veröffentlicht. Im Folgenden soll auf zwei aktuelle Arbeiten von

<span id="page-39-0"></span><sup>4</sup> https://www.medizininformatik-initiative.de/.

Meyer et al. [\[39\]](#page-104-3) und Pirracchio et al. [\[48\]](#page-104-4) kurz eingegangen werden. Basierend auf der MIMIC-II Datenbank wurde der "Super ICU Learner Algorithm" (SICULA) [\[48\]](#page-104-4) entwickelt. SICULA basiert auf "Super Learner" [\[33\]](#page-103-3) einem frei verfügbaren ML-Algorithmus. Es wurde getestet ob SICULA etablierten klinischen Risikoscores wie APACHE II, SAPS II und SOFA<sup>[5](#page-40-0)</sup> überlegen ist. Da die für APACHE III und SAPS III notwendigen Daten in der MIMIC-II Datenbank nicht vorhanden waren, wurden APACHE II und SAPS II verwendet [\[48\]](#page-104-4). Es wurden zwei Prädiktionsmodelle (SL1 und SL2) entwickelt. SL1 basierte auf den selben kategorisierten Punkten wie SAPS II. SL2 basierte auf den kontinuierlichen Werten. Die Arbeit konnte zeigen, dass der SICULA Algorithmus den klinischen Scores überlegen ist.

An der Charité (Universitätsmedizin Berlin) wurde Datensätze von 9.269 Patienten einer herzchirugischen Intensivstation mit Hilfe von "Deep Learning" (DL) ana-lysiert [\[39\]](#page-104-3). Als Datenbasis dienten hier 52 ausgewählte "Features" aus der elektronischen Patientendatenbank, welche für alle Patienten der Station generell erhoben wurden. Endpunkt war hier die Vorhersage von Mortalität, Blutungen und Nierenversagen. Validiert wurde der Algorithmus an einem Subdatensatz der MIMIC-III Datenbank. Verglichen wurden die Ergebnisse ebenfalls mit dem SAPS II Score. Auch in dieser Arbeit konnte gezeigt werden, dass der entwickelte DL-Algorithmus den bisherigen Risikoscore SAPS II verbessert. [\[39\]](#page-104-3)

# **3.4 Biosignalbasierte Risikoparameter**

Das autonome Nervensystem (ANS) ist ein komplexes neuronales Netzwerk, welches u.a. die Regulierung des Herzrhythmus beeinflusst. Aus Studien ist bekannt, das Störungen des ANS mit einer Verschlechterung des klinischen Zustands vergesellschaftet sind. Folglich ermöglicht eine Rhythmusanalyse Rückschlüsse auf den Zustand und die Aktivität des kardialen ANS. Dieser Zusammenhang führte schon vor einigen Jahrzehnten zur Entwicklung von EKG-basierten Risikomarkern zur Charakterisierung des ANS [\[35\]](#page-103-4),[\[58\]](#page-105-2). In den vergangenen Jahren wurden einige neue Risikomarker veröffentlicht und in größeren Studien validiert. Diese Parameter besitzen einen hohen prognostischen Wert und eigenen sich zur Bestimmung des Risikos für Herzrhythmusstörungen, klinische Komplikationen oder den plötzlichen Herztod. Neben einer reinen Rhythmusanalyse sind auch Analysen der Kurvenverläufe oder gar Analysen in Verbindung mit weiteren Biosignalen wie dem Blutdruck möglich. Im Folgenden werden einige dieser Parameter kurz beschrieben.

<span id="page-40-0"></span><sup>&</sup>lt;sup>5</sup>Sepsis-related organ failure assessment score.

#### *3 Stand der Wissenschaft und Technik*

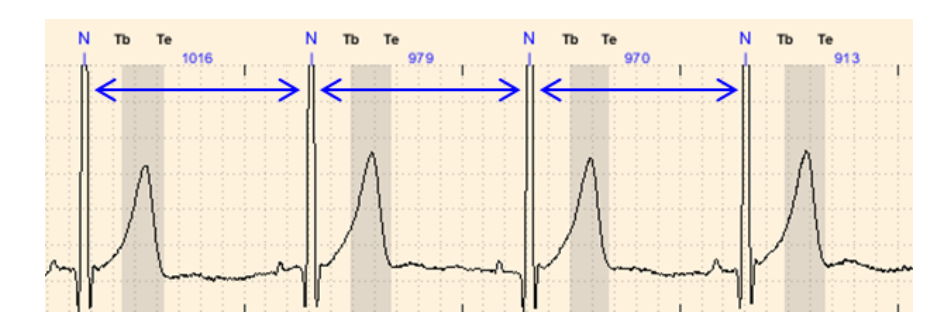

<span id="page-41-0"></span>**Abbildung 3.2:** Beispiel für RR- bzw. NN-Intervalle

#### **3.4.1 Herzratenvariabilität**

Die Herzratenvariabilitäts-Analyse [\(HRV-](#page-14-1)Analyse) beschreibt eine große Gruppe digitaler Biomarker. Eine Task-Force aus europäischer Gesellschaft für Kardiologie (ESC) und der "North American Society of Pacing and Electrophysiology" (NASPE) beschrieb die HRV-Analyse im Jahre 1996 als Hilfsmittel zur Beschreibung des kardialen ANS [\[17\]](#page-102-1). Eine Reduktion der HRV ist mit einer verschlechterten Prognose assoziiert.

Die HRV-Analyse basiert auf der Analyse der Intervalle zwischen Herzschlägen. Diese Intervalle werden RR-Intervalle (Abstände zwischen R-Zacken) oder NN-Intervalle (Abstand von Normal- zu Normalschlag) genannt und üblicherweise in Millisekunden (ms) angegeben (s. Abbildung [3.2\)](#page-41-0).

Für die HRV-Analyse werden üblicherweise EKG-Aufzeichnungen mit einer Aufzeichnungsdauer von 24 Stunden verwendet, es sind jedoch auch Analysen bei kürzeren Aufzeichnungen möglich. Es existieren verschiedene Methoden zur Messung der HRV. Die HRV-Parameter lassen sich basierend auf der Analysemethode in drei Gruppen einteilen [\[17\]](#page-102-1):

- Zeitbereichsparameter (Time domain methods)
- Frequenzbasierte Parameter (Frequency domain methods)
- Nicht-lineare Parameter (Non-linear methods)

#### **SDNN und RMSSD**

Die zwei gängigsten Methoden der Zeitbereichsparameter sind die Standardabweichung der NN-Intervalle ("Standard Deviation of all Normal-to-Normal", SDNN) und die Quadratwurzel des Mittelwerts der Summe aller quadrierten Differenzen zwischen benachbarten RR-Intervallen ("Square root of the mean of the sum of the

| Parameter | Einheit       | Frequenzbereich   |
|-----------|---------------|-------------------|
| VLF       | $\text{ms}^2$ | $<$ 0,04 Hz       |
| I F       | $\text{ms}^2$ | $0,04 - 0,15$ Hz  |
| HF.       | $\text{ms}^2$ | $0, 15 - 0, 4$ Hz |

<span id="page-42-0"></span>**Tabelle 3.2:** Frequenzbereiche der Kurzzeit-HRV-Parameter [\[17,](#page-102-1) modifiziert]

squares of differences between adjacent NN intervals", RMSSD) [\[17\]](#page-102-1). Beide Parameter werden in Millisekunden (ms) angegeben.

#### **Frequenzbasierte Parameter**

Bei Frequenzparametern werden die spektralen Komponenten des EKG-Signals analysiert. Hier wird zwischen der Aufzeichnungsdauer unterscheiden. Bei Kurzzeit-Aufnahmen (im Bereich von 2 bis 5 Minuten) werden die Werte "very low frequency" (VLF), "low frequency" (LF) und "high frequency" (HF) bestimmt und untersucht. Die Angabe der Frequenzparameter erfolgt in ms<sup>2</sup>. Ein zusätzlicher Parameter ist der Quotient aus LF und HF (LF/HF). Tabelle [3.2](#page-42-0) zeigt die Frequenzbereiche der genannten Kurzzeit-Frequenzparameter.

# **3.4.2 Dezelerationskapazität**

Die Dezelerationskapazität ("deceleration capacity", DC) ist ein moderner digitaler Biomarker aus der Familie der HRV-Parameter [\[5\]](#page-100-0). Die DC ist ein integrales Maß der vagalen Aktivität auf der Ebene des Sinusknotens. Aus Studien ist bekannt, dass eine erhöhte vagale Aktivität das Herz vor bösartigen Arrhythmien schützen und ein Verringerung der vagalen Aktivität zu einem höheren Risiko für bösartigen Herzrhythmusstörungen führen kann [\[35\]](#page-103-4). Die Berechnung der DC basiert auf einer speziellen Signalverarbeitungstechnik, dem sogenannten "phase-rectifiedsignal-averaging" (PRSA) [\[4\]](#page-100-1), um zwischen verlangsamenden (dezelerierenden) und beschleunigenden Komponenten der Herzfrequenz zu unterscheiden. Sie ermöglicht somit im Gegensatz zu gängigen HRV-Parametern eine Unterscheidung von sympathischer und parasympathischer Aktivität. Die originäre Berechnung basiert auf der Analyse von 24-Stunden Langzeit-EKG-Aufzeichnungen. Es wurden jedoch auch kürzere Messungen in Studien validiert [\[15,](#page-102-2) [51\]](#page-105-3). Bauer et al. konnten zeigen, dass die DC bei Patienten nach überstandenem Herzinfarkt besser in der Mortalitätsvorhersage ist, als derzeitige digitale und klinische Risikoparameter [\[5\]](#page-100-0). Wie eingangs erwähnt, ermöglicht die DC auch eine Einteilung von Notaufnahmepatienten in Risikogruppen [\[15\]](#page-102-2).

#### **3.4.3 Periodic Repolarization Dynamics (PRD)**

Rizas et al. [\[53\]](#page-105-4) haben mit der Periodischen Repolarisations Dynamik ("perdiodic repolarization dynamics", PRD) einen neuartigen kardialen Risikoparameter beschrieben. Im Gegensatz zur DC basiert die Berechnung der PRD auf einer Analyse der Repolarisationsphase des Herzmuskels. Diese wird im EKG-Signal durch die T-Welle erfasst. Lown et al. konnten zeigen, dass die Phase der Repolarisation des Herzens anfällig für Einflüsse einer erhöhten sympathischen Aktivität ist [\[35\]](#page-103-4).

Wie oben beschrieben, hat eine Stimulation durch den N. sympathicus direkten Einfluss auf die Muskelzellen des Herzmuskels. Abbildung [3.3](#page-43-0) zeigt eine Messung der sympathischen Entladung am N. peroneus.

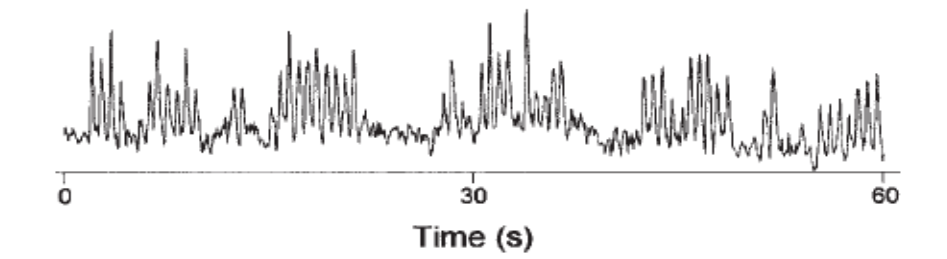

<span id="page-43-0"></span>**Abbildung 3.3:** Messung der sympathischen Entladung am rechten N. peroneus [\[21\]](#page-102-3)

Die sympathische Aktivität unterliegt einer Schwingung von <0,1 Hz [\[45\]](#page-104-5). Bislang konnte die sympathische Aktivität nur durch eine invasive Messung an Nervenzellen gemessen werden. Dies ist im klinischen Alltag nicht umsetzbar. Mit Hilfe der PRD-Analyse kann diese Schwingung im EKG-Signal sichtbar gemacht werden. Die Quantifizierung der PRD basiert auf Schlag-zu-Schlag-Veränderungen im Repolarisationsvektor. Für die Berechnung der PRD stehen zwei Verfahren zur Verfügung. Ursprünglich wurde eine Wavelet-basierte Berechnung angewandt [\[53\]](#page-105-4). Später wurde auch eine alternative Quantifizierungsmethode der PRD basierend auf dem PRSA-Verfahren etabliert [\[52\]](#page-105-5).

Zur Bestimmung der PRD wird ein hochauflösendes 3-Kanal EKG in Frank-Ableitungen benötigt. Vor allem eine qualitativ hochwertige Erfassung der T-Welle ist notwendig. Die EKG-Daten sollten eine Mindestlänge von 30 Minuten haben.

#### **3.4.4 Baroreflexsensitivität**

Der Baroreflex beschreibt ein weiteres Regulierungssystem von Herzfrequenz und Blutdruck des Menschen. Er ist dafür verantwortlich, dass bei einer plötzlichen Änderung des Blutdrucks die Herzfrequenz angepasst wird. Ein Anstieg des Blutdrucks führt zu einer Verlangsamung und ein Abfall zu einem Anstieg der Herzfrequenz [\[12,](#page-101-0) [13\]](#page-101-1). Dies kann zum Beispiel durch ein plötzliches Aufrichten aus dem Sitzen oder Liegen ausgelöst werden. Die Arbeit von Steger et al. [\[63\]](#page-106-0) gibt einen aktuellen Überblick über die klinische Bedeutung des Baroreflexes.

Die Quantifizierung des Baroreflexes mit mathematischen Methoden wird als Baroreflexsensitivität [\(BRS\)](#page-14-2) bezeichnet. Barthel et al. konnten in einer Validierungsstudie zeigen, dass die BRS ein starker Prädiktor für die Mortalität von Post-Infarktpatienten<sup>[6](#page-44-0)</sup> ist [\[2\]](#page-100-2). Die BRS gehört mit zur Familie der HRV-Parameter.

# **3.4.5 Automatische Risikostratifizierung durch biosignalbasierte Risikoparameter**

Durch biosignalbasierte Risikoparameter kann eine automatische Risikostratifizierung von Patienten erfolgen. Eine aktuelle Studie von Eick et al. konnte zeigen, dass eine Einteilung von Patienten in der Notaufnahme in Hoch- und Niedrig-Risiko-Gruppen auch mit Hilfe biosignalbasierter Risikoparameter möglich ist. [\[15\]](#page-102-2)

Eine gängige Methode zur Triage in der Notaufnahme der Patienten ist die Verwendung von klinischen Risikoscores wie dem "Modified Early Warning Score" (MEWS) [\[9\]](#page-101-2), welcher auf klinischen Werten wie (Blutdruck, Temperatur, Herzund Atemfrequenz) beruht. Er erlaubt eine Aussage über die Notwendigkeit einer Krankenhausaufnahme und auch eine Vorhersage der innerklinischen Mortalität. Für die Studie wurden bei 5730 Patienten zum Zeitpunkt der Aufnahme in der zentralen Notaufnahme des Universitätsklinikums Tübingen ein 10-minütiges Elektrokardiogramm (EKG) angefertigt. Weiter wurde der klinische Verlauf der Patienten nachverfolgt. Es erfolgte eine retrospektive Analyse der Daten und für alle Patienten wurde ein EKG-basierter Risikoparameter, die Dezelerationskapazität (DC) [\[5\]](#page-100-0), berechnet. Die Auswertung der Daten hinsichtlich der Mortalität ergab, dass eine DC-basierte Einteilung eine vom MEWS unabhängige Risikoprädiktion erlaubt und der MEWS sogar noch verbessert werden konnte.

Die Datenauswertung erfolgte hier rein retrospektiv. Biosignalbasierte Risikomarker wie der DC oder die PRD werden aktuell nicht automatisch von Patientenmonitoren berechnet, dies wäre jedoch perspektivisch möglich. Die Integration solcher digitalen Biomarker in Patientenmonitore würde eine Echtzeitanalyse des autonomen Status des Patienten ermöglichen.

<span id="page-44-0"></span><sup>6</sup>Patienten mit überlebtem Herzinfarkt.

*3 Stand der Wissenschaft und Technik*

Das folgende Kapitel beschreibt das in dieser Arbeit entwickelte Gesamtkonzept zur Beantwortung der Fragestellung. Die automatische Berechnung ausgewählter autonomer Risikomarker aus gespeicherten Biosignalen erfolgt in mehreren Schritten. Die Rohsignale, welche für die Berechnung der digitalen Biomarker notwendig sind, müssen zunächst dauerhaft gespeichert und verfügbar gemacht werden. Dies machte den Aufbau eines Biosignal-Data-Warehouse (BDWH) notwendig. Parallel dazu wurde ein Framework in MATLAB [\[37\]](#page-103-5) entwickelt, welches die Datenverarbeitung und die Berechnung der Risikoparameter übernimmt. Anschließend erfolgte die Validierung und Evaluation des Frameworks anhand realer klinischer Datensätze. Für die klinische Validierung wurde ein klinischer Risikoscore aus den Datensätzen berechnet. Zur Beantwortung der Fragestellung wurde abschließend eine klinische Studie durchgeführt. Die Datenerhebung wurde mit Patientenmonitoren der kardiologischen Intensivstation und kardiologischen Überwachungsstation der Medizinischen Klinik und Poliklinik I des Klinikums der Universität München durchgeführt.

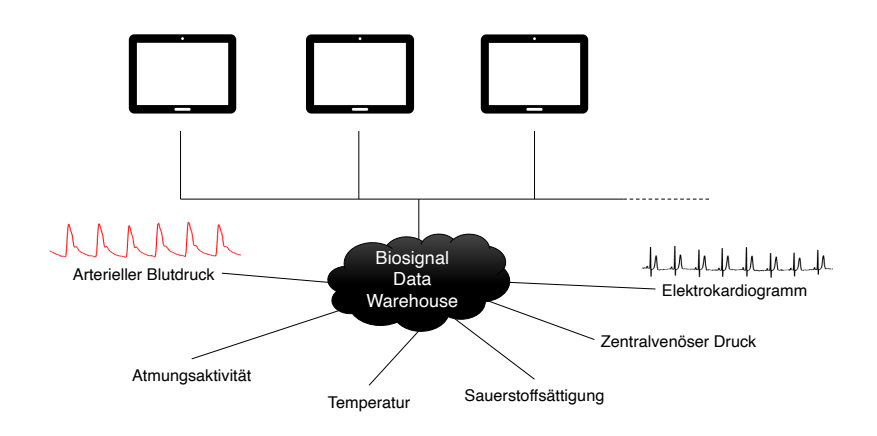

<span id="page-46-0"></span>**Abbildung 4.1:** Schematischer Aufbau des Biosignal-Data-Warehouse

# **4.1 Biosignal-Data-Warehouse**

Zur Speicherung der aufgezeichneten Rohdaten aller Patientenmonitore wurde ein Biosignal-Data-Warehouse in Zusammenarbeit mit der Abteilung Medizin- und Informationstechnik des Klinikums der Universität München aufgebaut. Neben der Speicherung erfolgt hier auch die Archivierung der Daten.

## **4.1.1 Biosignalmessung und -aufzeichnung**

Jedes Patientenbett der Intensivstation war mit einem Patientenmonitor (Philips IntelliVue MX800) ausgestattet. Zur Überwachung des Gesundheitszustands der Patienten wurden u. a. folgende Signale gemessen und aufgezeichnet:

- Elektrokardiogramm (EKG)
- invasiver Blutdruck (IBP)
- nicht-invasiver Blutdruck (NIBP)
- Pulsoxymetrie
- zentralvenöser Druck
- Temperatur
- Atemfrequenz

Die Namen der Patienten wurden von medizinischem Fachpersonal bei Aufnahme auf der Station eingegeben. Die automatische Verknüpfung der Monitore mit dem Klinischen Informationssystem (KIS) zur Übernahme der Patientendaten war zum damaligen Zeitpunkt noch nicht realisiert. Die EKG-Aufzeichnung erfolgte standardmäßig bei nahezu allen Datensätzen, die Art und Anzahl der gemessenen Ableitungen variierte jedoch. Aus klinischen Gründen war nicht bei allen Patienten eine invasive Blutdruckmessung indiziert. In der Regel erfolgte eine durchgehende Messung der Signale. Während Operationen oder speziellen Untersuchungen konnte die Aufzeichnung des Patientenmonitors durch das medizinische Personal jedoch pausiert werden. Falls notwendig wurden die Patienten hier mit anderen Systemen überwacht. Die Daten hatten eine hohe Messqualität, da Störungen in der Aufzeichnung (z.B. durch gelöste Elektroden oder schlechte Signalqualität) meist zu Alarmen des Monitors führten, welche durch das Klinikpersonal behoben wurden.

Abbildung [4.1](#page-46-0) zeigt schematisch die Datengewinnung mit Hilfe der hier verwendeten Monitoranlage der Firma Philips. Die aufgezeichneten Daten wurden von den Patientenmonitoren in Echtzeit an einen Zentralrechner auf der Station übertragen. Das beinhaltete auch alle aufgetretenen Alarme und Einstellungen.

# **4.1.2 Datenspeicherung und -archivierung**

Die gesammelten Daten aller Philips-Zentralstationen wurden mit Hilfe des Systems "Philips Data-Warehouse Connect, Release B" (PDWHC) in das BDWH (basierend auf einer Datenbank Microsoft SQL Server 2012) der Klinik übertragen. Dort wurden sie archiviert und waren somit für spätere Analysen verfügbar. Die Speicherung der Daten erfolgte in einem von der Firma Philips vorgegebenen Format. Jedem Datensatz wurde eine spezifische Patientennummer (PatID) durch das PDWHC zugeordnet. Eine detaillierte Beschreibung zu Struktur und Aufbau der Datenbank wurde von der Firma Philips zur Verfügung gestellt.

# **4.2 Biosignal Framework**

Die Abbildung [4.2](#page-49-0) gibt einen Überblick über das entwickelte Framework<sup>[1](#page-48-0)</sup> zur Berechnung der Risikoparameter.

Die Analyse der gespeicherten Rohdaten erfolgte mittels eigens programmierten Funktionen sowie mit frei verfügbaren Programmen aus der PhysioNet WFDB Toolbox [\[23\]](#page-102-4) und der PhysioNet Cardiovascular Toolbox [\[67\]](#page-106-1).

Für die Analyse der Rohdaten wurden diese zuerst aus der Datenbank exportiert. Danach folgte eine Aufbereitung der Daten und die Konvertierung in ein einheitliches Format. Anschließend wurden die Ergebnisse gesammelt und ausgewertet.

## **4.2.1 Datenexport**

Folgende Datensätze wurden für die weiteren Analysen aus dem BDWH heruntergeladen:

- EKG-Kurven
- Blutdruck-Kurven
- Klassifikation Herzrhythmus

## **Abfrage der Datensätze**

Die Abfrage der Datensätze erfolgte anhand von Beginn und Ende der Aufzeichnung und der PatID. Auf diesen Daten basierend erfolgte mittels einer SQL-Abfrage der Export der Rohdaten für alle Patienten (Funktion *eICU\_findWaves*). Die Funktion liefert den Typ und die Anzahl der gespeicherten Biosignale zurück. Wurden

<span id="page-48-0"></span><sup>1</sup>Der Quellcode der entwickelten Software ist bei Prof. Dr. med. Axel Bauer am Klinikum der Universität München hinterlegt.

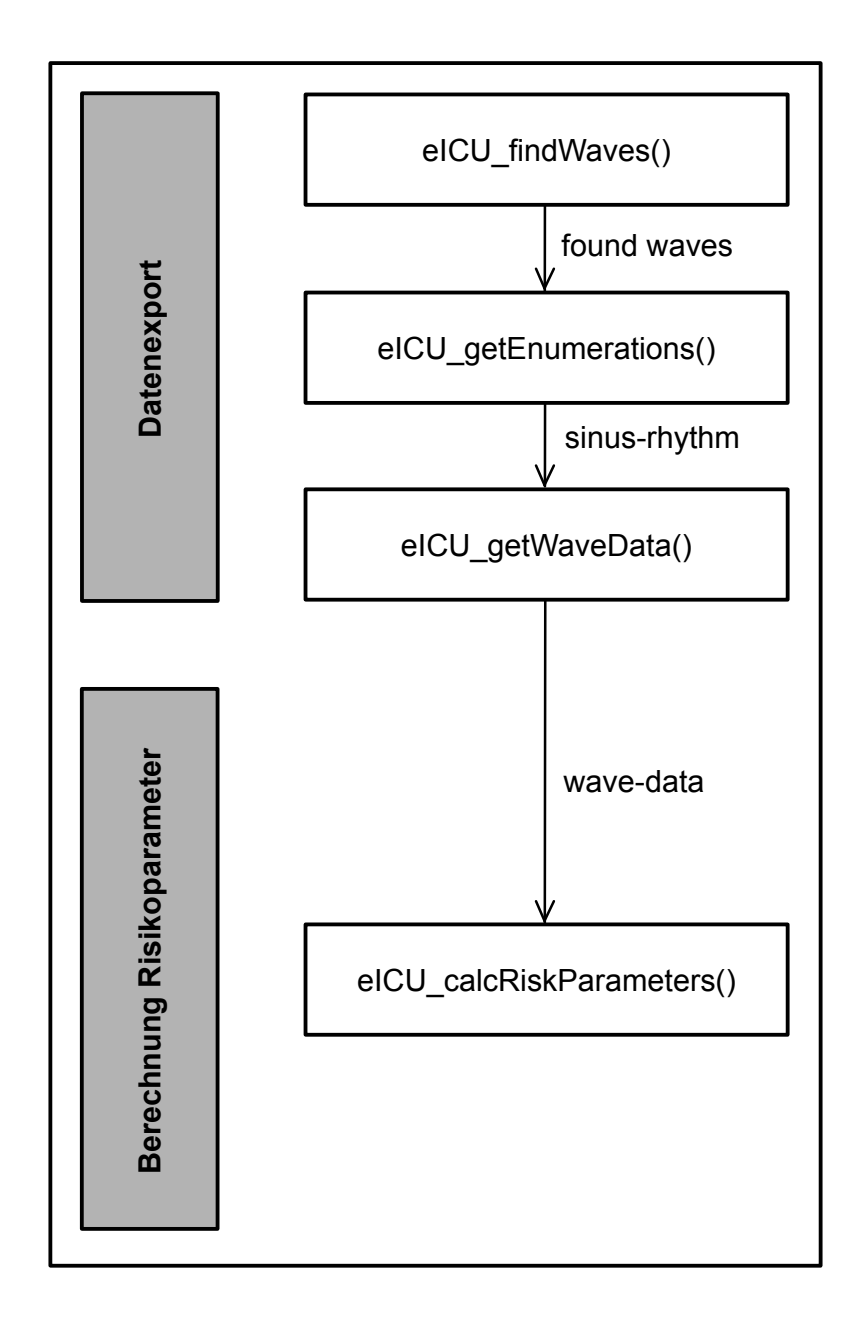

<span id="page-49-0"></span>**Abbildung 4.2:** Schematischer Aufbau des entwickelten Biosignal-Frameworks. Zunächst werden die Daten im Datawarehouse identifiziert und daraufhin die Daten der Datensätze mit Sinus-Rhythmus exportiert. Anschließend erfolgt die Berechnung der Risikoparameter.

### *4.2 Biosignal Framework*

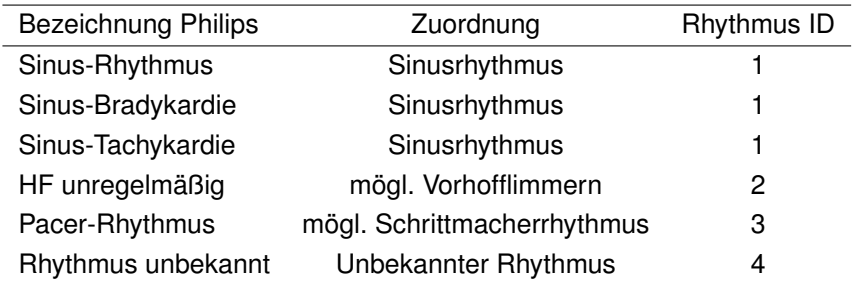

<span id="page-50-0"></span>**Tabelle 4.1:** Übersicht der automatischen Herzrhythmusanalyse durch den Patientenmonitor

keine Signale im abgefragten Zeitraum im BDWH gefunden, wurden die weiteren Schritte für diesen Datensatz übersprungen und es wurde keine weitere Analyse durchgeführt.

#### **Herzrhythmusklassifikation**

Für die Patientenüberwachung wurde von den Patientenmonitoren auch der Herzrhythmus überwacht und analysiert. Dies erfolgte durch ein herstellereigenes Verfahren. Für alle Datensätze mit vorhanden Biosignalen wurden die Informationen über den Herzrhythmus mit Hilfe der Funktion *eICU\_getEnumerations* ebenfalls exportiert. Nach dem Export dieser Daten erfolgte eine Bewertung und jeder durch das Monitorsystem erkannten Klassifikation wurde eine "Rhythmus ID" zugeordnet (s. Tabelle [4.1\)](#page-50-0). Bei mehr als 500 Bewertungen mit ID 1 wurde ein Sinus-Rhythmus angenommen und der Datensatz wurde weiterverarbeitet. Andernfalls wurde der Datensatz übersprungen.

#### **Export der Rohsignale**

Nun folgte der eigentliche Export der aufgezeichneten Rohsignale. Die Funktion *eICU\_getWaveData* lieferte die exportierten Rohdaten in einem binären Format. Um die Daten verarbeiten zu können, wurden die Daten zunächst für jeden Kanal in einer temporären Datei zwischengespeichert und später erneut bitweise in MATLAB eingelesen. Tabelle [4.2](#page-51-0) gibt einen Überblick über die exportieren Rohdaten mit den zugehörigen Aufzeichnungsraten in Hz.

#### **Konvertierung in WFDB-Format**

Als Datenformat für die Auswertung der Rohsignale wurde das "waveform data base"-Format (WFDB) [\[23\]](#page-102-4) gewählt. Dieses Format ist für die verwendeten Tools

|                  | Signalart Bezeichnung | Aufzeichnungsrate [Hz] |
|------------------|-----------------------|------------------------|
| EKG              |                       | 250                    |
| EKG              | aVF                   | 250                    |
| EKG              | V                     | 250                    |
| <b>Blutdruck</b> | ABP/ART <sup>1</sup>  | 125                    |

<span id="page-51-0"></span>**Tabelle 4.2:** Übersicht der exportierten Rohsignale aus dem BDWH <sup>1</sup>Bezeichnungen für Blutdrucksignale im Data-Warehouse

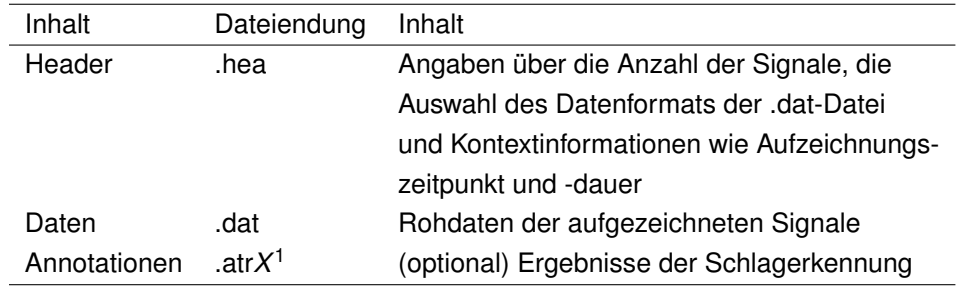

<span id="page-51-1"></span>**Tabelle 4.3:** Übersicht über das WFDB-Format [\[23\]](#page-102-4) <sup>1</sup>X steht hier für die Nummer der gewählten Ableitung

der PhysioNet-Toolboxen notwendig und wird auch für Arbeiten mit der MIMIC-III Datenbank verwendet.

Im o.g. WFDB-Format gespeicherte Daten bestehen immer aus mindestens zwei Dateien (s.Tabelle [4.3\)](#page-51-1). Einer Header-Datei, welche die Signalinformationen, und einer Datendatei, welche die Rohdaten der Signale enthält.

Die Annotations-Dateien sind optional und werden erzeugt, wenn eine Schlagerkennung (s. Kapitel [4.2.2\)](#page-53-0) stattgefunden hat. Die Dateiendung hierfür ist frei wählbar. In dieser Arbeit wurde *.atrX* gewählt, wobei X für die Nummer der Ableitung steht. Ableitung 1 entspricht hier der aufgezeichneten Ableitungskonfiguration II. Ableitung 2 entspricht aVF und Ableitung 3 der Wilson-Ableitung V.

Die zuvor erstellten temporären Signaldateien wurden nun eingelesen. Für die Konvertierung der Daten in das WFDB-Format wurden einheitliche Aufzeichnungsraten benötigt. Da die Blutdruckkurven nur mit einer Abtastrate von 125 Hz (s. Tabelle [4.2\)](#page-51-0) aufgezeichnet wurden, wurde jeder zweite Wert durch *NaN*[2](#page-51-2) ersetzt. Nun erfolgte die Konvertierung mit Hilfe der Funktion *mat2wfdb* der PhysioNet-Toolbox. Die zuvor erstellten temporären Dateien wurden gelöscht.

<span id="page-51-2"></span> $2NaN = Not-a-Number$ .

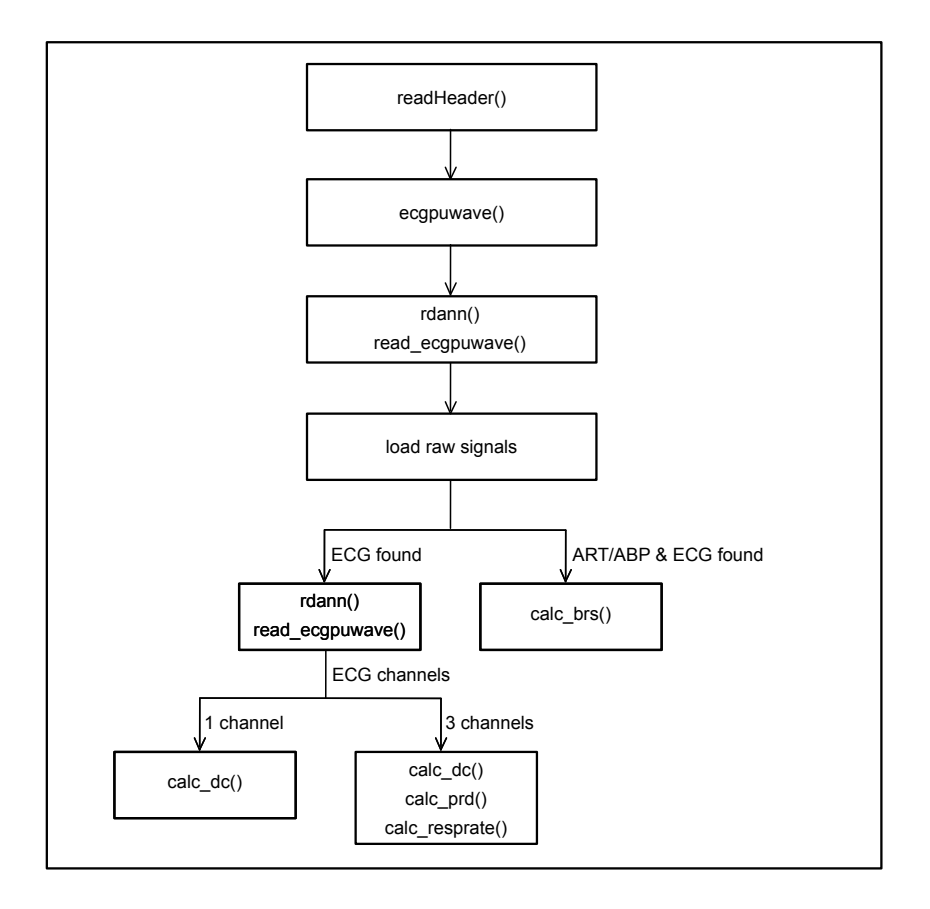

<span id="page-52-0"></span>**Abbildung 4.3:** Ablauf der automatischen Berechnung der autonomen Risikoparameter basierend auf zuvor exportierten Rohdaten

## <span id="page-52-1"></span>**4.2.2 Berechnung der autonomen Risikoparameter**

Die folgende Abbildung [4.3](#page-52-0) gibt einen Überblick über den Ablauf der automatischen Berechnung durch die Funktion *eICU\_calcRiskParameters*.

Abhängig von den vorhandenen Biosignalen wurden nun die autonomen Risikoparameter berechnet (s. Tabelle [4.4\)](#page-53-1). Hierfür wurden die WFDB-Dateien eingelesen und eine Schlagerkennung durchgeführt. Basierend hierauf erfolgte nun die Berechnung der Risikoparameter abhängig von Art und Anzahl der vorhandenen Signale.

#### **Einlesen der Daten und Schlagerkennung**

Das Einlesen der Daten erfolgte in mehreren Schritten. Im ersten Schritt wurden die Header-Dateien und somit die Informationen über die in den Daten vorhandenen

| Autonom. Risikoparameter               | Benötigte Signale  |
|----------------------------------------|--------------------|
| Dezelerationskapazität (DC)            | EKG (min. 1 Kanal) |
| Periodic Repolarization Dynamics (PRD) | EKG (3-Kanäle)     |
| Baroreflexsensitivität (BRS)           | EKG (min. 1 Kanal) |
|                                        | & Blutdruckkurve   |
| Atemfrequenz                           | EKG (3-Kanäle)     |
| <b>HRV-Parameter</b>                   | EKG (min. 1 Kanal) |
| (SDNN, RMSSD, MHR, VLF, LF, HF, LF/HF) |                    |

<span id="page-53-1"></span>**Tabelle 4.4:** Übersicht der berechneten Risikoparameter

Rohsignale eingelesen. Um die Rohdaten in MATLAB öffnen zu können, wurden die .dat-Dateien mit Hilfe der Funktion *wfdb2mat* in ein von MATLAB lesbares Format (.mat) konvertiert und danach mit *rdmat* eingelesen.[3](#page-53-2)

#### <span id="page-53-0"></span>**Schlagerkennung**

Zur Schlagerkennung gibt es eine Reihe frei verfügbarer Tools. In vorherigen Arbeiten wurden bereits gute Ergebnisse mit der Schlagerkennung durch das Tool *ecgpuwave[4](#page-53-3)* erzielt [\[64\]](#page-106-2). Damit wurde zunächst eine Schlagerkennung basierend auf dem "Pan and Tomkins" [\[46\]](#page-104-6) Algorithmus durchgeführt. Für die Berechnung der PRD werden neben den Schlagpositionen auch Beginn und Ende der T-Welle benötigt. Eine modifizierte Form des Laguna et al. [\[34\]](#page-103-6) Algorithmus ist in *ecgpuwave* enthalten und detektiert Beginn und Ende von P- und T-Welle für alle vorher erkannten Schläge. Das Ergebnis der Schlagerkennung wird Annotation genannt.

Die Algorithmen wurden nur auf EKG-Signale angewendet und die Ergebnisse wurden in den jeweiligen Annotations-Dateien (.atr1, .atr2 und atr3) abgespeichert. Eine Artefakt-Erkennung wurde nicht durchgeführt und es wurden immer alle erkannten Schläge in den weiteren Berechnungen berücksichtigt.

Mit Hilfe der Funktionen *rdann*[5](#page-53-4) und *read\_ecgpuwave* wurden die Annotationen in MATLAB eingelesen und sortiert. Die Ergebnisse wurden in der Matrix *waveBoundariesPositions* abgespeichert (s. Tabelle [4.5\)](#page-54-0).

Auch hier wurden nicht erkannte Werte mit *NaN* aufgefüllt. Wurde nur der Beginn oder nur das Ende einer Welle erkannt, galt die gesamte Welle als nicht erkannt.

<span id="page-53-2"></span><sup>3</sup>Beide Funktionen sind Bestandteil der PhysioNet WFDB Toolbox. [\[23\]](#page-102-4)

<span id="page-53-3"></span><sup>4</sup>Bestandteil PhysioNet WFDB Toolbox.

<span id="page-53-4"></span><sup>5</sup>Bestandteil PhysioNet WFDB Toolbox.

| Spaltennummer | <b>Inhalt</b>      |  |
|---------------|--------------------|--|
| 1             | Beginn P-Welle     |  |
| 2             | Ende P-Welle       |  |
| 3             | Beginn QRS-Komplex |  |
| 4             | R-Zacke            |  |
| 5             | Ende QRS-Komplex   |  |
| 6             | Beginn T-Welle     |  |
| 7             | Ende T-Welle       |  |
| 8             | Maximum T-Welle    |  |
| g             | Maximum P-Welle    |  |

<span id="page-54-0"></span>**Tabelle 4.5:** Struktur der Matrix *waveBoundariesPositions* [\[64,](#page-106-2) modifiziert]. Sie enthält die detektierten Positionen der angegebenen Parameter im EKG-Signal.

Die Anzahl an erkannten Schlägen ohne detektierter T-Welle (*NaN* in den Spalten 6 und/oder 7) wurden in den Variablen *missing\_T\_leadX* erfasst. Die Anzahl an T-Wellen, welche in Ihrer Länge mehr als 50% vom Mittelwert der Länge aller erkannten T-Wellen abweichen, werden in der Variable *wrongT\_leadX* gespeichert.

#### **Berechnung der Dezelerationskapazität**

Beim Vorhandensein von mindestens einem EKG-Signal im Datensatz wurde die DC für alle vorhandenen Signale, basierend auf den jeweils zugehörigen Annotations-Dateien .atrX berechnet. Die Berechnung erfolgte mit Hilfe der PRSA-Methode [\[4,](#page-100-1) [5\]](#page-100-0).

Zunächst wurde das EKG-Signal in eine Abfolge von Schlagintervallen (RR-Intervallen in Millisekunden) transformiert. Nicht-physiologische Werte (*RRI<300 ms* und *RRI>2000 ms*) für RR-Intervalle wurden auf *NaN* gesetzt. Im nächsten Schritt wurden die notwendigen Ankerpunkte definiert. Hierfür wurde der Parameter T der Gleichung [4.1](#page-54-1) [\[4,](#page-100-1) Gleichung 2a] mit T=4, angelehnt an die Arbeit von Eick et al. [\[15\]](#page-102-2), verwendet. Dies führt dazu, dass das Mittel aus vier Schlägen zur Auswahl eines Ankerpunktes herangezogen wird. Dies ermöglichte eine robustere Erfassung des Signals.

<span id="page-54-1"></span>
$$
\frac{1}{T} \sum_{j=0}^{T-1} x_{i+j} > \frac{1}{T} \sum_{j=1}^{T} x_{i-j}
$$
\n(4.1)

Die Fensterbreite L wurde auf L=10 gesetzt. Nach Mittlung aller Amplituden der Segmente wurde das PRSA-Signal  $X(i)$  erzeugt. Der Punkt  $X(0)$  beschreibt den

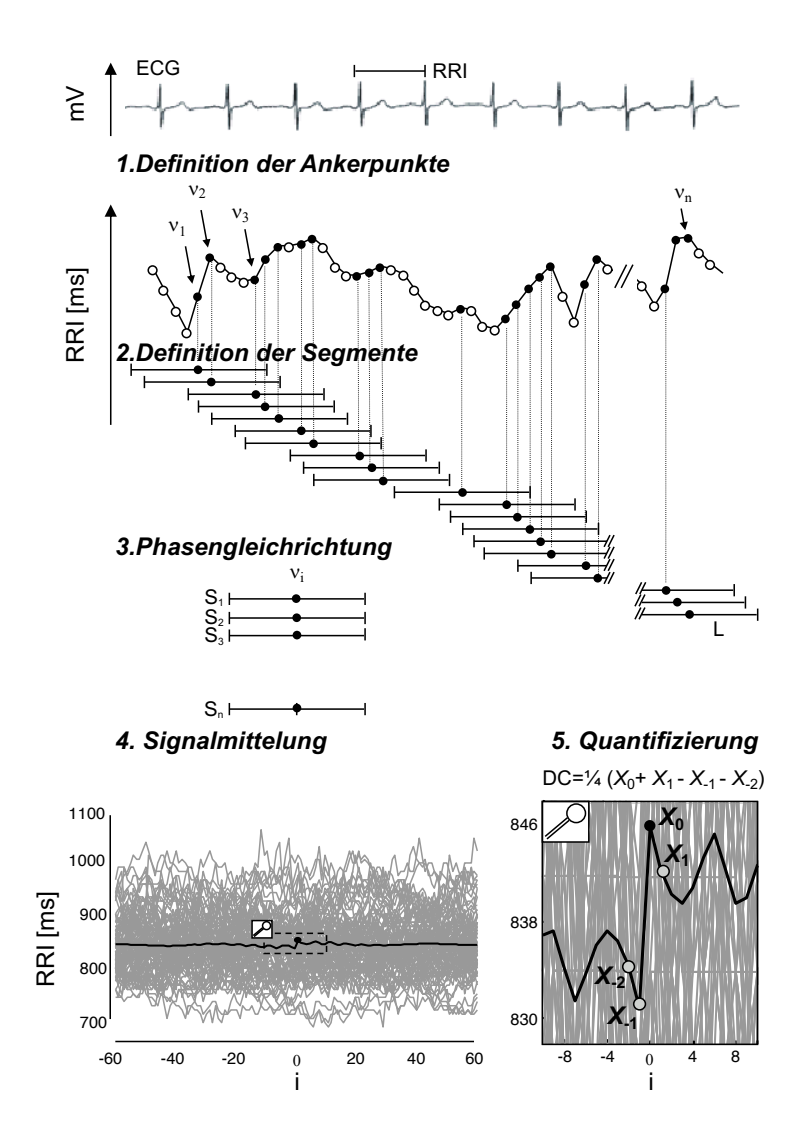

**Abbildung 4.4:** Schematische Darstellung der Berechnung der Dezelerationskapazität [\[5,](#page-100-0) übersetzt]

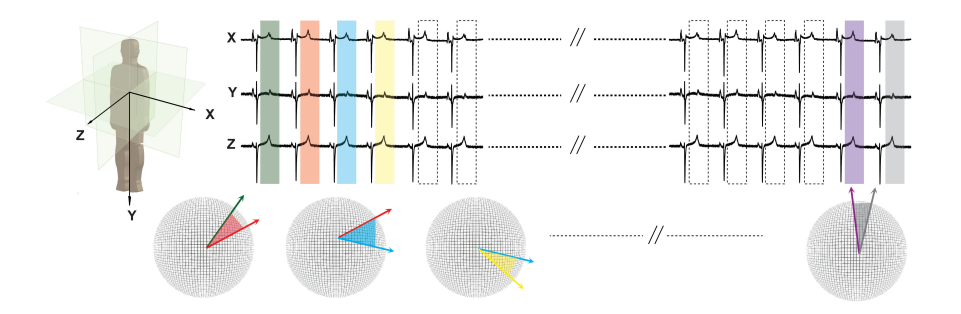

<span id="page-56-1"></span>**Abbildung 4.5:** Schematische Illustration der PRD-Berechnung [\[53,](#page-105-4) modifiziert]

Mittelwert aller Ankerpunkte. Die Punkte  $X(-1)$  und  $X(1)$  zeigen die Amplitudenmittlung der RR-Intervalle direkt vor und nach dem Ankerpunkt.

Die Quantifizierung des DC-Werts erfolgte mittels der Gleichung [4.2.](#page-56-0) Der Parameter s wurde hier auf s=5 gesetzt (s. [\[15\]](#page-102-2)). Die quantifizierte DC besitzt die Einheit Millisekunden (ms).

<span id="page-56-0"></span>
$$
DC = \frac{\sum_{i=0}^{s-1} X(i) - \sum_{i=-1}^{-s} X(i)}{2s}
$$
(4.2)

#### **Berechnung Periodic Repolarization Dynamics**

Für jeden Patienten mit drei auswertbaren EKG-Ableitungen wurde die PRD berechnet. Abbildung [4.5](#page-56-1) zeigt schematisch die Vorgehensweise. Da auf der Intensivstation keine Frank-Ableitungen verwendet wurden, wurde eine Annäherung des PRD mit den vorhanden drei Ableitungen berechnet. Die PRD-Werte wurden falls möglich basierend auf der Schlagerkennung von allen 3 Ableitungen berechnet.

Die EKG-Kurven beschreiben für jeden Zeitpunkt  $t_i$  einen angenäherten Vektor im dreidimensionalen Raum. Diese Vektoren wurden zunächst von kartesischen Koordinaten (X,Y und Z) in Polarkoordinaten überführt. Somit wurde jeder Vektor nun durch die zwei Polarwinkel Azimuth  $\phi_i$  und Elevation  $\theta_i$  und der Resultierenden  $r_i$ beschrieben. Im nächsten Schritt wurden für jeden Herzschlag die gewichteten Winkel berechnet. Hierfür wurden für jeden Zeitpunkt  $t_i$  die beiden Winkel mit der korrespondierenden Resultierenden multipliziert. Die beiden Gleichungen [4.3](#page-57-0) und [4.4](#page-57-1) zeigen die mathematische Berechnung der gemittelten Winkel "weight-averaged-azimuth" (WAA) und "weight-averaged-elevation" (WAE). [\[53\]](#page-105-4) Demnach gehen Signalbereiche mit niedriger Amplitude (meist die Randbereiche der T-Welle) weniger in die gemittelten Winkel ein, als die mit hoher Amplitude.

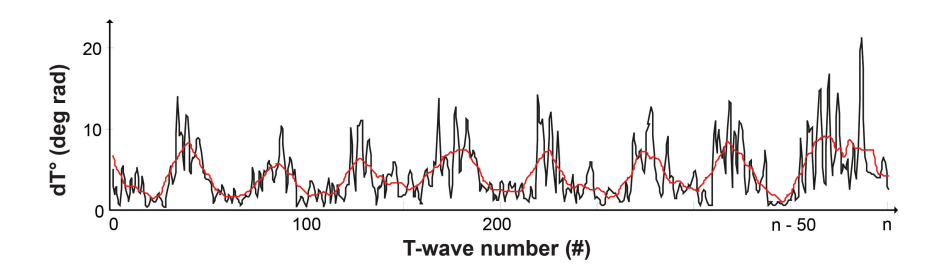

Abbildung 4.6: dT-Signal mit einem "moving-average"-Filter [\[53\]](#page-105-4) (modifiziert)

<span id="page-57-3"></span><span id="page-57-1"></span><span id="page-57-0"></span>
$$
WAA_i = \frac{\sum_{t=T_{begin}}^{T_{end}} (r_t \cdot \phi_t)}{\sum_{t=T_{begin}}^{T_{end}} r_t}, i = 1, 2, 3...\text{#beat} \tag{4.3}
$$
\n
$$
WAE_i = \frac{\sum_{t=T_{begin}}^{T_{end}} (r_t \cdot \theta_t)}{\sum_{t=T_{begin}}^{T_{end}} r_t}, i = 1, 2, 3...\text{#beat} \tag{4.4}
$$

Es ist nun für jeden Herzschlag bzw. für jede T-Welle ein gemittelter Hauptvektor entstanden. Mit Hilfe des Skalarprodukts [\(4.5\)](#page-57-2) wurde der Winkel (dT) zwischen den Hauptvektoren aufeinanderfolgender Schläge berechnet.

<span id="page-57-2"></span>
$$
dT_{i\rightarrow i+1} = a\cos[\sin(WAE_i)\cos(WAA_i)\sin(WAE_{i+1})\cos(WAA_{i+1}) + \cos(WAE_i)\cos(WAE_{i+1}) + \sin(WAE_i)\sin(WAA_i)\sin(WAE_{i+1})\sin(WAA_{i+1})]
$$
\n(4.5)

Abbildung [4.6](#page-57-3) zeigt das nun entstandene dT-Signal nach einer Interpolation mit 2 Hz und einem Tiefpassfilter.

Abschließend wird die PRD durch eine kontinuierliche Wavelet-Transformation bestimmt [\[52\]](#page-105-5). Da die Elektrodenkonfiguration in dieser Arbeit von den standardmäßigen Frank-Ableitungen abweicht wurde 13 deg<sup>2</sup> als Trennwert verwendet und untersucht. Dieser muss in weiteren Arbeiten noch validiert werden.

#### **Berechnung der Baroreflexsensitivität**

Bei vorhandenen EKG- und Blutdruck-Signalen im Datensatz wurde die BRS berechnet. Zu Grunde liegt eine Erweiterung der PRSA-Methode, die bivariate-PRSA Methode (BPRSA), veröffentlicht von Bauer et al. [\[3\]](#page-100-3). Hierfür werden zwei synchron aufgezeichnete Biosignale benötigt. Im Gegensatz zur originären PRSA-Methode werden hier die Ankerpunkte in einem Signal und deren Auswirkungen auf das zweite Signal berücksichtigt. Signal 1 fungiert somit als Trigger für das Zielsignal (Signal 2). Die Quantifizierung des Parameters findet im Zielsignal statt.

Für die Bestimmung der BRS wurde das Blutdrucksignal als Ursprungssignal (Signal 1) und die Zeitreihe der RR-Intervalle als Zielsignal (Signal 2) definiert.

**Vorbereitung des Blutdrucksignals** Zuerst wurde eine Detektion der diskreten Blutdruckwerte im kontinuierlichen Blutdrucksignal mit Hilfe der Funktion "WABP Waveform Onset Detector" der PhysioNet Cardiovascular Signal Toolbox [\[67\]](#page-106-1) durchgeführt. Die Funktion erfordert eine Abtastrate von 125 Hz für das Eingangssignal. Daher wurden die *NaN*-Werte im abgespeicherten Signal entfernt und somit lag das Signal wieder mit einer Abtastfrequenz von 125 Hz vor. Nun folgte die Detektion der diskreten Blutdruck-Werte (Systole und Diastole). Dies wurde mit dem "ABP waveform feature extractor"[6](#page-58-0) durchgeführt. Es resultierte nun ein ein Vektor mit den Zeitpunkten der Blutdruck-Peaks des Signals.

**Vorbereitung des EKG-Signals** Analog zur Berechnung der DC im vorherigen Kapitel, werden die RRI benötigt. Unphysiologische Werte wurden mit den selben Kriterien wie oben beschrieben gefiltert. Zusätzlich mussten ventrikuläre Extraschläge ausgeschlossen werden [\[2,](#page-100-2) [7\]](#page-101-3). Hierfür wurden alle RRI welche 80% kürzer oder 150% länger waren als das darauffolgende RRI als *NaN* markiert.

**Berechnung** Als Ankerpunkte wurden für die BRS die RR-Intervalle bestimmt, in welchen der Blutdruck von einem Intervall zum Nächsten ansteigt (s. Gleichung [4.6\)](#page-58-1).

<span id="page-58-1"></span>
$$
ART_{Sys}(RRI_i) > ART_{Sys}(RRI_{i-1})
$$
\n(4.6)

Hierfür wurde zunächst jedem RR-Intervall (RRI) ein Blutdruckwert ART<sub>Sys</sub> zugeordnet. Abbildung [4.7](#page-59-0) zeigt schematisch das Vorgehen. Falls dies nicht möglich war, wurde *NaN* eingetragen und das RR-Intervall wurde von der weiteren Berechnung

<span id="page-58-0"></span><sup>6</sup>PhysioNet Cardiovascular Signal Toolbox.

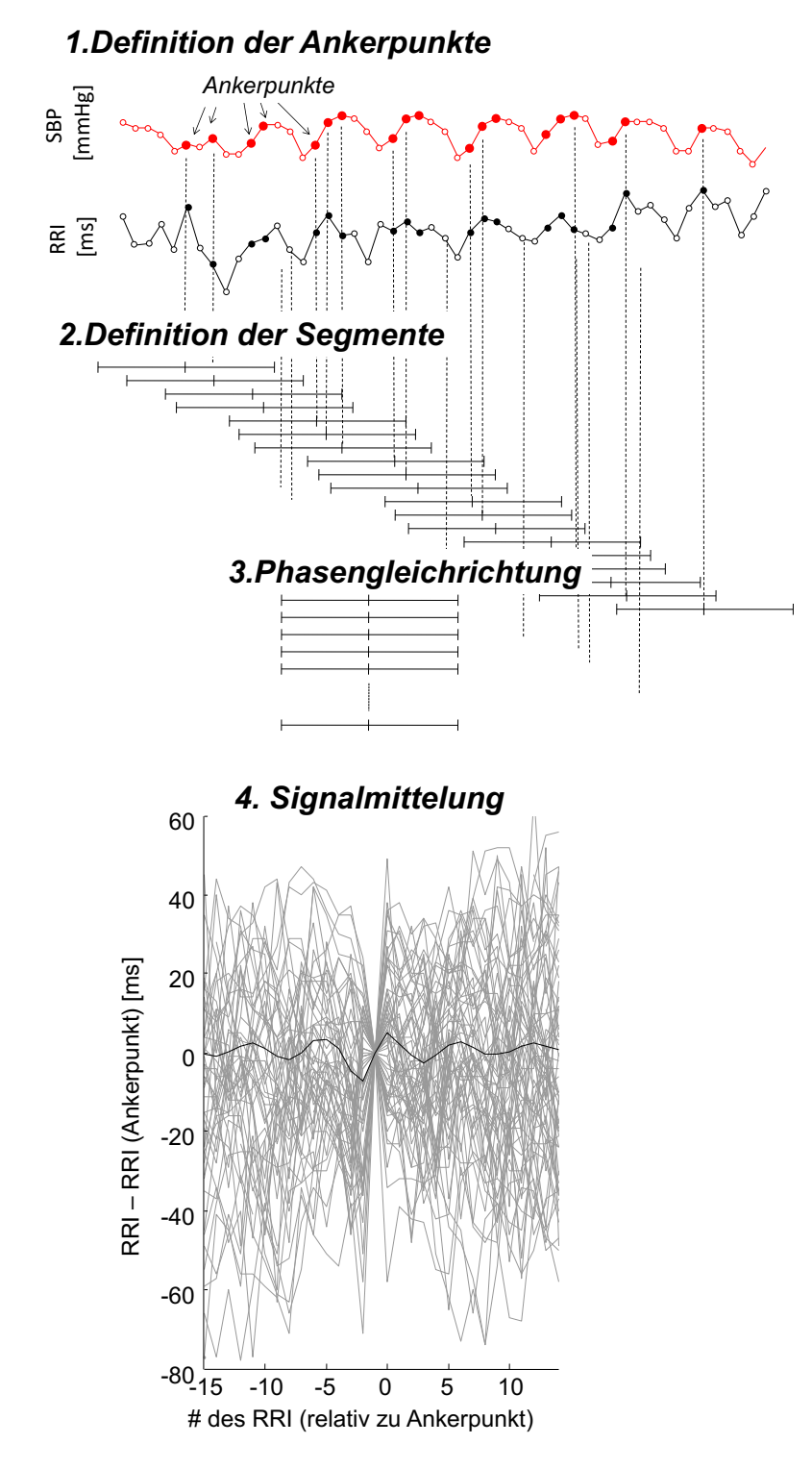

<span id="page-59-0"></span>**Abbildung 4.7:** Schematische Darstellung der Berechnung der BRS mit der BPRSA-Methode [\[7,](#page-101-3) übersetzt]

ausgeschlossen. Nun wurde der Quotient q mit der Gleichung [4.7](#page-60-0) bestimmt und alle RRI mit q>1 wurden als Ankerpunkt gewertet.

<span id="page-60-0"></span>
$$
q_i = \frac{ART_{Sys}}{ART_{Sys}} \tag{4.7}
$$

Anschließend erfolgt die Berechnung des BPRSA-Signals analog zu DC und PRD, jedoch mit einer angepassten Parametrisierung (L=15,T=1 und s=2, analog zur Arbeit von Bauer et al. [\[7\]](#page-101-3)).

#### **Berechnung der Atemfrequenz aus dem EKG-Signal**

Die Atemfrequenz wurde von den Patientenmonitoren nicht routinemäßig erfasst und lag nur in einigen wenigen Fällen vor. Sinnecker et al. [\[60\]](#page-106-3) konnten zeigen, dass das EKG-Signal den besser atmungsbedingten Schwankungen unterliegt. Sie haben eine Methode veröffentlicht, um die Atemfrequenz aus einem Mehrkanal-EKG-Signal zu berechnen.

Für den Algorithmus wurden wie auch bei der Berechnung der PRD die hier aufgezeichneten modifizierten EKG-Kanäle des Patientenmonitors genutzt. Von diesen drei EKG-Kanälen wurden folgende Zeitserien benötigt: RR-Intervalle (detektiert in der ersten Ableitung), Amplituden der QRS-Komplexe und Vektoren der QRS-Komplexe aus den benachbarten Ableitungen. Für alle Vektoren wurden Winkel und Betrag bestimmt [\[60\]](#page-106-3). Somit standen zehn Zeitserien zur Verfügung. Für alle zehn Zeitserien wurden die lokalen Maxima bestimmt. In einem nächsten Schritt wurden für alle Signale die Mittelwerte der Abstände zwischen diesen Maxima bestimmt. Der Median der Kehrwerte dieser Mittelwerte über alle Signale ergibt die Atemfrequenz. Für die Berechnung der Atemfrequenz wurden die Annotationen aus Ableitung 1 verwendet. Somit gab es pro Datensatz nur einen Wert für die Atemfrequenz.

#### **Berechnung der HRV-Parameter**

Zuletzt wurde die Berechnung der HRV-Parameter (s. Tabelle [4.6\)](#page-61-0) ausgeführt. Hierfür wurden die gängigen Zeitbereichsparameter, die mittlere Herzfrequenz und die Kurzzeit-Frequenzparameter (s. Tabelle [3.2\)](#page-42-0) für alle Ableitungen berechnet. Die Berechnungen der HRV-Parameter erfolgten anhand standardisierter Methoden [\[17\]](#page-102-1).

#### **Auswahl der Risikoparameter**

Nach Abschluss der automatischen Berechnung stand für jeden Patienten ein Datensatz mit den berechneten Risikoparametern zur Verfügung (s. Tabelle [4.7\)](#page-61-1). Werte mit fehlerhafter Berechnung wurden durch *NaN* ersetzt. Für die weiteren Analysen

| <b>HRV-Parameter</b> |  |
|----------------------|--|
| MHR                  |  |
| SDNN                 |  |
| RMSSD                |  |
| VLF                  |  |
| LF                   |  |
| HF                   |  |
| LF/HF                |  |

<span id="page-61-0"></span>**Tabelle 4.6:** Übersicht über die berechneten HRV-Parameter. (MHR = Mittlere Herzfrequenz)

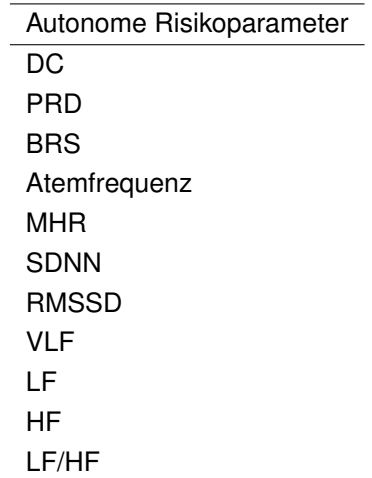

<span id="page-61-1"></span>**Tabelle 4.7:** Übersicht der aus der automatischen Berechnung vorhandenen Risikoparameter

musste eine Hautableitung bestimmt werden. Im weiteren Verlauf wurden dann nur die berechneten Parameter, welche auf der Schlagerkennung dieser Ableitung basieren, verwendet. Die Auswahl der Hauptableitung beruhte auf zwei Größen. Zum einen der Anzahl der T-Wellen, welche in der automatischen Schlagerkennung nicht erkannt wurden (s. *missing\_T\_leadX* in Kapitel [4.2.2\)](#page-53-0) und zum anderen der Anzahl der T-Wellen, welche in ihrer Länge deutlich vom Mittelwert abgewichen sind (*wrong\_T\_leadX* in Kapitel [4.2.2\)](#page-53-0). Für jede Ableitung wurde die Summe aus den Parametern *missing T\_leadX* und *wrong T\_leadX* gebildet. Die Ableitung mit der geringsten Summe wurde gewählt. Wenn das Signal für die automatisch gewählte Ableitung fehlerhaft war, wurde Ableitung 1 verwendet.

#### **4.2.3 Ermittlung der Blutdruckwerte**

Für alle Datensätze mit aufgezeichneter invasiver Blutdruckmessung, wurden die folgenden Blutdruckwerte ermittelt:

- Systolischer Blutdruck ( $ART_{Svs}$ )
- Diastolischer Blutdruck ( $ART_{Diab}$ )
- Mittlerer arterieller Blutdruck ( $ART_{MAP}$ )
- Pulsdruck

Die Detektion der Mittelwerte erfolgte analog zur Berechnung der BRS mit den Funktionen "WABP Waveform Onset Detectors" und "ABP waveform feature extractor" der PhysioNet Cardiovascular Signal Toolbox [\[67\]](#page-106-1). Für jeden erkannten Pulsschlag im Signal wurden die Maxima (ART<sub>Sys</sub>) und Minima (ART<sub>Dia</sub>) der Blutdruckkurve bestimmt. Anschließend wurden die Werte über die Aufzeichnungsdauer gemittelt.

Der mittlere arterielle Blutdruck (ART<sub>MAP</sub>) wurde mittels folgender Gleichung bestimmt:

$$
ART_{MAP} = \frac{1}{3}ART_{Sys} + \frac{2}{3}ART_{Dia}
$$
\n(4.8)

Der Pulsdruck errechnet sich aus:

$$
Pulsdruck = ART_{Sys} - ART_{Dia} \tag{4.9}
$$

# **4.3 Berechnung des SAPS III Scores**

Im Folgenden wird kurz auf die Berechnung des SAPS III Scores eingegangen. Tabelle [4.8](#page-63-0) gibt einen Überblick über die benötigten Parameter sowie die notwendige Datengrundlage der Werte. Die Werte wurden überwiegend manuell aus dem Klinikinformationssystem (KIS), dem Laborinformationssystem (LIMS), der Patientenakte bzw. Intensivkurve (Originalakten oder eingescannte Akten) und dem Biosignal-Data-Warehouse (BDWH) entnommen. Für die Werte aus dem LIMS und dem BDWH wurden jeweils die Maximal- und Minimal-Werte der ersten Stunde nach Aufnahme verwendet. Die Angabe der Aufnahmezeit entstammt dem KIS und spiegelt nicht zwingend die reale Ankunftszeit des Patienten auf der Station wieder. Da dies aber vor allem wichtig für die Bewertung der Daten aus dem Patientenmonitor (bzw. BDWH) ist, wurde einer Stunde zur Aufnahmezeit hinzugerechnet. Somit

| Parameter                                            | Datengrundlage           |  |
|------------------------------------------------------|--------------------------|--|
| Alter [Jahre]                                        | Patientenakte            |  |
| Dauer Intensivaufenthalt [Tage]                      | Klinikinformationssystem |  |
| Intra-hospitaler Aufenthaltsort vor Aufnahme auf ITS | Patientenakte            |  |
| Komorbiditäten                                       | Patientenakte            |  |
| ITS-Aufnahme [geplant/ungeplant]                     | Patientenakte            |  |
| Aufnahmegrund                                        | Patientenakte            |  |
| Operationsstatus                                     | Patientenakte            |  |
| Anatomischer Operationsort                           | Patientenakte            |  |
| Akuter Infektionsstatus                              | Patientenakte            |  |
| Glasgow-Coma-Scale [Punkte]                          | Patientenakte            |  |
| Höchster Billirubinwert [mg/dl]                      | Laborinformationssystem  |  |
| Körpertemperatur [°C]                                | Patientenakte            |  |
| Höchster Kreatininwert [mg/dl]                       | Laborinformationssystem  |  |
| Niedrigster Leukozytenwert [G/I]                     | Laborinformationssystem  |  |
| Höchste Herzfrequenz [bpm]                           | Biosignal-Data-Warehouse |  |
| Niedrigster pH-Wert                                  | Laborinformationssystem  |  |
| Niedrigster Blutplättchenwert [G/I]                  | Laborinformationssystem] |  |
| Niedrigster Systolischer Blutdruck [mmHg]            | Biosignal-Data-Warehouse |  |
| Oxygenierung                                         | Patientenakte            |  |

<span id="page-63-0"></span>**Tabelle 4.8:** Parameter für SAPS III Score-Berechnung [\[38,](#page-104-1) Appendix C]

sollte der Patient dann sicher auf der Station und am Patientenmonitor angeschlossen sein.

Die Berechnung des SAPS III Score erfolgte wie in der Arbeit von Metnitz et al. [\[38\]](#page-104-1) vorgegeben.

# **4.4 Technische Machbarkeitsstudie**

Um die gespeicherten Daten und das entwickelte Framework in der klinischen Studie verwenden zu können, musste zunächst eine Validierung durchgeführt werden. Diese erfolgte im Sinne einer technischen Machbarkeitsstudie und Bestand aus zwei Teilen. Zunächst wurde die automatischen Berechnung der Risikoparameter an bereits vorhandenen EKG-Datensätzen aus vorherigen Studien getestet. Danach wurden die Rohdatenspeicherung und die Exportfunktion der Daten in einer klinischen Vorstudie an 16 Patienten analysiert.

#### **4.4.1 Validierung der automatischen Berechnung**

In dieser Arbeit wurde eine automatische Berechnung von digitalen Risikoparametern programmiert. Die Berechnung der DC erfolgte auf Basis der in SMARTlab [\[64\]](#page-106-2) entwickelten Funktionen. Die Berechnung der BRS wurde neu programmiert. Um die beschriebenen Methoden zur Berechnung der digitalen Biomarker zu validieren, wurde der programmierte Funktionsablauf (ab *eICU\_calcRiskParameters* aus Abbildung [4.2\)](#page-49-0) dazu verwendet um bereits vorhandene EKG-Datensätze zu analysieren.

Zur Validierung wurden bei 935 EKGs der ISAR-Studie [\[5\]](#page-100-0) die Parameter DC und BRS mit Hilfe des entwickelten Frameworks berechnet. Die Berechnung der DC erfolgte hier wie in den originären Publikationen mit T=1 und s=2. Die berechnete DC wurde mit Daten der Originalpublikation verglichen. Die Validierung der BRS-Berechnung erfolgte anhand der Ergebnisse der ISAR-Studie. [\[2\]](#page-100-2). Zu beachten ist, dass in den Originalarbeiten eine manuelle Bereinigung der EKG-Daten vorgenommen wurde. Es wurden Artefaktbereiche markiert und in der weiteren Analyse ausgeschlossen. Das hier entwickelte Framework verwendet die unveränderten von *ecgpuwave* detektierten Annotationen der ersten Ableitung des EKG-Signals.

#### **4.4.2 Datenspeicherung und -export**

Die Speicherung der Biosignale erfolgte durch die Software der Firma Philips. Der Aufbau der Datenbank war ebenfalls vorgegeben. Selbst entwickelt wurden die Funktionen zum Export der Daten. Zur Validierung der im BDWH gespeicherten Daten und des entwickelten Exportprozesses wurde eine kleine klinische Studie mit realen Patientendaten durchgeführt. Hierfür wurden die aufgezeichneten Daten der Patientenmonitore mit parallel aufgezeichneten EKG-Daten von herkömmlichen Langzeit-EKG-Rekordern verglichen. Der Vergleich der Daten erfolge anhand von EKG-basierten Parametern.

Bei 16 Patienten der Überwachungsstation der Kardiologie wurde eine 30 minütige Messung mit einem herkömmlichen Langzeit-EKG der Firma Schiller (medilog AR4plus) durchgeführt. Der genaue Zeitpunkt der Aufnahme wurde anhand der Uhrzeitangabe am Patientenmonitor notiert. Zuvor erfolgte die schriftliche Einholung des Einverständnisses des Patienten durch einen Arzt. Parallel hierzu erfolgte die Aufzeichnung der Rohdaten und die Archivierung in das BDWH wie oben beschrieben. Nach erfolgter Aufzeichnung des Langzeit-EKGs wurde das im gleichen Zeitraum aufgezeichnete EKG der Patientenmonitore aus dem BDWH mittels der oben beschriebenen Funktionen exportiert. Der Analyse der Daten erfolgte mit Hilfe einer validierten Software (SMARTlab [\[64\]](#page-106-2)). Mit Hilfe von SMARTlab wurden bei beiden Aufzeichnungen die HRV-basierten digitalen Biomarker DC, SDNN, RMSSD und die mittlere Herzfrequenz bestimmt. In SMARTlab erfolgt die Berechnung der

DC mit den Standardparametern T=1 und s=2. Eine Berechnung der PRD wurde nicht durchgeführt, da die EKG-Elektroden der klinischen Patientenmonitore nicht in Frank-Konfiguration angebracht sind.

# **4.5 Klinische Studie**

Nach erfolgter Validierung wurde eine retrospektive klinische Studie mit 665 Patienten der kardiologischen Intensivstation der Medizinischen Klinik I des Klinikums der Universität München im Zeitraum Februar 2018 bis November 2018 durchgeführt (Studienprotokoll siehe Anhang [A\)](#page-108-0). Die Station hat maximal 12 Patientenbetten, die jeweils mit einem Monitorsystem ausgestattet sind. Mehrfachaufenthalte waren grundsätzlich möglich, es wurde jedoch immer nur der erste Aufenthalt auf der Intensivstation gewertet. Einschlusskriterium war das Vorliegen einer EKG-Aufzeichnung im Sinusrhythmus. Der Ausschluss der Patienten erfolgte während der Datenanalyse. Als Studienendpunkt wurde die innerklinische Mortalität gewählt. Ein Ethikvotum der Ethikkommission der Ludwig-Maximilians-Universität München lag vor (Projektnummer 18-724, Votum 28.11.2018). Unterstützt wurde das Projekt durch die Abteilung Medizintechnik und IT (MIT) des Klinikums. Da es sich bei den Patientendaten um retrospektive Daten handelte und diese nach dem Export aus der Datenbank anonymisiert wurden, war keine individuelle Einwilligung der Patienten erforderlich.

Für alle Patienten im Untersuchungszeitraum wurde zunächst eine Abfrage des KIS durchgeführt, um die Patientennummern, Namen sowie den Zeitpunkt der Aufnahme der entsprechenden Patienten der Intensivstation zu erhalten. Daraufhin wurden die PatIDs und Namen der im BDWH gespeicherten Datensätze exportiert. Die Zuordnung der Patienten erfolgte zunächst automatisch anhand der gespeicherten Namen im KIS-Datensatz und der Zeitangaben. Fehlerhafte Datensätze und nicht automatisch zuordenbare Datensätze wurden manuell korrigiert. Basierend auf diesen Daten erfolgte der Export der Rohdaten. Es wurden die Rohsignale in den Nachtstunden zwischen 02:30 Uhr und 03:00 Uhr ausgewählt. In dieser Zeit sollten die Patienten in der Regel ruhig liegen und selten Behandlungen, welche Artefakte verursachen können, stattfinden.

Für alle Datensätze wurden nun die digitalen Biomarker, wie in Kapitel [4.2.2](#page-52-1) beschrieben, bestimmt und anschließend unter Zuhilfenahme der klinischen Daten analysiert.

# **4.6 Statistische Auswertung**

Die statistischen Analysen wurden mit CRAN R, Version 3.6 [\[49\]](#page-104-7) unter Verwendung der Pakete blandr [\[14\]](#page-101-4), epiDisplay [\[11\]](#page-101-5), ggplot2 [\[69\]](#page-106-4), ggpubr [\[30\]](#page-103-7), pROC [\[54\]](#page-105-6), survival [\[66\]](#page-106-5) und survminer [\[31\]](#page-103-8) durchgeführt.

Mit Hilfe von Blant-Altman-Diagrammen wurden die Berechnungen der Risikoparameter der technischen Machbarkeitsstudie analysiert. Korrelationen zwischen gemessenen Parametern wurden mit Hilfe des Spearman-Korrelationskoeffizienten bestimmt.

Die Darstellung der deskriptiven Daten erfolgte mittels Mittelwert und Standardabweichung. Mittels Chi-Quadrat- bzw. Fisher-Tests wurden die kategorischen Variablen verglichen und auf Assoziationen mit dem Endpunkt hin getestet. Assoziationen von kontinuierlichen Daten und dem Studienendpunkt wurden mit Hilfe des Mann-Whitney-U-Tests geprüft. Zur graphischen Darstellung der Unterschiede wurden Boxplots eingesetzt.

Zur Analyse und Darstellung von Sensitivität und Spezifität wurden ROC-Analysen sowie ROC-Kurven<sup>[7](#page-66-0)</sup> verwendet. Für die ROC-Kurven wird die AUC<sup>[8](#page-66-1)</sup> mittels Bootstrapping berechnet. Die Konfidenzintervalle (95%) werden angegeben. Der Vergleich zweier ROC-Kurven erfolgte mittels Bootstrap-Test.

Die uni- und multivariaten Analysen wurden mittels binär logistischer Regressionsanalyse durchgeführt.

Die Analyse und Darstellung der kumulativen Wahrscheinlichkeit von zwei oder drei Gruppen zur Erreichung des Studienendpunkts erfolgte mittels Kaplan-Meier-Kurven. Die Unabhängigkeit wurde mit Hilfe des Log-Rank-Tests geprüft. Hierfür wurden die Parameter DC und PRD dichotomisiert getestet. Für die DC wurde der etablierte Trennwert von ≤2,5 ms verwendet. Die PRD wurde bisher noch nicht bei Patienten der Intensivstation bestimmt. Als Cut-off Wert für die modifizierte Berechnung der PRD wurde  $\geq$ 13 deg<sup>2</sup> gewählt. Dieser Wert muss in künftigen Studien weiter validiert werden.

<span id="page-66-0"></span><sup>&</sup>lt;sup>7</sup>Receiver operating curve.

<span id="page-66-1"></span><sup>&</sup>lt;sup>8</sup> Area under the curve.

# **5 Ergebnisse**

# **5.1 Technische Machbarkeitsstudie**

## **5.1.1 Validierung der automatischen Berechnung der Risikoparameter**

Das entwickelte Framework wurde an bereits vorhandenen EKG-Daten aus vorherigen Studien getestet. Hierfür wurden mit Hilfe des Frameworks 938 EKGs der ISAR-Studie ausgewertet und die Risikoparameter DC und BRS bestimmt. Getestet wurde die Korrelation zwischen den berechneten Risikoparametern.

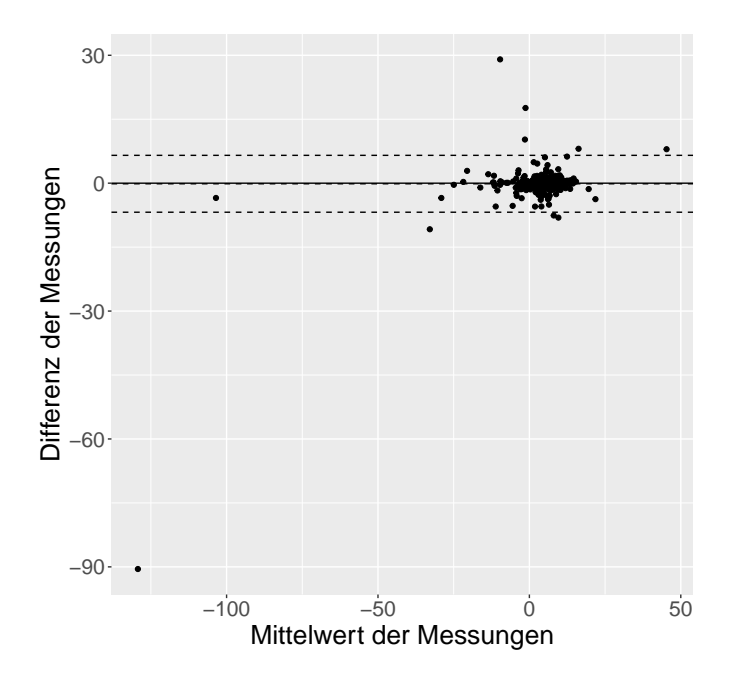

<span id="page-68-0"></span>**Abbildung 5.1:** Blant-Altmann-Diagramm für die DC-Berechnung

Abbildung [5.1](#page-68-0) zeigt das Blant-Altmann-Diagramm für die DC-Werte der Originalarbeit sowie der mit diesem Framework berechneten Werten. Hier ist eine hohe Übereinstimmung der beiden Messmethoden zu erkennen. Die Analyse mit Hilfe des Spearman-Korrelationskoeffizienten ergab eine hochsignifikante Korrelation

# *5 Ergebnisse*

der berechnete DC-Werte (rho=0,942; p<0,001).

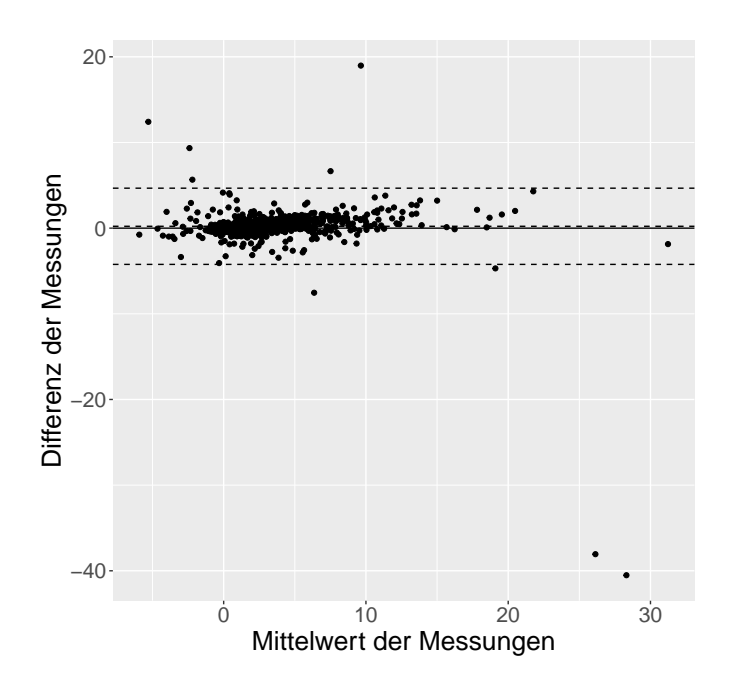

<span id="page-69-0"></span>**Abbildung 5.2:** Blant-Altmann-Diagramm für die Berechnung der BRS

Die Analyse der BRS-Werte zeigte eine hochsignifikante Korrelation (rho=0.943, p<0,001). Das zugehörige Blant-Altmann-Diagramm (Abbildung [5.2\)](#page-69-0) weist ebenso auf eine Übereinstimmung der beiden Methoden hin.

#### **5.1.2 Untersuchung des Datenbankexports**

Für die Validierung des Signalexports aus dem BDWH wurden die aufgezeichneten EKG-Rohdaten von 16 Patienten der kardiologischen Überwachungsstation aus der Datenbank exportiert und gemeinsam mit den zugehörigen, parallel mit einem Langzeit-EKG-Rekorder aufgezeichneten, Daten ausgewertet.

| Digitaler Biomarker       | Langzeit-EKG      | <b>BDWH</b>       |
|---------------------------|-------------------|-------------------|
| $DC$ [ms]                 | $2,99 \pm 7,57$   | $3,15 \pm 7,54$   |
| SDNN [ms]                 | $45,37 \pm 28,21$ | 44,84 $\pm$ 28,45 |
| RMSSD [ms]                | $28,76 \pm 15,88$ | 28,06±17,02       |
| Mittl. Herzfrequenz [bpm] | 66,60±13,08       | 67,43±12,39       |

<span id="page-70-0"></span>**Tabelle 5.1:** Übersicht über die berechneten digitalen Biomarker aus den Daten des BDWH sowie des Langzeit-EKG-Rekorders. Die Werte sind als Mittelwert mit zugehöriger Standardabweichung angegeben.

Tabelle [5.1](#page-70-0) gibt einen Überblick über die mittels der Software SMARTlab aus den Daten berechneten Parameter DC, SDNN, RMSSD und mittlerer Herzfrequenz. Die Korrelation der berechneten HRV-Parameter war hochsignifikant (s. Tabelle [5.2\)](#page-70-1).

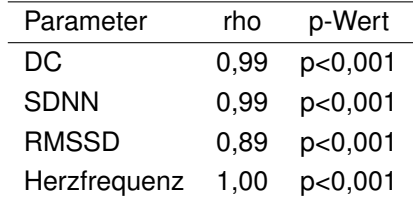

<span id="page-70-1"></span>**Tabelle 5.2:** Korrelationstest der parallel aufgezeichneten EKG-Signale mittels Spearmans-Korrelationskoeffizienten

#### *5 Ergebnisse*

# **5.2 Klinische Studie**

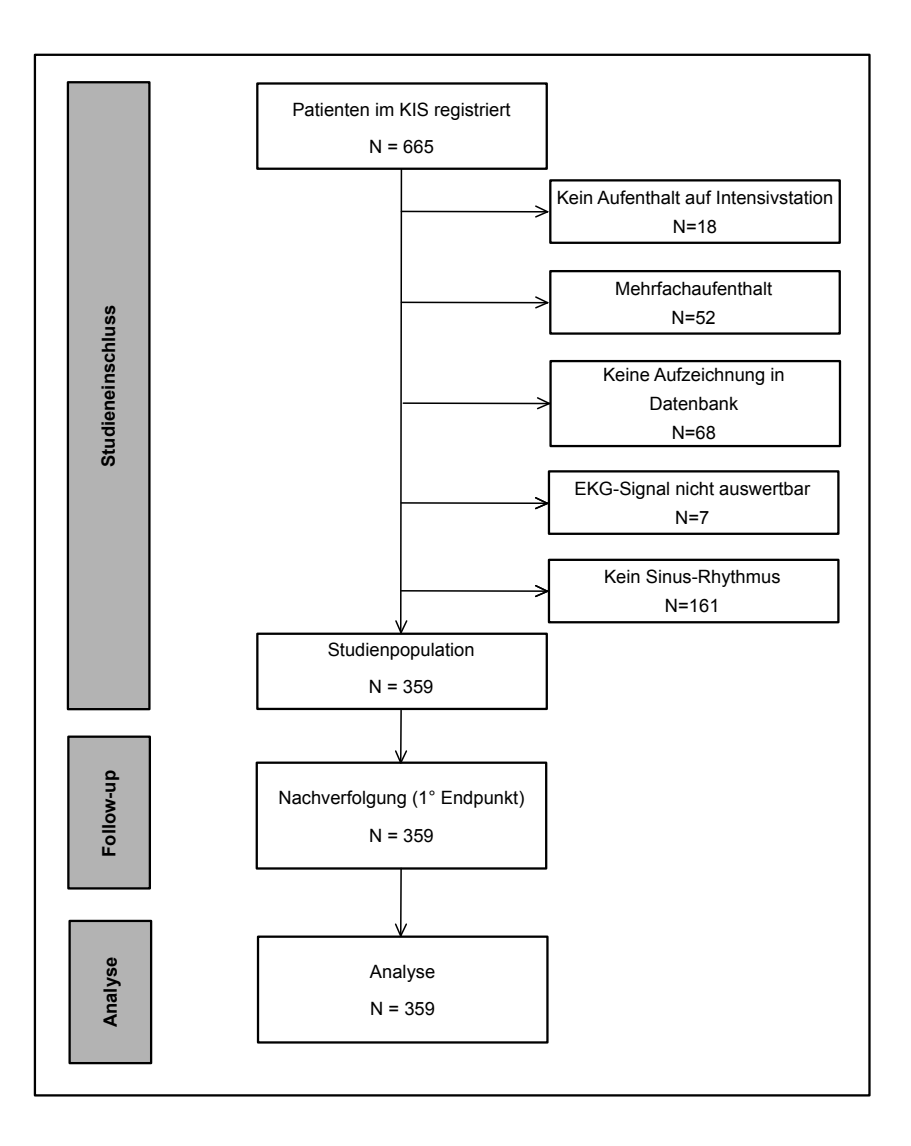

<span id="page-71-0"></span>**Abbildung 5.3:** Flowchart der durchgeführten Studie

Im Beobachtungszeitraum von Februar 2018 bis November 2018 wurden 665 Aufenthalte von Patienten der kardiologischen Intensivstation im KIS registriert. Das Flowchart der Studie ist in Abbildung [5.3](#page-71-0) dargestellt. 18 Patienten wurden zwar auf der Station registriert, aber haben die Station physisch nie erreicht. Diese Patienten sind entweder vor Aufnahme auf die Intensivstation auf andere Stationen verlegt worden oder verstorben. Es wurde nur der erste Aufenthalt auf der Intensivstati-
on berücksichtigt. 52 Datensätze waren Mehrfachaufenthalten zuzuordnen. Somit wurden die Daten von 595 Patienten den aufgezeichneten Datensätzen im BDWH zugeordnet. Aufgrund eines zwischenzeitlichen technischen Problems (Speicherkapazität des Servers) mussten weitere 68 Patienten ausgeschlossen werden, da keine Signale gespeichert wurden. Von den verbleibenden Datensätzen wurden 161 Patienten, bei welchen der Herzrhythmus während der Aufzeichnung keinen Sinusrhythmus aufwies, ausgeschlossen. Hauptgrund hierfür waren Patienten mit Vorhofflimmern oder mit Schrittmacherstimulation. Bei weiteren sieben Datensätzen war kein durchgängiges EKG-Signal in der Aufzeichnung vorhanden. Somit bestand die analysierte Studienpopulation aus 359 Patienten.

# **5.2.1 Patientencharakteristik**

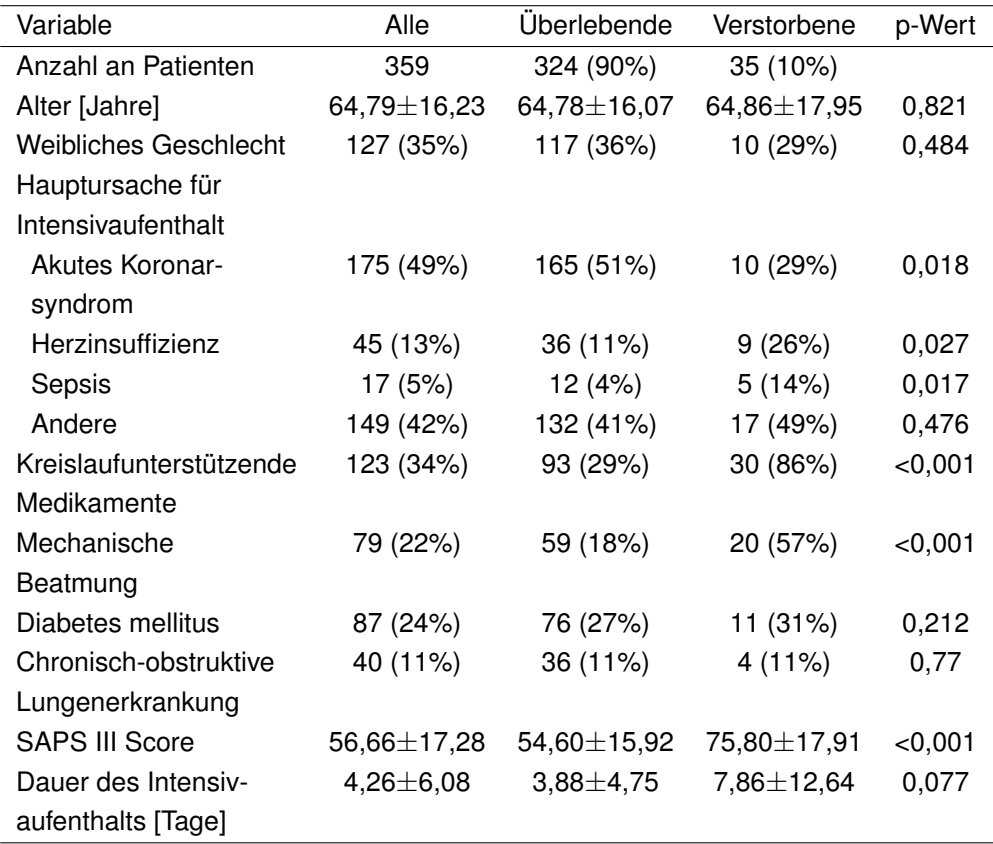

Tabelle [5.3](#page-72-0) zeit die Patientencharakteristik der Studienpopulation. Die Patienten wa-

<span id="page-72-0"></span>**Tabelle 5.3:** Patientencharakteristik der durchgeführten Studie

ren im Mittel 64,79±16,23 Jahre alt. Der Anteil an männlichen war mit 65% größer als der Anteil an weiblichen Patienten. Hauptgrund für die Aufnahme auf die Intensivstation war ein akutes Koronarsyndrom (49%) gefolgt von einer Herzinsuffizienz. Im Mittel wurden die Patienten 4,26 Tage auf der Intensivstation behandelt. Innerhalb des Klinikaufenthalts verstarben 35 Patienten (10%).

# **5.2.2 Assoziation klinischer Variablen mit der Mortalität**

Für alle 359 Patienten der Studie wurden die vorliegenden klinischen Daten untersucht. Alter und Geschlecht der Patienten hatten keinen Einfluss auf die Mortalität. Patienten, welche mechanisch beatmet wurden oder kreislaufunterstützende Medikamente bekommen haben, starben signifikant häufiger. Der berechnete klinische Risikoscore SAPS III war im Mittel bei den Verstorbenen höher als bei den Überlebenden (75,80±17,91 vs. 54,60±15,92; p<0,001).

### **5.2.3 Überblick über berechnete Risikoparameter**

Für die Berechnung der HRV-Parameter (Herzfrequenz, DC, SDNN und RMSSD) war mindestens eine durchgehende EKG-Ableitung notwendig. Für die Berechnung von PRD und Atemfrequenz wurden drei Ableitungen benötigt. Falls ein Blutdrucksignal vorhanden war, konnten die Blutdruckwerte ( $ART_{Svs}$ ,  $ART_{Dia}$ ,  $ART_{MAP}$  und Pulsdruck) bestimmt werden. Zur Berechnung der BRS waren im Datensatz mindestens ein EKG-Signal und zusätzlich das zugehörige Blutdrucksignal notwendig. Kam es zu Fehlern bei den Berechnungsfunktionen oder der Schlagerkennung wurde der Datensatz nicht berücksichtigt.

Wie aus Tabelle [5.5](#page-75-0) ersichtlich ist, konnten nicht für alle Patienten sämtliche Biomarker berechnet werden. Gründe hierfür waren entweder das Fehlen einzelner Signale oder Fehler bei der Schlagerkenung durch *ecgpuwave*. Für das Fehlen einzelner EKG-Ableitungen gab es mehrere Gründe: Nicht immer wurden am Patientenmonitor durchgehend alle drei Ableitungen aufgezeichnet. Aus klinischen Gründen war es möglich, dass nur eine Ableitung zur Überwachung ausgewählt wurde. Ebenfalls konnten die drei standardmäßig ausgewählten Ableitungen auch am Monitor geändert werden und somit waren einzelne Ableitungen nicht durchgängig vorhanden. Es wurden nur Signale exportiert, welche für die komplette Aufzeichnungslänge gespeichert wurden. Eine invasive Blutdruckmessung erfolgte nicht bei allen Patienten.

Somit konnten für 359 Patienten die HRV-basierten Parameter DC, SDNN, RMSSD sowie die Herzfrequenz bestimmt werden. Für 356 Patienten konnten die Atemfrequenz aus den EKG-Signalen berechnet werden. Die Berechnung der PRD

| Digitaler Biomarker                 | Mittelwert         | Vorh. Datensätze |
|-------------------------------------|--------------------|------------------|
| <b>EKG-basiert</b>                  |                    |                  |
| Herzfrequenz [bpm]                  | $77.17 \pm 17.05$  | 359              |
| $DC$ [ms]                           | 4,47 $\pm$ 3,53    | 359              |
| SDNN [ms]                           | 42,72±32,07        | 359              |
| RMSSD [ms]                          | 15,40 $\pm$ 21,63  | 359              |
| $PRD$ [deg <sup>2</sup> ]           | $10,12 \pm 7,64$   | 344              |
| Blutdruck-basiert                   |                    |                  |
| $ART_{Svs}$ [mmHg]                  | 112,44 $\pm$ 19,03 | 220              |
| $ART_{Dis}$ [mmHg]                  | $55.41 \pm 11.51$  | 220              |
| $ART_{MAP}$ [mmHg]                  | 74.42 $\pm$ 11.92  | 220              |
| Pulsdruck [mmHg]                    | 57,03 $\pm$ 17,36  | 220              |
| BRS [ms]                            | $0,90 \pm 3,68$    | 220              |
| Atmungsbasiert                      |                    |                  |
| Atmung $\left[\frac{1}{min}\right]$ | $22.01 \pm 5.68$   | 356              |

**Tabelle 5.4:** Übersicht über die aus der Datenbank berechneten digitalen Risikoparameter

erfolgte für 344 Patienten. In 220 Datensätzen war ein Blutdrucksignal vorhanden und die entsprechenden Blutdruckwerte sowie die BRS konnten bestimmt werden.

# **5.2.4 Assoziation digitaler Biomarker mit der Mortalität**

Wie aus Tabelle [5.5](#page-75-0) ersichtlich ist, waren viele der Biomarker mit der innerklinischen Mortalität assoziiert. So war die Herzfrequenz bei verstorbenen Patienten signifikant erhöht (85,85±16,81 vs. 76,24±16,83; p<0,001). Von den Standard HRV-Parametern SDNN und RMSSD zeigte lediglich die RMSSD eine signifikante Assoziation.

| Digitaler Biomarker                 | Uberlebende        | Verstorbene       | p-Wert    |
|-------------------------------------|--------------------|-------------------|-----------|
| EKG-basiert                         |                    |                   |           |
| Herzfrequenz [bpm]                  | 76.24 $\pm$ 16.83  | $85,85 \pm 16,81$ | < 0.001   |
| DC [ms]                             | $4,70 \pm 3,58$    | $2,28 \pm 1,99$   | $<$ 0,001 |
| SDNN [ms]                           | 43,60±32,60        | 34,62±25,73       | 0,139     |
| RMSSD [ms]                          | $21,63 \pm 14,99$  | $18,69 \pm 18,80$ | 0.038     |
| $PRD$ [deg <sub>2</sub> ]           | $9,67 \pm 7,09$    | 14,20±10,76       | 0,003     |
| Blutdruck-basiert                   |                    |                   |           |
| $ART_{Svs}$ [mmHg]                  | 113,82 $\pm$ 18,64 | 103,36±19,42      | 0,006     |
| $ART_{Dis}$ [mmHg]                  | $55,78 \pm 11,22$  | 52,98±13,24       | 0.393     |
| $ART_{MAP}$ [mmHg]                  | 75,13 $\pm$ 11,54  | 69,77±13,50       | 0,030     |
| Pulsdruck [mmHg]                    | $58,03 \pm 17,31$  | $50,38 \pm 16,47$ | 0.052     |
| BRS [ms]                            | $0,95 \pm 3,79$    | $0,57 \pm 2,87$   | 0,262     |
| Atmungsbasiert                      |                    |                   |           |
| Atmung $\left[\frac{1}{min}\right]$ | 21,75±5,66         | $24,35 \pm 5,40$  | 0,001     |
|                                     |                    |                   |           |

<span id="page-75-0"></span>**Tabelle 5.5:** Statistische Assoziation digitaler Biomarker mit der innerklinischen Mortalität

Die Analyse der Daten zeigte eine starke Assoziation der DC mit der Mortalität. Die DC war bei den verstorbenen Patienten signifikant niedriger als bei den überlebenden (2,32±2,14 vs. 4,66±3,55; p<0,001; s. linke Abbildung [5.4\)](#page-76-0). Auch die Analyse der PRD zeigte eine signifikante Assoziation. Hier hatten Risikopatienten einen signifikant höheren PRD-Wert als Patienten mit geringem Risiko (14,20±10,76 vs. 9,67±7,09; p=0,003; s. rechte Abbildung [5.4\)](#page-76-0).

Auf den folgenden Seiten sind jeweils zwei repräsentative Beispiele aus dem Datensatz für die Risikoparameter DC und PRD dargestellt.

Abbildung [5.5](#page-77-0) zeigt repräsentativ PRSA-Signale zweier Patienten aus der Berechnung der DC. Abbildung [5.6](#page-78-0) zeigt zwei Beispiele für den Verlauf der Winkeländerungen (dT-Signal) aus dem Datensatz aus der PRD-Berechnung. Das jeweils obere Diagramm zeigt das Signal eines Patienten welcher den Klinikaufenthalt

*5.2 Klinische Studie*

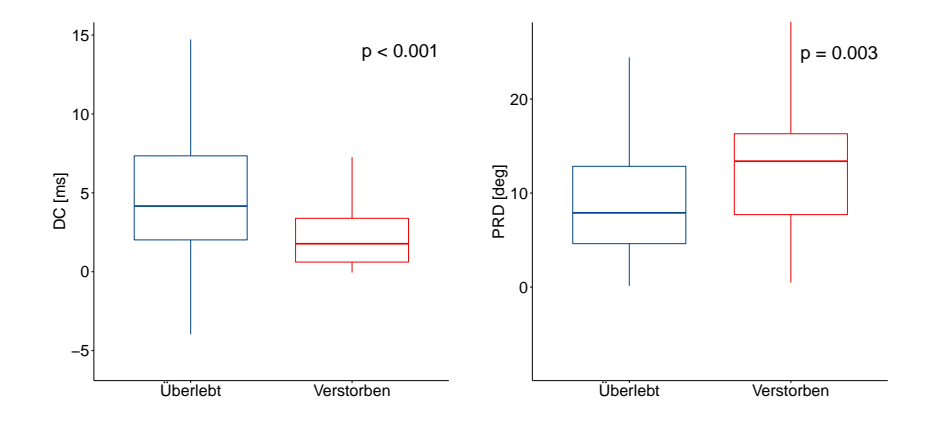

<span id="page-76-0"></span>**Abbildung 5.4:** Boxplots für die digitalen Risikomarker DC und PRD

überlebt hat. Die beiden unteren Diagramme hingegen zeigen die Signale von Patienten, welche während des Klinikaufenthalts verstorben sind.

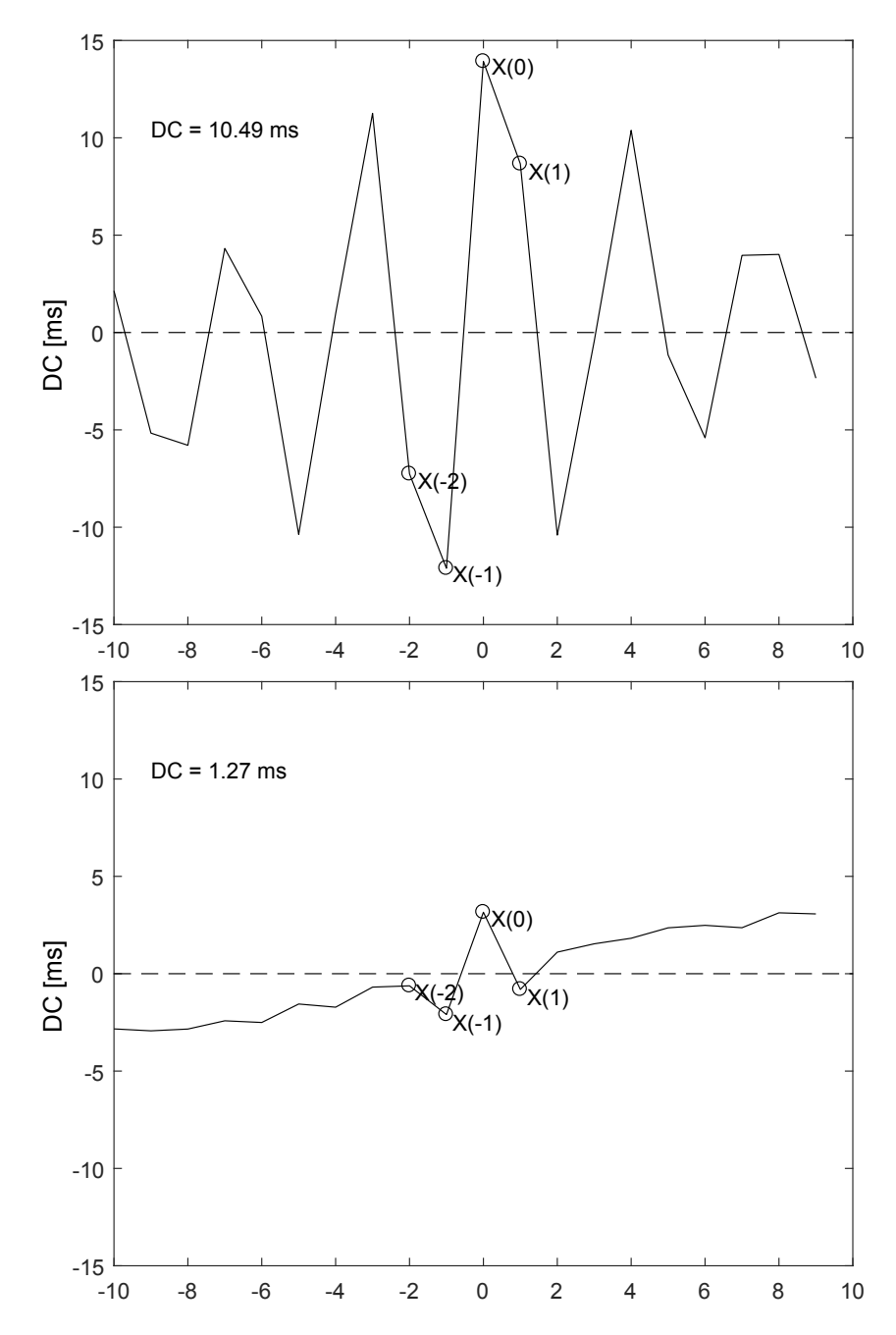

<span id="page-77-0"></span>**Abbildung 5.5:** Risikoanalyse mittels Dezelerationskapazität. Die obere Abbildung zeigt das PRSA-Signal eines Patienten mit überlebtem Klinikaufenthalt. Die untere Abbildung zeigt das Signal eines Patienten welcher im Beobachtungszeitraum verstorben ist.

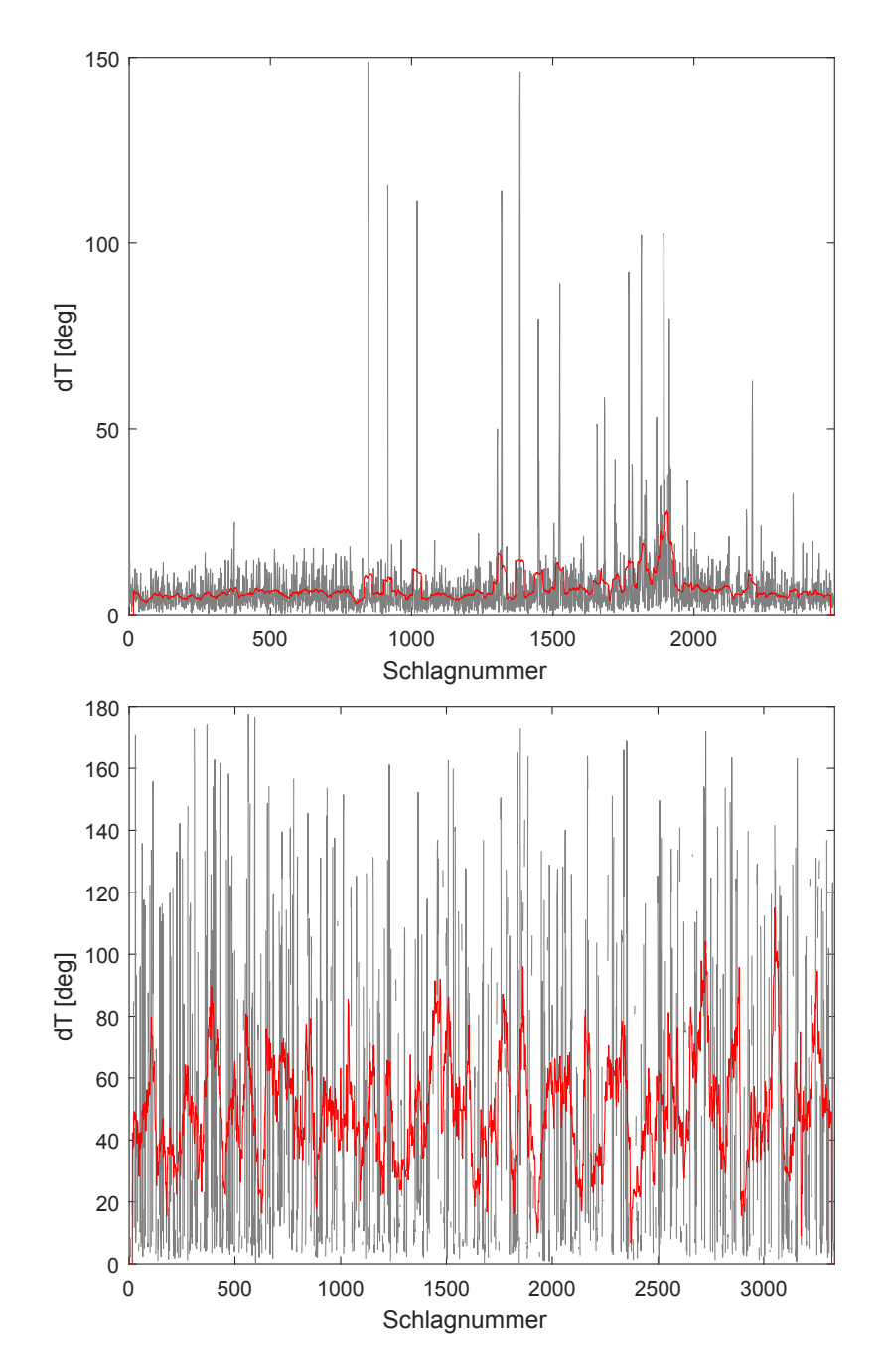

<span id="page-78-0"></span>**Abbildung 5.6:** Risikoanalyse mit Hilfe von Periodic Repolarization Dynamics. Die obere Abbildung beschreibt das dT-Signal eines Patienten, welcher den Aufenthalt in der Klinik überlebt hat. Die untere Abbildung zeigt das Signal der Winkeländerung eines Patienten, welche innerhalb der Klinikaufenthalts verstorben ist. Die rote Linie zeigt dT-Signal nach Anwendung eines Mittelwertfilters.

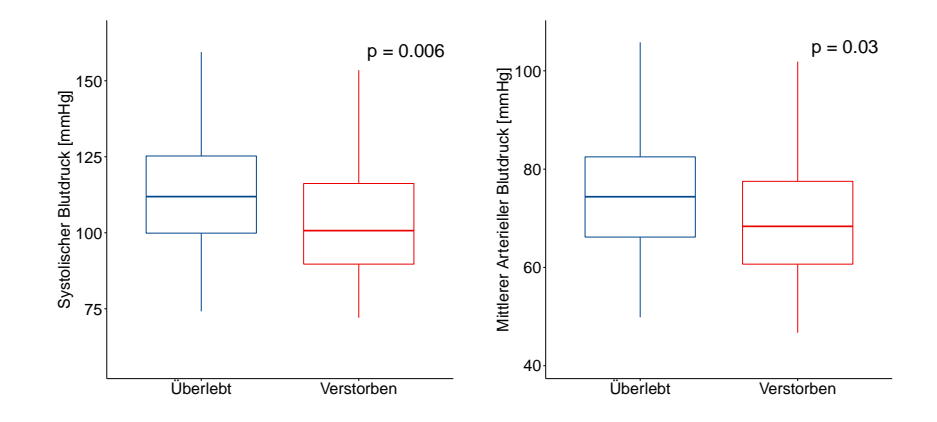

<span id="page-79-0"></span>**Abbildung 5.7:** Boxplots für systolischen und mittleren arteriellen Blutdruck

Die Blutdruckwerte zeigten ebenfalls eine signifikante Assoziation mit dem Endpunkt (s. Tabelle [5.5\)](#page-75-0). Der systolische und der mittlere arterielle Blutdruck waren bei Patienten mit schlechter Prognose signifikant niedriger (113,82±18,64 vs. 103,36±19,42; p=0,006 bzw. 75,13±11,54 vs. 69,77±13,50; p=0,030). Abbildung [5.7](#page-79-0) zeigt mit zwei Boxplots die Verteilung der beiden Blutdruckparameter in den Patientengruppen.

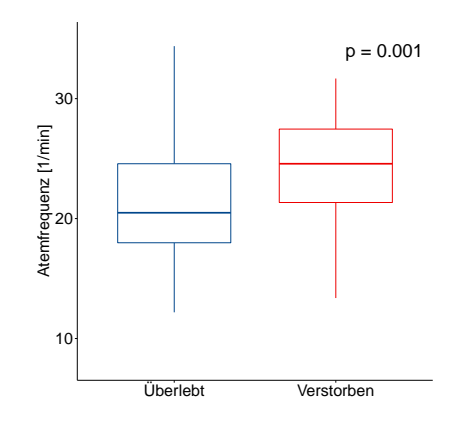

<span id="page-79-1"></span>**Abbildung 5.8:** Boxplot für die aus dem EKG berechnete Atemfrequenz

Die Auswertung der aus dem EKG berechneten Atemfrequenz ergab eine signifikant höhere Frequenz bei den verstorbenen Patienten (21,75±45,66 vs. 24,35±5,40; p=0,001). Abbildung [5.8](#page-79-1) visualisiert die Verteilung Atemfrequenz bei Verstorbenen bzw. Überlebenden.

| AUC (95% CI)      | p-Wert |
|-------------------|--------|
|                   |        |
| $0,67(0,57-0,76)$ | <0.001 |
| $0,74(0,65-0,82)$ | <0.001 |
| $0,57(0,48-0,68)$ | 0,139  |
| $0,61(0,50-0,71)$ | 0.038  |
| $0,66(0,56-0,75)$ | 0,003  |
|                   |        |
| $0,66(0,55-0,77)$ | 0,006  |
| $0,55(0,43-0,67)$ | 0.393  |
| $0,63(0,50-0,75)$ | 0.030  |
| $0,61(0,49-0,72)$ | 0,052  |
| $0,57(0,45-0,67)$ | 0,262  |
|                   |        |
| $0,67(0,57-0,76)$ | 0.001  |
|                   |        |

*5.2 Klinische Studie*

Tabelle [5.6](#page-80-0) zeigt die statistische Assoziation der digitalen Biomarker mit der innerklinischen Mortalität mittels der AUC-Statistik. Die Analyse der Herzfrequenz ergab eine AUC von 0,67 (0,57-0,77; p=0,003).

Abbildung [5.9](#page-81-0) zeigt die ROC-Kurven für die beiden Parameter DC und PRD. Für die DC ergab sich eine AUC von 0,74 (0,65-0,82; p<0,001) für die PRD von 0,66 (0,56-0,75; p=0,003).

<span id="page-80-0"></span>**Tabelle 5.6:** Statistische Assoziation digitaler Biomarker mit der Mortalität während des Klinikaufenthalts mittels AUC-Statistik

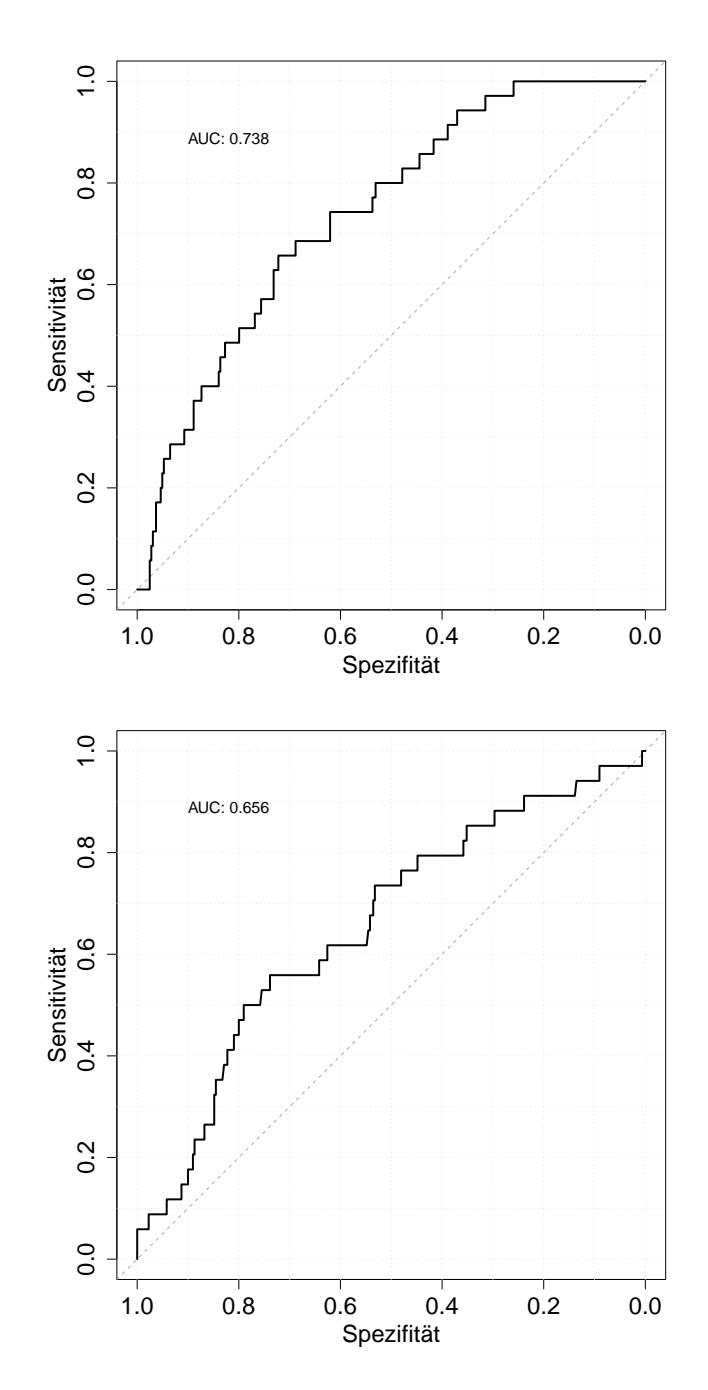

<span id="page-81-0"></span>**Abbildung 5.9:** ROC-Kurven für die Prädiktion der innerklinischen Mortalität mittels DC (oben) und PRD (unten)

Der klinische Risikoscore SAPS III zeigte mit einer AUC von 0,82 (CI: 0,75-0,87; p<0,001) eine hohe Vorhersagekraft für die innerklinische Mortalität (s. Abbildung [5.10\)](#page-82-0).

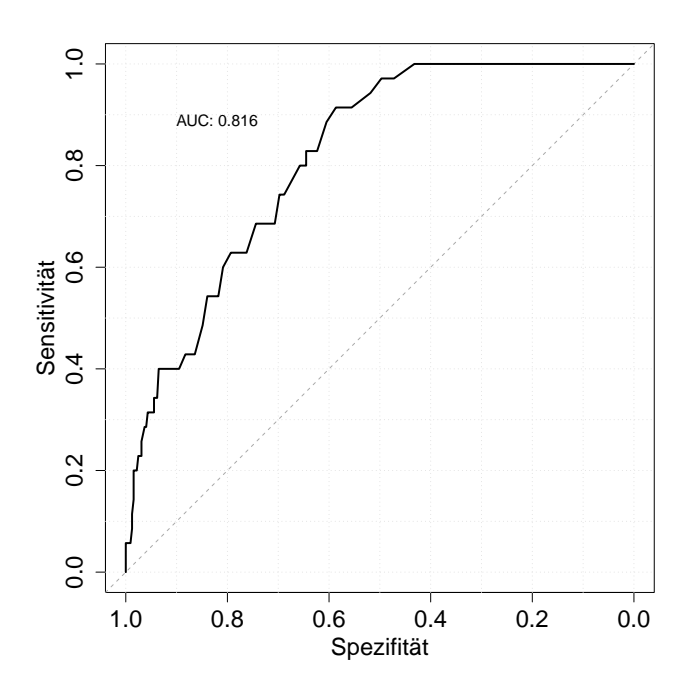

<span id="page-82-0"></span>**Abbildung 5.10:** ROC-Kurven für die Prädiktion des Studienendpunkts mittels SAPS III Score

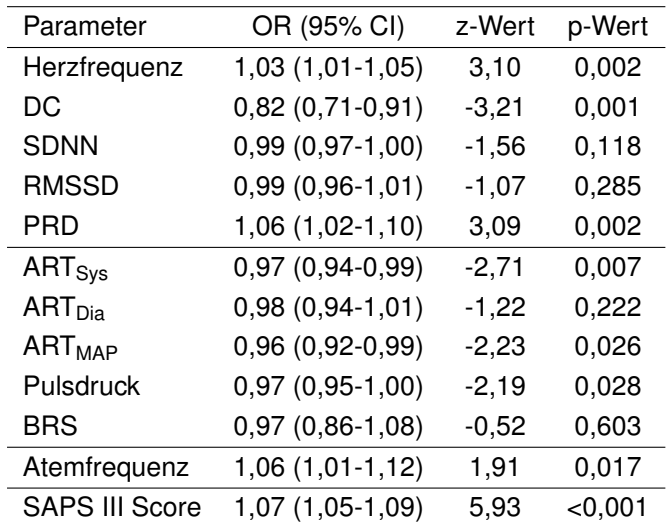

# **5.2.5 Univariate Analysen**

<span id="page-83-0"></span>**Tabelle 5.7:** Univariate binär logistische Regressionsanalyse zur Prädiktion der innerklinischen Mortalität

Tabelle [5.7](#page-83-0) zeigt die Ergebnisse der binär-logistischen univariaten Regressionsanalyse. Aus der Gruppe der EKG-basierten Risikoparameter waren Herzfrequenz, DC und PRD univariat prädiktiv für den Studienendpunkt. Der arterielle systolische sowie der mittlere arterielle Blutdruck zeigten ebenso eine signifikante Vorhersagekraft, wie auch der Risikoscore SAPS III. Die aus dem EKG-Signal berechnete Atemfrequenz war nur schwach prädiktiv für die Mortalität.

### **5.2.6 Kaplan-Meier-Analysen**

Da für die Blutdruck-basierten Parameter deutlich weniger Datensätze vorliegen (n=220) wurden im weiteren Verlauf nur die EKG-basierten Parameter in Kombination mit dem klinischen Risikoscore weiterverfolgt. Die univariat signifikanten Parameter wurden in multivariaten Modellen analysiert. Hierzu wurden aus der Gruppe der HRV-Parameter die DC und die mittlere Herzfrequenz ausgewählt. Diese wurden mit der PRD als Repolarisationsparameter und der Atemfrequenz kombiniert. Die verwendeten biosignalbasierten Werte wurden dichotomisiert analysiert. Für die DC wurde der etablierte Trennwert ≤2,5 ms verwendet. Für die PRD wurde >13 deg<sup>2</sup> gewählt. Der Beobachtungszeitraum der Kaplan-Meier-Abbildungen wurde auf 30 Tage gekürzt.

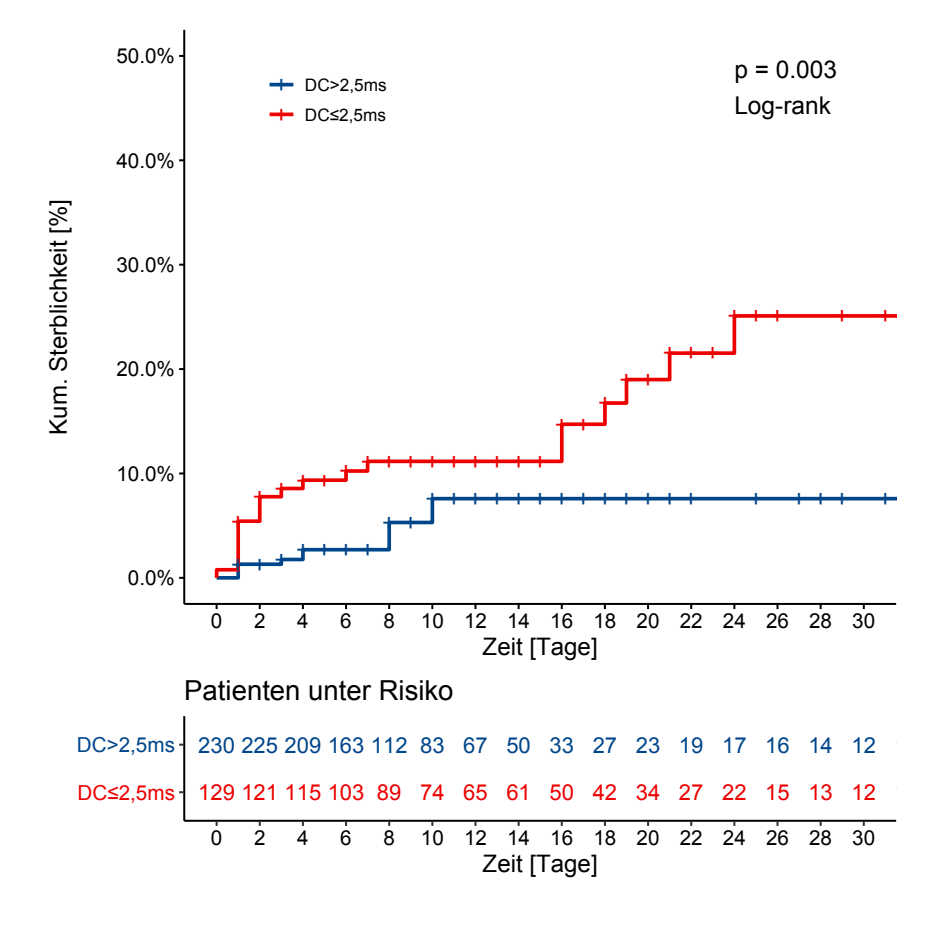

<span id="page-84-0"></span>**Abbildung 5.11:** Kumulative Mortalitätskurven für Patienten stratifiziert nach der DC.

Abbildung [5.11](#page-84-0) zeigt die modifizierte Kaplan-Meier-Kurve bei Trennung der beiden Gruppen anhand der DC. Dadurch lässt sich ein Hochrisikokollektiv von 129 Patienten abgrenzen. In dieser Gruppe sind 24 Patienten während des Klinikaufenthalts verstorben. Von den 230 Patienten der Niedrigrisiko-Gruppe verstarben elf Probanden. Die kumulative Sterblichkeit nach 30 Tagen lag in der Hochrisiko-Gruppe bei 25,1%. Für die Patienten in der Niedrigrisiko-Gruppe lag diese bei 7,6%. Die Log-Rank-Statistik zeigt einen signifikanten Unterschied in den Ereignisraten der beiden Gruppen (p=0,003).

Abbildung [5.12](#page-85-0) zeigt die modifizierten Kaplan-Meier-Kurven für die Risikostratifizierung mittels PRD und einem Trennwert von  $\geq$ 13 deg<sup>2</sup>. In der Hochrisiko-Gruppe befanden sich 94 Patienten. 250 Patienten waren in der Niedrigrisiko-Gruppe. Auch hier zeigte sich ein signifikanter Unterschied der Ereignisraten (p=0,015). Insgesamt sind 34 Patienten im Beobachtungszeitraum verstorben. In der Niedrigrisiko-Gruppe

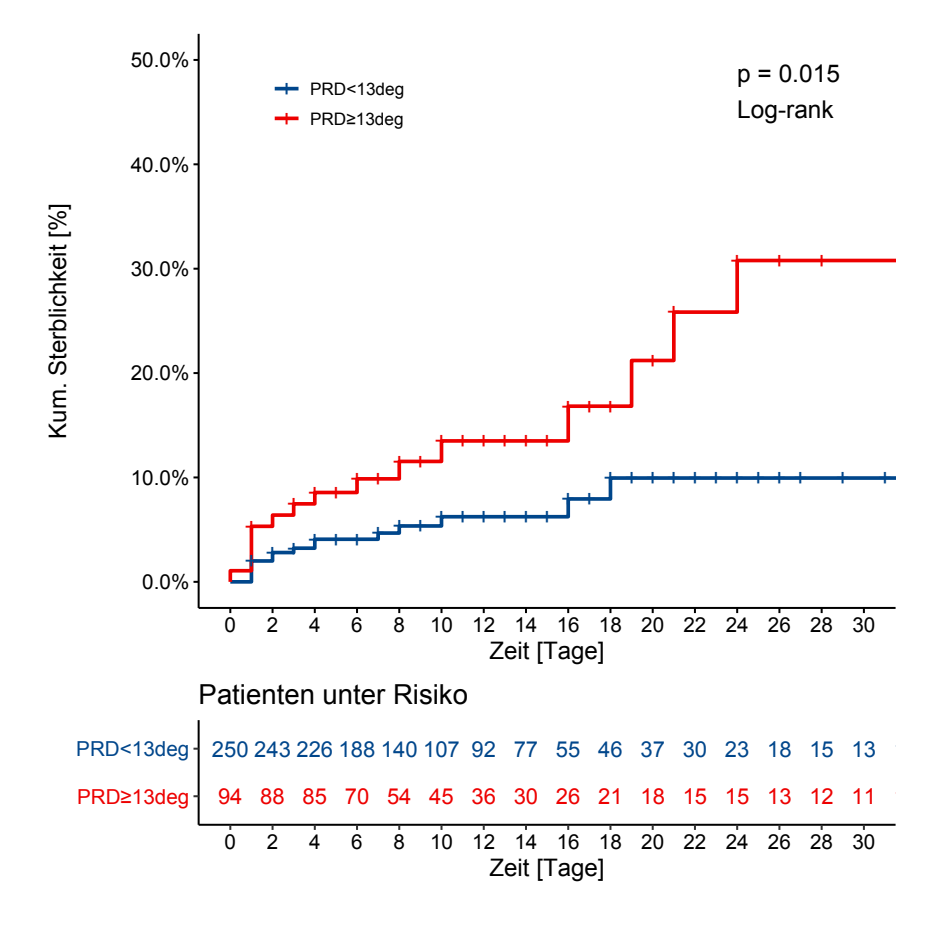

<span id="page-85-0"></span>**Abbildung 5.12:** Kumulative Mortalitätskurven für Patienten stratifiziert nach der PRD.

sind 16 Patienten verstorben, in der Hochrisiko-Gruppe 18 Patienten. Hier lag die kumulative Sterblichkeit nach 30 Tagen bei Patienten mit einer PRD ≥13 deg<sup>2</sup> bei 30,8%. In der Gruppe der Niedrigrisiko-Patienten lag diese bei 9,9%.

### **5.2.7 Multivariate Analysen**

In einem nächsten Schritt wurden die univariat signifikanten digitalen Biomarker, welche aus den Daten des BDWH berechnet wurden, in einer multivariaten binär logistischen Regressionsanalyse getestet. Tabelle [5.8](#page-86-0) zeigt die Ergebnisse der multivariaten Analysen. Die beiden Risikoparameter DC und PRD wurden hier ebenfalls dichotomisiert getestet. Im multivariaten Modell waren lediglich die DC und die PRD unabhängig voneinander signifikant mit dem Studienendpunkt assoziiert. Atemfrequenz und Herzfrequenz wurden somit in den folgenden Analysen nicht berücksichtigt.

| Parameter          | OR (95% CI)            | z-Wert  | p-Wert  |
|--------------------|------------------------|---------|---------|
| $DC \leq 2,5$ ms   | 4, 18 (1, 84 - 10, 08) | 3,32    | < 0,001 |
| $PRD \geq 13 deg2$ | $3,05(1,41-6,63)$      | 2,84    | 0,004   |
| Atemfrequenz       | $0,98(0,89-1,06)$      | $-0,42$ | 0,675   |
| Herzfrequenz       | 1,10 (0,98-1,05)       | 0,86    | 0,389   |

<span id="page-86-0"></span>**Tabelle 5.8:** Multivariate binäre logistische Regressionsanalyse der dichotomisierten Risikoparameter zur Prädiktion der innerklinischen Mortalität

Da die beiden Parameter DC und PRD signifikant und unabhängig mit dem Studienendpunkt assoziiert waren, wurden diese nun als kombinierter Parameter weiter betrachtet. Patienten mit pathologischem DC oder PRD wurden als Hochrisiko-Patienten definiert. Waren beide Parameter unauffällig, wurde der Patient der Niedrigrisiko-Gruppe zugeordnet. Abbildung [5.13](#page-87-0) zeigt die Kaplan-Meier-Kurven für den kombinierten Risikoparameter. In der Hochrisiko-Gruppe befanden sich 182 Patienten. Im Beobachtungszeitraum verstarben 30 Patienten aus dieser Gruppe. Die kumulative Sterblichkeit nach 30 Tagen lag hier bei 23,6%. Bei 166 Patienten waren beide Werte unauffällig. Hier verstarben lediglich vier Patienten. Die kumulative Sterblichkeit nach 30 Tagen lag hier bei 4,2%. Die Unterschied zwischen den Ereignisraten war signifikant (p<0,001).

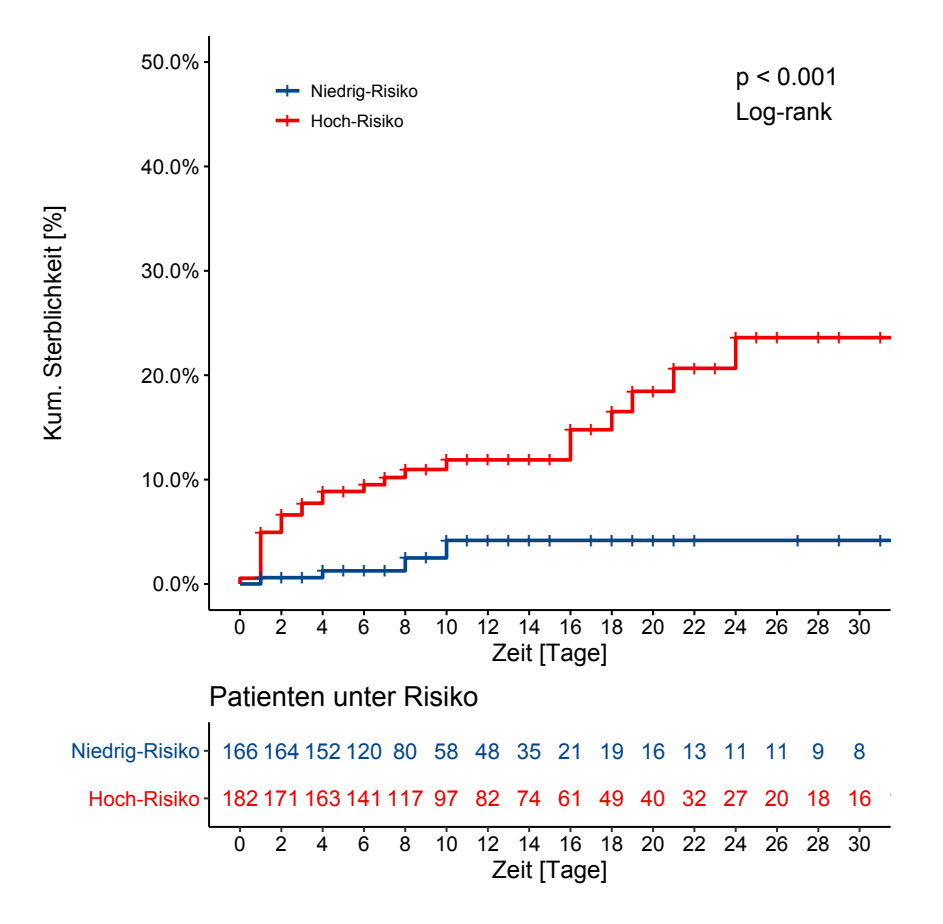

<span id="page-87-0"></span>**Abbildung 5.13:** Kumulative Mortalitätskurven für Patienten stratifiziert nach einem kombinierten Risiko aus DC und PRD. Hochrisiko: DC $\leq$ 2,5 ms oder PRD $\geq$ 13 deg<sup>2</sup>; Niedrigrisiko: DC>2,5 ms und PRD<13 deg<sup>2</sup>

Nun wurde die Interaktion eines kombinierten Parameters aus den beiden dichotomisierten Risikoparametern DC und PRD mit dem klinischen Risikoscore SAPS III untersucht. Die multivariate Analyse (s. Tabelle [5.9\)](#page-88-0) konnte zeigen, dass sowohl die beiden EKG-basierten Risikoparameter als auch der klinische Risikoscore unabhängig signifikant prädiktiv für die innerklinische Mortalität sind.

| Parameter                   | OR (95% CI)       | z-Wert | p-Wert     |
|-----------------------------|-------------------|--------|------------|
| $DC < 2.5$ ms               | $3,39(1,45-8,49)$ | 2.73   | 0,006      |
| $PRD > 13$ deg <sup>2</sup> | 6,18 (2,58-15,88) | 3.96   | < 0.001    |
| <b>SAPS III Score</b>       | $1,07(1,05-1,10)$ | 5.54   | ${<}0.001$ |

<span id="page-88-0"></span>**Tabelle 5.9:** Multivariate binäre logistische Regressionsanalyse zur Prädiktion innerklinischen Mortalität mittels der EKG-basierten-Parameter DC und PRD sowie dem klinischen Risikoscore SAPS III

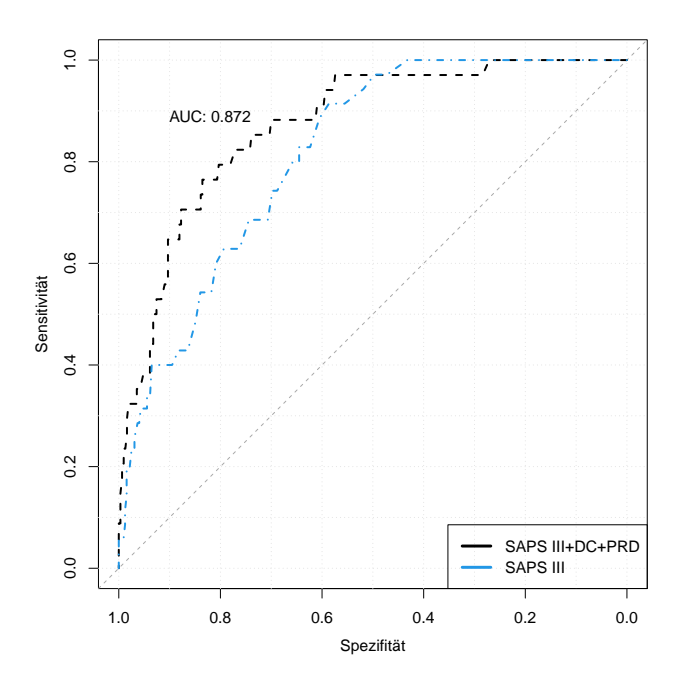

<span id="page-88-1"></span>**Abbildung 5.14:** ROC-Kurve für die Prädiktion des Studienendpunkts mittels kombiniertem Risikoparameter aus DC, PRD und SAPS III. Zusätzlich ist die ROC-Kurve des SAPS III Score dargestellt

Im Folgenden wurde nun das oben beschrieben Modell aus dem SAPS III Score und den beiden digitalen Biomarkern DC und PRD mittels C-Statistik untersucht.

Abbildung [5.14](#page-88-1) zeigt die ROC-Kurven für das neue kombinierte Risikomodell sowie den SAPS III Score. Durch die Hinzunahme dieses Parameters konnte die AUC des SAPS III Scores von 0,82 (0,75-0,87) auf 0,87 (0,81-0,93) verbessert werden. Der Unterschied zwischen den beiden ROC-Kurven war mit einem p-Wert von p=0,025 signifikant.

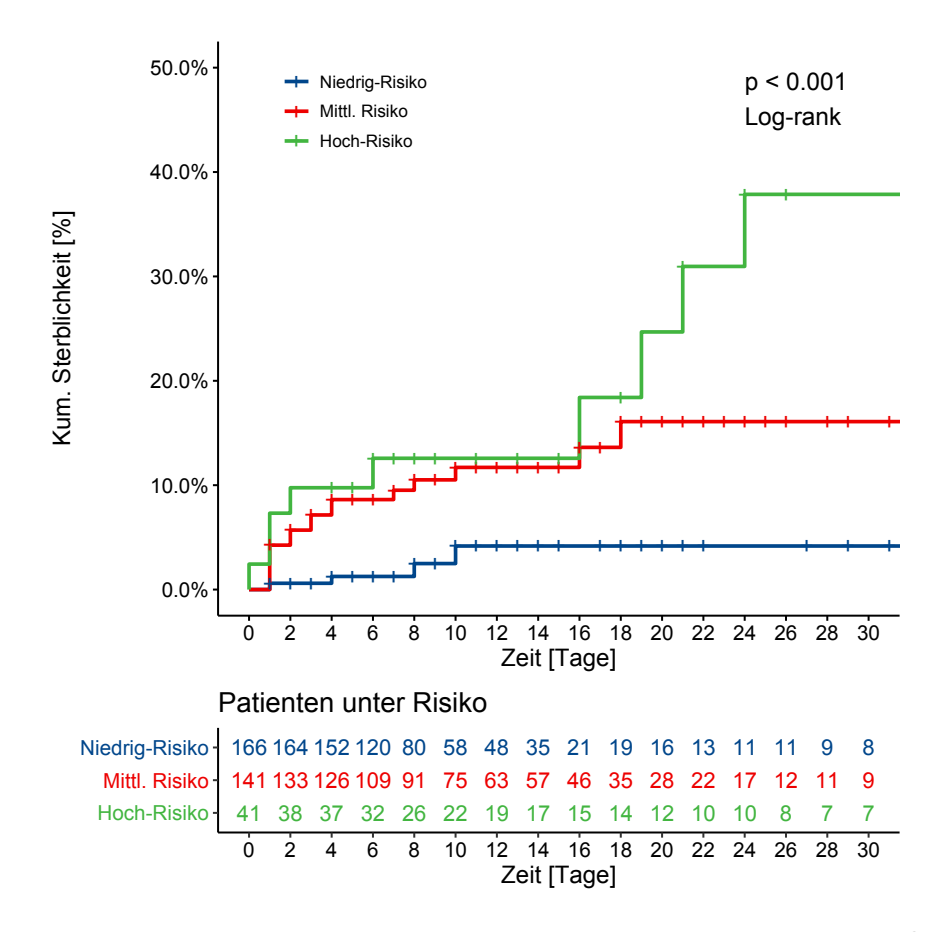

<span id="page-89-0"></span>**Abbildung 5.15:** Kumulative Mortalitätskurven für Patienten stratifiziert in drei Gruppen nach einem kombinierten Risiko aus DC und PRD. Hochrisiko: DC≤2,5 ms und <code>PRD $\geq$ 13</code> deg $^2$ ; Mittleres Risiko: DC $\leq$ 2,5 ms oder PRD $\geq$ 13 deg $^2$ ; Niedrigrisiko: DC>2,5 ms und PRD $<$ 13 deg<sup>2</sup>

Abbildung [5.15](#page-89-0) zeigt die Kaplan-Meier-Kurven für eine Einteilung der Patienten in eine Hoch- (DC und PRD pathologisch), eine Niedrigrisiko-Gruppe (DC und PRD im Normalbereich) und eine Gruppe mit mittlerem Risiko (DC oder PRD pathologisch). In der neu definierten Hochrisiko-Gruppe verstarben 12 der 41 Patienten im Beobachtungszeitraum, bei einer kumulativen Sterblichkeit nach 30 Tagen von 37,9%. In der Gruppe mit mittlerem Risiko erreichten 18 Patienten den Studienendpunkt. Hier lag die kumulative Sterblichkeit nach 30 Tagen bei 16,1%. In der Niedrigrisiko-Gruppe waren 166 Patienten. Lediglich vier Patienten sind in dieser Gruppe im Beobachtungszeitraum verstorben. In dieser Gruppe lag die kumulative Sterblichkeit nach 30 Tagen bei 4,2%. Hier gab es ebenfalls einen signifikanten Unterschied in den Ereignisraten (p<0,001).

# **6 Diskussion**

In dieser Arbeit wurde ein Framework entwickelt, welches die automatische Berechnung digitaler Biomarker anhand der Analyse von im klinischen Alltag routinemäßig aufgezeichneten Biosignalen ermöglicht. Dieses Framework wurde in einem zweiten Schritt in einer klinischen Studie mit 359 Patienten einer kardiologischen Intensivstation getestet. Für alle Patienten wurden digitale Risikoparameter zur Bestimmung der kardialen autonomen Dysfunktion bestimmt sowie ein klinischer Risikoscore, der SAPS III, berechnet. Die Berechnung der Daten erfolgte aus gespeicherten Rohdaten der eingesetzten Patientenmonitore.

Die Ergebnisse dieser Arbeit zeigen, dass die valide automatisierte Berechnung von biosignalbasierten Risikoparametern aus gespeicherten Monitordaten der Intensivstation technisch möglich ist. Die auf diese Weise berechneten Biomarker eignen sich zur Risikostratifizierung von konsekutiven Patienten einer kardiologischen Intensivstation. Von besonderer Bedeutung ist, dass diese Biomarker in ihrem prädiktiven Wert additiv zu multivariaten klinischen Risikoscores wie dem etablierten SAPS III sind, d.h. in der Lage sind, die Prädiktion zu verbessern.

# **6.1 Kardiale autonome Dysfunktion als Parameter zur Risikostratifizierung**

Einige Arbeiten der letzten Jahre konnten zeigen, dass die autonome Dysfunktion eine starke prognostische Aussagekraft besitzt. Parameter wie DC und PRD erlauben es, Rückschlüsse auf den Zustand des autonomen Nervensystems bzw. dessen Einfluss auf das Herz zu ziehen. Beide greifen unterschiedliche Facetten des ANS auf und lassen sich daher kombinieren. Ursprünglich wurden diese Marker für Post-Infarktpatienten zur Vorhersage der Mortalität entwickelt und in zahlreichen Studien validiert. Aktuell werden die beiden Parameter in einer randomisierten multizentrischen Studie bei Post-Infarktpatienten hinsichtlich der Vorhersage therapierelevanter Herzrhythmusstörungen weiter untersucht [\[25,](#page-102-0) [65\]](#page-106-0).

Der prognostische Wert der PRD ist jedoch nicht auf Post-Infarktpatienten beschränkt. Bauer et al. konnten erst kürzlich zeigen, dass die PRD sich auch zur Vorhersage schwerer Arrhythmien bei Patienten mit einer Kardiomyopathie [\[6\]](#page-100-0) oder

## *6 Diskussion*

bei Patienten mit chronischem oder subakutem Infarkt [\[50\]](#page-105-0) eignet. Eine Untersuchung der PRD bei sog. "Allcomers", wie auf einer Intensivstation oder in der Notaufnahme, wurde bislang noch nicht durchgeführt.

Bei allen bisher veröffentlichen Studien zu diesen Biomarkern wurden nur Patienten mit Sinus-Rhythmus eingeschlossen. Ob diese Parameter auch bei Patienten mit Vorhofflimmern oder anderen Herzrhythmusstörungen anwendbar sind, muss noch untersucht werden.

# **6.2 Klinische Risikoscores in der Intensivmedizin**

Aktuelle werden klinische Risikoscores wie der SAPS II, SAPS III oder APACHE II im klinischen Alltag nicht als Parameter verwendet um Risikopatienten zu identifizieren. Meist eignen sie sich nur zur Charakterisierung der Schwere des Gesundheitszustands der Patienten oder zum Vergleich verschiedener Patientengruppen. Sie dienen dazu den Komplexitätsgrad der auf einer bestimmten Intensivstation behandelten Patienten zu erheben. Auch eigenen sie sich um Intensivpatienten in klinischen Studien zu charakterisieren. Die Scores wurden oft auch nur zu diesen Zwecken validiert.

In dieser Arbeit wurde der SAPS III Score verwendet, welcher die stärkste Assoziation mit der innerklinischen Mortalität in dieser Studie aufwies. Die meisten Risikoscores basieren dabei auf Daten der ersten 24 Stunden nach Aufnahme auf die Intensivstation [\[22,](#page-102-1) [32\]](#page-103-0). Der SAPS III Score jedoch beruht auf Daten von einer Stunde vor bis einer Stunde nach Aufnahme. Ungeachtet der hohen Prädiktivität dieser Scores ist deren Erhebung oft sehr arbeitsintensiv: So werden für die Berechnung eine Vielzahl von Parametern benötigt (15 bei SAPS II Score [\[22\]](#page-102-1); 21 bei SAPS III Score [\[38\]](#page-104-0)). Da diese Daten aus verschiedenen Quellen kommen (physiologische Untersuchungen, Laborwerte und Daten des KIS), müssen sie meist manuell von Ärzten ausgewertet werden. Automatische Berechnungsmethoden aus bestehenden Datensystemen existieren derzeit nicht. Dies liegt auch daran, dass die unterschiedlichen Systeme noch nicht flächendeckend miteinander vernetzt sind. Diese Scores wurden gerade in den letzten Jahren vermehrt weiterentwickelt und verbessert, da große Biosignaldatenbanken wie MIMIC-II [\[55\]](#page-105-1) und MIMIC-III [\[26\]](#page-103-1) aufgebaut und der Wissenschaft zugänglich gemacht wurden. Durch diese großen Datensätze ist die Validierung der Parameter erleichtert worden. In Deutschland wird lediglich der SAPS II Score regelmäßig zu Zwecken der Abrechnung erhoben.

# **6.3 Patientenmonitore als Quelle für Biosignale**

Die auf der Intensivstation zur Überwachung eingesetzten Patientenmonitore zeigen aktuell nur die gemessen Vitalparameter und deren Verlauf an. Alarme werden nur ausgelöst, wenn statische Grenzen überschritten werden. Wie die aktuelle Arbeit zeigt, liegen in den aufgezeichneten Biosignalen jedoch Informationen, welche bisher nicht analysiert und für die klinische Versorgung genutzt werden können. Die aufgezeichneten Signale haben eine hohe Qualität.

In einer jüngeren Arbeit an Patienten einer großen internistischen Notaufnahmestation konnte jedoch gezeigt werden, dass Biosignalparameter wie DC sich auch generell zu einer Risikostratifizierung heterogener Patientengruppen mit kardialen und nicht-kardialen Erkrankungen eignen. Hierfür wurden bei 5730 Patienten zum Zeitpunkt der Aufnahme in der zentralen Notaufnahme des Universitätsklinikums Tübingen ein 10-minütiges EKG angefertigt und daraus die DC berechnet. Die Aufzeichnung des EKGs erfolgte auch hier mit Patientenmonitoren. Die Auswertung der Daten konnte zeigen, dass eine DC-basierte Einteilung eine von einem klinischen Risikoscore (MEWS [\[9\]](#page-101-0)) unabhängige Risikoprädiktion erlaubt und dieser sogar noch verbessert werden konnte. [\[15\]](#page-102-2) Die hier analysierten Daten wurden ebenfalls aus Patientenmonitoren gewonnen.

# **6.4 Biosignalbasierte Risikostratifizierung auf der Intensivstation**

Zwei Übersichtsarbeiten [\[28,](#page-103-2) [29\]](#page-103-3) fassen retrospektive Datenanalysen zu HRV-Parametern auf Intensivstationen zusammen. Es konnte in einigen Studien gezeigt werden, dass die HRV-Analyse bei Patienten der Intensivstation sinnvoll ist. Allerdings existieren hier keine größeren Studien. Patientenmonitore erlauben aktuell keine automatische Berechnung und Analyse von HRV-Parametern. Daher erfolgt die Bestimmung solcher Werte aktuell nur aus wissenschaftlichem Interesse und sie werden nicht zur Risikostratifizierung eingesetzt. Digitale Biomarker wie DC und PRD wurden bislang noch nicht im Kontext der Intensivstation erhoben und analysiert.

Das in dieser Arbeit entwickelte Konzept und das zugehörige Framework konnten zeigen, dass sich biosignalbasierte Parameter auch in einem kritischen Bereich wie der Intensivstation eignen, Patienten mit niedrigem und hohem Risiko zu identifizieren. Ob Patienten, welche anhand biosignalbasierter Modelle als Niedrigrisiko-Patienten kategorisiert worden sind, bereits frühzeitig auf eine untergeordnete Überwachungsstation oder gar auf Normalstation verlegt werden können, muss zukünftig untersucht werden. Dies könnte dazu führen, dass wertvolle Ressourcen auf der

# *6 Diskussion*

Intensivstation geschont werden können. Vor allem aber lassen sich mit diesen Methoden Hochrisiko-Gruppen identifizieren, welche einer erhöhten Aufmerksamkeit bedürfen.

# **6.5 Biosignaldatenbanken**

Die Ergebnisse dieser sowie anderer Studien zeigen, dass der Aufbau von Biosignal-Datenbanken neue Möglichkeiten bietet, die langfristig einer besseren Patientenversorgung zugute kommen können. Kosten für Speicherplatz und Rechenleistung sind in den letzten Jahren weiter gesunken und immer mehr Hersteller erlauben nun die Speicherung der Rohdaten durch Erweiterung der bestehenden Systeme. Die Weiterentwicklungen der Hard- und Software der Medizintechnikhersteller erlauben mittlerweile eine vollständige und verlustfreie Speicherung der aufgezeichneten Daten. Allerdings gibt es aktuell noch keinen etablierten Speicherstandard für Rohdaten. Meist werden diese in proprietären Datenbankformaten gespeichert. Dies macht aktuell noch individuelle Softwareentwicklungen zum Datenexport und zur Datenanalyse notwendig.

Bisherige Datenbanken, wie MIMIC-II oder MIMIC-III, hatten Einschränkungen bei der Archivierung von EKG-Rohdaten. Daher war es nicht möglich, das hier entwickelte Framework an diesen Datenbanken zu validieren. Aufgrund dieser Limitation existieren demnach auch keine Arbeiten basierend auf diesen Datenbanken zur Bestimmung von EKG-basierten Risikomarken. Mittlerweile entstehen jedoch vermehrt Biosignaldatenbanken, welche alle Daten verlustfrei speichern können und die Analyse von EKG-Rohsignalen ermöglichen.

# **6.6 Künstliche Intelligenz auf der Intensivstation**

Wie zuvor erwähnt erhalten Methoden der Künstlichen Intelligenz wie das maschinelle Lernen (ML) immer mehr Einzug in die Intensivmedizin. Grund hierfür sind zuvor genannte Datenbanken wie MIMIC-II und MIMIC-III, welche die Grundlage für die großen Datenmengen, die für ML notwendig sind, darstellen. Sie eignen sich sowohl als Trainings-, als auch Validierungsdatenbanken.

ML-basierte Algorithmen wie der "Super ICU Learner Algorithm" (SICULA) sind den klinischen Risikoscores APACHE II, SAPS II und SOFA überlegen [\[48\]](#page-104-1). Allerdings konnten die auf dem SICULA basierten Prädiktionsmodelle nicht mit den neueren und weiterentwickelten Scores wie dem APACHE III oder SAPS III verglichen werden. Die für diese Risikoscores benötigten Daten waren in der MIMIC-II Datenbank nicht vorhanden.

An der Charité (Universitätsmedizin Berlin) wurden Datensätze einer herzchirurgi-schen Intensivstation mit Hilfe von "Deep Learning" (DL) analysiert [\[39\]](#page-104-2). Als Datengrundlage diente hier eine elektronische Patientendatenbank der Klinik. Als Validierungsdatenbank wurde ein Subdatensatz der MIMIC-III Datenbank verwendet. Hier konnte ebenfalls eine Verbesserung des Risikoscore SAPS II gezeigt werden. Limitierend sei erwähnt, dass es sich hier um ein spezielles Patientenkollektiv gehandelt hat. Die Prädiktionskraft des SAPS II war in diesem Kollektiv deutlich schlechter als in anderen Patientenkollektiven. [\[39\]](#page-104-2)

# **6.7 Limitationen**

Die Aussagekraft der klinischen Studie hat einige Limitationen, die erwähnt werden müssen. Viele Patienten (22%) mussten aus diversen Gründen ausgeschlossen werden. Neben technischen Gründen war dies vor allen Dingen das Nicht-Vorhandensein eines Sinusrhythmus, welcher für die Berechnung der sämtlicher HRV-Parameter notwendig ist. Ebenfalls ist zu beachten, dass der Export der Messungen immer aus dem gleichen Zeitraum (02:30 Uhr - 03:00 Uhr) erfolgt ist. Es ist daher möglich, dass in diesem Zeitraum der Patient erst kurz zuvor auf die Station gekommen ist oder er sich schon länger dort befand. Auch ist es möglich, dass zu dieser Zeit eine Behandlung des Patienten stattgefunden hat, welche die Aufzeichnung der Daten beeinflusst hat. Ferner war die Zahl der Endpunkte begrenzt. Dies limitiert insbesondere die multivariaten Analysen und die Beurteilung von möglichen Kombinationen verschiedener Biomarker.

# **6.8 Ausblick**

Diese Arbeit konnte zeigen, dass das entwickelte Konzept technisch und klinisch valide ist. Durch den automatisierten Erfassungs- und Auswerteprozess ist das System skalierbar, d.h. es wird in Zukunft mit überschaubarem Aufwand möglich, deutlich größere Patientenkollektive zu analysieren. Somit kann die Interpretation der Daten verbessert werden. Aktuell kommen pro Jahr alleine auf der kardiologischen Intensivstation am Klinikum der Universität München, Campus Großhadern, rund 1000 neue Datensätze hinzu. Durch die Integration weiterer Intensivstationen an diesem und anderen Standorten können nach Harmonisierung der Daten noch deutlich mehr Daten aufgezeichnet und untersucht werden. Als nächster Schritt sollte anhand dieser neuen Datensätze das entwickelte Framework validiert und weiter untersucht werden.

Da das Framework modular aufgebaut ist, können neue digitale Biomarker einfach integriert werden. Dies ermöglicht auch neue Kombinationen aus mehreren

# *6 Diskussion*

Biomarkern. Auch eine Analyse mit Methoden des maschinellen Lernens ist denkbar.

Ein wichtiger Schritt für die künftige klinische Anwendung ist die Analyse der Parameter in Echtzeit. Das entwickelte Framework bietet hierzu grundsätzlich die Möglichkeiten. Hierdurch wäre es möglich, ein "Dashboard" zu realisieren, welches den Verlauf der Risikoparameter darstellen und bei Veränderungen warnen kann. Da der erforderliche Rechenaufwand zur Berechnung der hier verwendeten Risikoparameter vergleichsweise gering ist, wäre auch eine direkte Integration des Frameworks in Patientenmonitore möglich.

Der Bestandteil des Frameworks zur automatischen Berechnung der Risikoparameter ist autark ausführbar. Das bedeutet, dass telemedizinsche Systeme oder Smartwatches zur Aufzeichnung der Biosignale oder auch zur Berechnung der Risikoparameter dienen könnten. Somit könnte eine kontinuierliche Bestimmung der digitalen Biomarker durchgeführt und so der Zustand des kardialen autonomen Nervensystems überwacht werden. Im Falle eine Verschlechterung der Werte kann der Patient kontaktiert und im Bedarfsfall in die Klinik einbestellt werden.

# **7 Zusammenfassung**

Die Intensivstation zählt zu den kritischen und limitierten Ressourcen einer Klinik. Es ist essentiell, diese Versorgungsstruktur kritisch kranken Hochrisiko-Patienten vorzubehalten. Ziel ist eine bestmögliche Allokation der Aufmerksamkeit innerhalb der Intensivstation. Auf der Basis unzähliger Informationen und Daten aus verschiedenen klinischen Subsystemen müssen Ärzte Entscheidungen treffen. Klinische Risikoscores unterstützen hierbei, sind allerdings in ihrer Berechnung zeitaufwändig.

Ziel dieser Arbeit ist die Entwicklung und klinische Testung eines Frameworks, welches die automatische Berechnung von biosignalbasierten Risikoparametern aus gespeicherten, im klinischen Alltag routinemäßig aufgezeichneten Rohdaten von Patientenmonitoren, zur Risikostratifizierung ermöglicht.

Zunächst wurde die Speicherung und Archivierung aller von Patientenmonitoren aufgezeichneter Rohdaten in ein Biosignal-Data-Warehouse (BDWH) realisiert. Parallel hierzu wurde ein modular aufgebautes Framework entwickelt, mit welchem diese Rohdaten exportiert und daraus etablierte digitale Biomarker berechnet werden können. Hierbei wurden Herzratenvariabilitäts-, Repolarisations-, Atmungs- und Blutdruck-basierte Biomarker berechnet. Nach einer technischen Validierung wurde das Framework in einer klinischen Studie mit 359 Patienten einer kardiologischen Intensivstation eingesetzt. Einschlusskriterium war neben dem Vorhandensein eines Biosignal-Datensatzes im BDWH das Vorliegen eines Sinusrhythmus im EKG. Primärer Endpunkt war die innerklinische Mortalität, welcher von 35 Patienten (10%) erreicht wurde.

Zahlreiche automatisiert berechnete Biomarker waren signifikant mit dem Studienendpunkt assoziiert. Die stärksten Assoziationen zeigten sich für die Dezelerationskapazität des Herzens (deceleration capacity, DC) und Periodic Repolarization Dynamics (PRD). Durch Kombination von DC und PRD gelang es, 182 Hochrisikopatienten (51%) zu identifizieren, die eine kumulative 30-Tages-Mortalität von 23,6% aufwiesen. Im Vergleich hatten Niedrigrisiko-Patienten lediglich eine kumulative 30-Tages-Mortalität von 4,2% (p<0,001). Die Hinzunahme von DC und PRD verbesserte die Vorhersagekraft des klinischen Risikoscores SAPS III. So stieg die AUC von 0,82 (95%CI 0,75-0,87) auf 0,87 (95%CI 0,81-0,93) an. Der Unterschied

## *7 Zusammenfassung*

war mit einem p-Wert von 0,025 signifikant.

Zusammenfassend konnte gezeigt werden, dass die automatisierte Berechnung digitaler Biomarker aus routinemäßig aufgezeichneten Monitordaten technisch möglich ist und die Risikoabschätzung auf einer kardialen Intensivstation verbessert. Zukünftige Studien müssen zeigen, inwieweit die Integration eines solchen Systems in den klinischen Alltag auch die Patientenversorgung verbessert.

- [1] A. Atkielsk. *SinusRhythmLabel*. URL: [https://commons.wikimedia.](https://commons.wikimedia.org/wiki/File:SinusRhythmLabels.svg) [org/wiki/File:SinusRhythmLabels.svg](https://commons.wikimedia.org/wiki/File:SinusRhythmLabels.svg).
- [2] P. Barthel, A. Bauer, A. Müller, K. M. Huster, J. K. Kanters, V. Paruchuri, X. Yang, K. Ulm, M. Malik und G. Schmidt. "Spontaneous baroreflex sensitivity: Prospective validation trial of a novel technique in survivors of acute myocardial infarction". In: *Heart Rhythm* 9(8) (2012), S. 1288–1294. ISSN: 1547-5271. DOI: [10.1016/j.hrthm.2012.04.017](https://doi.org/10.1016/j.hrthm.2012.04.017).
- [3] A. Bauer, P. Barthel, A. Müller, J. Kantelhardt und G. Schmidt. "Bivariate phase-rectified signal averaging—a novel technique for cross-correlation analysis in noisy nonstationary signals". In: *Journal of Electrocardiology* 42(6) (2009), S. 602–606. ISSN: 0022-0736. DOI: [10.1016/j.jelectrocard.](https://doi.org/10.1016/j.jelectrocard.2009.06.023) [2009.06.023](https://doi.org/10.1016/j.jelectrocard.2009.06.023).
- [4] A. Bauer, J. W. Kantelhardt, A. Bunde, P. Barthel, R. Schneider, M. Malik und G. Schmidt. "Phase-rectified signal averaging detects quasi-periodicities in non-stationary data". In: *Physica A: Statistical Mechanics and its Applications* 364 (2006), S. 423–434. DOI: [10.1016/j.physa.2005.08.080](https://doi.org/10.1016/j.physa.2005.08.080).
- [5] A. Bauer, J. W. Kantelhardt, P. Barthel, R. Schneider, T. Mäkikallio, K. Ulm, K. Hnatkova, A. Schömig, H. Huikuri, A. Bunde, M. Malik und G. Schmidt. "Deceleration capacity of heart rate as a predictor of mortality after myocardial infarction: cohort study". In: *The Lancet* 367(9523) (2006), S. 1674.
- <span id="page-100-0"></span>[6] A. Bauer, M. Klemm, K. D. Rizas, W. Hamm, L. von Stülpnagel, M. Dommasch, A. Steger, A. Lubinski, P. Flevari, M. Harden, T. Friede, S. Kääb, B. Merkely, C. Sticherling, R. Willems, H. Huikuri, M. Malik, G. Schmidt, M. Zabel, B. Merkely, P. Perge, Z. Sallo, G. Szeplaki, M. Zabel, L. Lüthje, S. Schlögl, H. Haarmann, L. Bergau, J. Seegers, G. Hasenfuß, P. Munoz-Exposito, T. Tichelbäcker, A. Kirova, T. Friede, M. Harden, M. Malik, K. Hnatkova, M. Vos, S. N. Willich, T. Reinhold, R. Willems, B. Vandenberk, M. Klinika, K. Toplice, P. Flevari, A. Katsimardos, D. Katsaras, R. Hatala, M. Svetlosak, A. Lubinski, T. Kuczejko, J. Hansen, C. Sticherling, D. Conen, S. Milosrdnice, N. Pavlović, Š. Manola, O. Vinter, I. Benko, A. Tuinenburg, A. Bauer, C. Meyer-Zürn, C. Eick, J. Hastrup, J. Brugada, E. Arbelo, G. Kaliska, J. Martinek, M. Dommasch, A. Steger, S. Kääb, M. F. Sinner, K. D. Rizas, W. Hamm, N. Vdovin, M. Klemm, L. von Stülpnagel, I. Cygankiewicz, P. Ptaszynski, K. Kaczmarek, I. Poddebska, S. Iovev,

T. Novotný, M. Kozak, H. Huikuri, T. Kenttä, A. Pelli, J. D. Kasprzak, D. Qavoq, S. Brusich, E. Avdovic, M. Klasan, J. Galuszka, M. Taborsky, V. Velchev, R. Dissmann, P. Guzik, D. Bimmel, C. Lieberz, S. Stefanow, N. Rüb, C. Wolpert, L. S. Maier, S. Behrens, Z. Jurisic, F. Braunschweig, F. Blaschke, B. Pieske, Z. Bakotic, A. Anic, R. H. Schwinger und P. Platonov. "Prediction of mortality benefit based on periodic repolarisation dynamics in patients undergoing prophylactic implantation of a defibrillator: a prospective, controlled, multicentre cohort study". In: *The Lancet* 394(10206) (Okt. 2019), S. 1344–1351. DOI: [10.1016/s0140-6736\(19\)31996-8](https://doi.org/10.1016/s0140-6736(19)31996-8).

- [7] A. Bauer, A. Morley-Davies, P. Barthel, A. Müller, K. Ulm, M. Malik und G. Schmidt. "Bivariate phase-rectified signal averaging for assessment of spontaneous baroreflex sensitivity: pilot study of the technology". In: *Journal of Electrocardiology* 43(6) (2010), S. 649–653. ISSN: 0022-0736. DOI: [10.1016/](https://doi.org/10.1016/j.jelectrocard.2010.05.012) [j.jelectrocard.2010.05.012](https://doi.org/10.1016/j.jelectrocard.2010.05.012).
- [8] A. A. Böhmer. "Kardiale Effekte der Vagostimulation durch Akupunktur". Diss. 2019.
- <span id="page-101-0"></span>[9] V. C. Burch, G. Tarr und C. Morroni. "Modified early warning score predicts the need for hospital admission and inhospital mortality". In: *Emergency Medicine Journal* 25(10) (2008), S. 674–678. ISSN: 1472-0205. DOI: [10.1136/emj.](https://doi.org/10.1136/emj.2007.057661) [2007.057661](https://doi.org/10.1136/emj.2007.057661).
- [10] M. Capuzzo, C. A. Volta, T. Tassinati, R. P. Moreno, A. Valentin, B. Guidet, G. Iapichino, C. Martin, T. Perneger, C. Combescure, A. Poncet und A. Rhodes. "Hospital mortality of adults admitted to Intensive Care Units in hospitals with and without Intermediate Care Units: a multicentre European cohort study". In: *Critical Care* 18(5) (2014), S. 551. DOI: [10.1186/s13054-014-](https://doi.org/10.1186/s13054-014-0551-8) [0551-8](https://doi.org/10.1186/s13054-014-0551-8).
- [11] V. Chongsuvivatwong. *epiDisplay: Epidemiological Data Display Package*. R package version 3.5.0.1. 2018. URL: [https://CRAN.R-project.org/](https://CRAN.R-project.org/package=epiDisplay) [package=epiDisplay](https://CRAN.R-project.org/package=epiDisplay).
- [12] G. A. Cowley Jr. AW Liard JF. ..Role of baroreceptor reflex in daily control of arterial blood pressure and other variables in dogs". In: *Circulation research* 32(564) (1973).
- [13] É. Cyon und C. Ludwig. "Die Reflexe eines der sensiblen Nerven des Herzens auf die motorischen der Blutgefässe: Berichte über die Verhandlungen der Königlich Sächsischen Gesellschaft der Wissenschaften zu Leipzig". In: *Mathematisch-Physische Classe* 18(307-328) (1866).
- [14] D. Datta. *blandr: a Bland-Altman Method Comparison package for R*. 2017. DOI: [10 . 5281 / zenodo . 824514](https://doi.org/10.5281/zenodo.824514). URL: [https : / / github . com /](https://github.com/deepankardatta/blandr) [deepankardatta/blandr](https://github.com/deepankardatta/blandr).
- <span id="page-102-2"></span>[15] C. Eick, K. D. Rizas, C. S. Meyer-Zürn, P. Groga-Bada, W. Hamm, F. Kreth, D. Overkamp, P. Weyrich, M. Gawaz und A. Bauer. "Autonomic Nervous System Activity as Risk Predictor in the Medical Emergency Department". In: *Critical Care Medicine* 43(5) (2015), S. 1079–1086. ISSN: 0090-3493. DOI: [10.1097/ccm.0000000000000922](https://doi.org/10.1097/ccm.0000000000000922).
- [16] W. Einthoven. "Ueber die Form des menschlichen Electrocardiogramms". In: *Pflüger, Archiv für die Gesammte Physiologie des Menschen und der Thiere* 60(3-4) (1895), S. 101–123.
- [17] T. F. o. t. E. S. Electrophysiology. "Heart Rate Variability". In: *Circulation* 93(5) (1996), S. 1043–1065. ISSN: 0009-7322. DOI: [10.1161/01.cir.93.5.](https://doi.org/10.1161/01.cir.93.5.1043) [1043](https://doi.org/10.1161/01.cir.93.5.1043).
- [18] P. Elter. "Methoden und Systeme zur nichtinvasiven, kontinuierlichen und belastungsfreien Blutdruckmessung". Diss. Karlsruher Institut für Technologie (KIT), 2001. DOI: [10.5445/IR/762001](https://doi.org/10.5445/IR/762001).
- [19] E. Erdmann. *Klinische Kardiologie*. 7. Aufl. Springer Berlin Heidelberg, 2009.
- [20] E. Frank. "An Accurate, Clinically Practical System For Spatial Vectorcardiography". In: *Circulation* 13(5) (Mai 1956), S. 737–749.
- [21] R. Furlan, A. Porta, F. Costa, J. Tank, L. Baker, R. Schiavi, D. Robertson, A. Malliani und R. Mosqueda-Garcia. "Oscillatory patterns in sympathetic neural discharge and cardiovascular variables during orthostatic stimulus." In: *Circulation* 101(8) (März 2000), S. 886–892.
- <span id="page-102-1"></span>[22] J.-R. L. Gall. "A New Simplified Acute Physiology Score (SAPS II) Based on a European/North American Multicenter Study". In: *The Journal of the American Medical Association* 270(24) (1993), S. 2957. DOI: [10.1001/jama.1993.](https://doi.org/10.1001/jama.1993.03510240069035) [03510240069035](https://doi.org/10.1001/jama.1993.03510240069035).
- [23] A. L. Goldberger, L. A. N. Amaral, L. Glass, J. M. Hausdorff, P. C. Ivanov, R. G. Mark, J. E. Mietus, G. B. Moody, C.-K. Peng und H. E. Stanley. "PhysioBank, PhysioToolkit, and PhysioNet: Components of a New Research Resource for Complex Physiologic Signals". In: *Circulation* 101(23) (2000), S. 215–220.
- [24] E. Goldberger. "Electro-vectorcardiography; a simple method of studying vectorcardiography, using the conventional electrocardiogram." In: *The American Journal of Cardiology* 3(1) (Jan. 1959), S. 124–128.
- <span id="page-102-0"></span>[25] W. Hamm, K. D. Rizas, L. von Stülpnagel, N. Vdovin, S. Massberg, S. Kääb und A. Bauer. "Implantable cardiac monitors in high-risk post-infarction patients with cardiac autonomic dysfunction and moderately reduced left ventricular ejection fraction: Design and rationale of the SMART-MI trial". In: *American Heart Journal* 190 (Aug. 2017), S. 34–39. DOI: [10.1016/j.ahj.2017.](https://doi.org/10.1016/j.ahj.2017.05.006) [05.006](https://doi.org/10.1016/j.ahj.2017.05.006).

- <span id="page-103-1"></span>[26] A. E. Johnson, T. J. Pollard, L. Shen, L.-w. H. Lehman, M. Feng, M. Ghassemi, B. Moody, P. Szolovits, L. A. Celi und R. G. Mark. "MIMIC-III, a freely accessible critical care database". In: *Scientific Data* 3(1) (2016). DOI: [10.1038/](https://doi.org/10.1038/sdata.2016.35) [sdata.2016.35](https://doi.org/10.1038/sdata.2016.35).
- [27] A. Johnson, T. Pollard und R. Mark. *The MIMIC III Clinical Database*. 2015. DOI: [10.13026/C2XW26](https://doi.org/10.13026/C2XW26).
- <span id="page-103-2"></span>[28] B. W. Johnston, R. Barrett-Jolley, A. Krige und I. D. Welters. "Heart rate variability: Measurement and emerging use in critical care medicine". In: *Journal of the Intensive Care Society* 21(2) (Juni 2019), S. 148–157. DOI: [10.1177/](https://doi.org/10.1177/1751143719853744) [1751143719853744](https://doi.org/10.1177/1751143719853744).
- <span id="page-103-3"></span>[29] S. N. Karmali, A. Sciusco, S. M. May und G. L. Ackland. "Heart rate variability in critical care medicine: a systematic review". In: *Intensive Care Medicine Experimental* 5(1) (Juli 2017). DOI: [10.1186/s40635-017-0146-1](https://doi.org/10.1186/s40635-017-0146-1).
- [30] A. Kassambara. *ggpubr: 'ggplot2' Based Publication Ready Plots*. R package version 0.2.3. 2019. URL: [https://CRAN.R-project.org/package=](https://CRAN.R-project.org/package=ggpubr) [ggpubr](https://CRAN.R-project.org/package=ggpubr).
- [31] A. Kassambara, M. Kosinski und P. Biecek. *survminer: Drawing Survival Curves using 'ggplot2'*. R package version 0.4.6. 2019. URL: [https://CRAN.](https://CRAN.R-project.org/package=survminer) [R-project.org/package=survminer](https://CRAN.R-project.org/package=survminer).
- <span id="page-103-0"></span>[32] W. A. Knaus, E. A. Draper, D. P. Wagner und J. E. Zimmerman. "APACHE II: a severity of disease classification system." In: *Critical care medicine* 13 (10 1985), S. 818–829. ISSN: 0090-3493.
- [33] M. J. van der Laan, E. C. Polley und A. E. Hubbard. "Super Learner". In: Sta*tistical Applications in Genetics and Molecular Biology* 6(1) (2007). DOI: [10.](https://doi.org/10.2202/1544-6115.1309) [2202/1544-6115.1309](https://doi.org/10.2202/1544-6115.1309).
- [34] P. Laguna, R. Jané und P. Caminal. "Automatic detection of wave boundaries in multilead ECG signals: Validation with the CSE database". In: *Computers and biomedical Research* 27(1) (Feb. 1994), S. 45–60.
- [35] B. Lown und R. L. Verrier. "Neural Activity and Ventricular Fibrillation". In: *New England Journal of Medicine* 294(21) (1976). PMID: 57572, S. 1165–1170. DOI: [10.1056/NEJM197605202942107](https://doi.org/10.1056/NEJM197605202942107).
- [36] Madhero88. *Conductionsystemoftheheart*. URL: [https : / / commons .](https://commons.wikimedia.org/wiki/File:Conductionsystemoftheheart.png) [wikimedia.org/wiki/File:Conductionsystemoftheheart.](https://commons.wikimedia.org/wiki/File:Conductionsystemoftheheart.png) [png](https://commons.wikimedia.org/wiki/File:Conductionsystemoftheheart.png).
- [37] MATLAB. *version 9.5.0 (R2018b)*. Natick, Massachusetts: The MathWorks Inc., 2018.
- <span id="page-104-0"></span>[38] P. G. H. Metnitz, R. P. Moreno, E. Almeida, B. Jordan, P. Bauer, R. A. Campos, G. Iapichino, D. Edbrooke, M. Capuzzo und J.-R. L. Gall. "SAPS 3-From evaluation of the patient to evaluation of the intensive care unit. Part 1: Objectives, methods and cohort description". In: *Intensive Care Medicine* 31(10) (2005), S. 1336–1344. ISSN: 0342-4642. DOI: [10.1007/s00134-005-2762-6](https://doi.org/10.1007/s00134-005-2762-6).
- <span id="page-104-2"></span>[39] A. Meyer, D. Zverinski, B. Pfahringer, J. Kempfert, T. Kuehne, S. H. Sündermann, C. Stamm, T. Hofmann, V. Falk und C. Eickhoff. "Machine learning for real-time prediction of complications in critical care: a retrospective study". In: *The Lancet Respiratory Medicine* 6(12) (2018), S. 905–914. ISSN: 2213-2600. DOI: [10.1016/s2213-2600\(18\)30300-x](https://doi.org/10.1016/s2213-2600(18)30300-x).
- [40] D. R. Miranda, A. de Rijk und W. Schaufeli. "Simplified Therapeutic Intervention Scoring System: the TISS-28 items–results from a multicenter study." In: *Critical care medicine* 24 (1 1996), S. 64–73. ISSN: 0090-3493. DOI: [10 .](https://doi.org/10.1097/00003246-199601000-00012) [1097/00003246-199601000-00012](https://doi.org/10.1097/00003246-199601000-00012).
- [41] Mnokel. *Action Potential*. URL: [https://commons.wikimedia.org/](https://commons.wikimedia.org/wiki/File:Ventricular_myocyte_action_potential.svg#) [wiki/File:Ventricular\\_myocyte\\_action\\_potential.svg#](https://commons.wikimedia.org/wiki/File:Ventricular_myocyte_action_potential.svg#).
- [42] B. Moody, G. Moody, M. Villarroel, G. Clifford und I. Silva. *MIMIC-III Waveform Database*. 2020. DOI: [10.13026/C2607M](https://doi.org/10.13026/C2607M).
- [43] OECD. *Beyond Containment: Health systems responses to COVID-19 in the OECD*. 16. Apr. 2020.
- [44] M. Oehler. "Kapazitive Elektroden zur Messung bioelektrischer Signale". Diss. Technischen Universität Carolo-Wilhelmina zu Braunschweig, 2009.
- [45] M. Pagani, N. Montano, A. Porta, A. Malliani, F. M. Abboud, C. Birkett und V. K. Somers. "Relationship between spectral components of cardiovascular variabilities and direct measures of muscle sympathetic nerve activity in humans." In: *Circulation* 95(6) (März 1997), S. 1441–1448.
- [46] J. Pan und W. J. Tompkins. "A Real-Time QRS Detection Algorithm". In: *IEEE Transactions on Biomedical Engineering* 32(3) (Nov. 2006), S. 230.
- [47] Philips Healthcare. *IntelliVueMX800 Patientenmonitor*.
- <span id="page-104-1"></span>[48] R. Pirracchio, M. L. Petersen, M. Carone, M. R. Rigon, S. Chevret und M. J. van der Laan. "Mortality prediction in intensive care units with the Super ICU Learner Algorithm (SICULA): a population-based study." In: *The Lancet. Respiratory medicine* 3 (1 Jan. 2015), S. 42–52. ISSN: 2213-2619. DOI: [10 .](https://doi.org/10.1016/S2213-2600(14)70239-5) [1016/S2213-2600\(14\)70239-5](https://doi.org/10.1016/S2213-2600(14)70239-5).
- [49] R Core Team. *R: A Language and Environment for Statistical Computing*. R Foundation for Statistical Computing. Vienna, Austria, 2020. URL: [https:](https://www.R-project.org/) [//www.R-project.org/](https://www.R-project.org/).

- <span id="page-105-0"></span>[50] K. D. Rizas, S. McNitt, W. Hamm, S. Massberg, S. Kääb, W. Zareba, J.-P. Couderc und A. Bauer. "Prediction of sudden and non-sudden cardiac death in post-infarction patients with reduced left ventricular ejection fraction by periodic repolarization dynamics: MADIT-II substudy". In: *European Heart Journal* 38(27) (Apr. 2017), S. 2110–2118. DOI: [10.1093/eurheartj/ehx161](https://doi.org/10.1093/eurheartj/ehx161).
- [51] K. D. Rizas, C. Eick, A. J. Doller, W. Hamm, L. von Stuelpnagel, C. S. Zuern, P. Barthel, G. Schmidt und A. Bauer. "Bedside autonomic risk stratification after myocardial infarction by means of short-term deceleration capacity of heart rate". In: *EP Europace* 20(FI1) (Juni 2017), f129–f136. DOI: [10.1093/](https://doi.org/10.1093/europace/eux167) [europace/eux167](https://doi.org/10.1093/europace/eux167).
- [52] K. D. Rizas, W. Hamm, S. Kääb, G. Schmidt und A. Bauer. "Periodic Repolarisation Dynamics: A Natural Probe of the Ventricular Response to Sympathetic Activation." English. In: *Arrhythmia & electrophysiology review* 5(1) (2016), S. 31–6. ISSN: 2050-3369. DOI: [10.15420/aer.2015:30:2](https://doi.org/10.15420/aer.2015:30:2).
- [53] K. D. Rizas, T. Nieminen, P. Barthel, C. S. Zürn, M. Kähönen, J. Viik, T. Lehtimäki, K. Nikus, C. Eick, T. O. Greiner, H. P. Wendel, P. Seizer, J. Schreieck, M. Gawaz, G. Schmidt und A. Bauer. "Sympathetic activity–associated periodic repolarization dynamics predict mortality following myocardial infarction". In: *Journal of Clinical Investigation* 124(4) (März 2014), S. 1770.
- [54] X. Robin, N. Turck, A. Hainard, N. Tiberti, F. Lisacek, J.-C. Sanchez und M. Müller. "pROC: an open-source package for R and S+ to analyze and compare ROC curves". In: *BMC Bioinformatics* 12 (2011), S. 77.
- <span id="page-105-1"></span>[55] M. Saeed, C. Lieu, G. Raber und R. G. Mark. *MIMIC II: a massive temporal ICU patient database to support research in intelligent patient monitoring*. 2002. DOI: [10.1109/CIC.2002.1166854](https://doi.org/10.1109/CIC.2002.1166854).
- [56] M. Saeed, M. Villarroel, A. T. Reisner, G. Clifford, L.-W. Lehman, G. Moody, T. Heldt, T.H. Kyaw, B. Moody und R.G. Mark. "Multiparameter Intelligent Monitoring in Intensive Care II: A public-access intensive care unit database". In: *Critical Care Medicine* 39(5) (2011), S. 952–960. DOI: [10.1097/ccm.](https://doi.org/10.1097/ccm.0b013e31820a92c6) [0b013e31820a92c6](https://doi.org/10.1097/ccm.0b013e31820a92c6).
- [57] R. u. L. F. Schmidt. *Physiologie des Menschen*. Springer Medizin Verlag, 2007.
- [58] P.J. Schwartz und S.G. Priori. "Sympathetic nervous system and cardiac arrhythmias". In: *Zipes DP, Jalife J, eds. Cardiac Electrophysiology: From Cell to Bedside* (1990), S. 330–343.
- [59] H. Shubin und M. H. Weil. "Efficient Monitoring with a Digital Computer of Cardiovascular Function in Seriously Ill Patients". In: *Annals of Internal Medicine* 65(3) (Sep. 1966), S. 453–460. ISSN: 0003-4819. DOI: [10.7326/0003-](https://doi.org/10.7326/0003-4819-65-3-453) [4819-65-3-453](https://doi.org/10.7326/0003-4819-65-3-453).
- [60] D. Sinnecker, M. Dommasch, P. Barthel, A. Müller, R. J. Dirschinger, A. Hapfelmeier, K. M. Huster, K.-L. Laugwitz, M. Malik und G. Schmidt. "Assessment of mean respiratory rate from ECG recordings for risk stratification after myocardial infarction". In: *Journal of Electrocardiology* 47(5) (2014), S. 700–704. ISSN: 0022-0736. DOI: [10.1016/j.jelectrocard.2014.04.021](https://doi.org/10.1016/j.jelectrocard.2014.04.021).
- [61] T. Spittler, D. Polterauer, J. Clauss, P. Friedrich und B. Wolf. "Monitoring of Therapeutic Progress by COMES<sup>(R)"</sup>. In: Ambient Assisted Living: 7. AAL-*Kongress 2014 Berlin, Germany, January 21-22, 2014*. Hrsg. von R. Wichert und H. Klausing. Cham: Springer International Publishing, 2015, S. 67–74. ISBN: 978-3-319-11866-6. DOI: [10.1007/978-3-319-11866-6\\_5](https://doi.org/10.1007/978-3-319-11866-6_5).
- [62] T. Spittler, R. Weiß, S. Köhl, B. Wolf und P. Friedrich. "Care of cardiovascular disease with COMES(R)". In: 2013 IEEE Third International Conference *on Consumer Electronics ¿ Berlin (ICCE-Berlin)*. 2013, S. 58–59. DOI: [10.](https://doi.org/10.1109/icce-berlin.2013.6697983) [1109/icce-berlin.2013.6697983](https://doi.org/10.1109/icce-berlin.2013.6697983).
- [63] A. Steger, A. Müller, D. Sinnecker, M. Dommasch, H. Heidegger, K. Huster, P. Barthel, K.-L. Laugwitz und G. Schmidt. "Der Baroreflex: Physiologie, klinische Bedeutung und Diagnostik". In: *Klinische Neurophysiologie* 49(03) (2018), S. 143–151. ISSN: 1434-0275. DOI: [10.1055/a-0626-6219](https://doi.org/10.1055/a-0626-6219).
- [64] L. von Stülpnagel. "SMARTlab A Software for Cardiac Risk Stratification". Masterarbeit. Technische Universität München, 2016.
- <span id="page-106-0"></span>[65] L. von Stülpnagel, B. Wolf und A. Bauer. "Biosignal-guided personalized therapy". In: *Current Directions in Biomedical Engineering* 3(2) (Sep. 2017), S. 179–181. DOI: [10.1515/cdbme-2017-0037](https://doi.org/10.1515/cdbme-2017-0037).
- [66] Terry M. Therneau und Patricia M. Grambsch. *Modeling Survival Data: Extending the Cox Model*. New York: Springer, 2000. ISBN: 0-387-98784-3.
- [67] A. Vest, G. Da Poian, Q. Li, C. Liu, S. Nemati, A. Shah und G. Clifford. "An Open Source Benchmarked Toolbox for Cardiovascular Waveform and Interval Analysis". In: *Physiological measurement* 39(10) (2018). DOI: [10.5281/](https://doi.org/10.5281/zenodo.1243111) [zenodo.1243111](https://doi.org/10.5281/zenodo.1243111).
- [68] M. Weiß. "Klinische Evaluierung einer Methode zur kontinuierlichen nichtinvasiven Messung des arteriellen Blutdrucks im Rahmen kardiochirurgischer Eingriffe". Diss. Friedrich-Alexander-Universität Erlangen-Nürnberg (FAU), 2009.
- [69] H. Wickham. *ggplot2: Elegant Graphics for Data Analysis*. Springer-Verlag New York, 2016. ISBN: 978-3-319-24277-4. URL: [https : / / ggplot2 .](https://ggplot2.tidyverse.org) [tidyverse.org](https://ggplot2.tidyverse.org).
- [70] F. N. Wilson und F. D. Johnston. "The precordial electrocardiogram." In: *American Heart Journal* 27 (1944), S. 19–85.
#### **Studienprotokoll**

#### zur Studie

#### **Retrospektive Biosignalanalyse bei Intensivpatienten**

Version 1.1 Prüfplan vom 28.09.2018

#### **Studienleiter:**

Prof. Dr. med. Axel Bauer Leitung Campus Innenstadt Medizinische Klinik I (Kardiologie) Campus Innenstadt Ziemssenstr.1 80336 München axel.bauer@med.uni-muenchen.de Tel.: 089 4400 5 2389 Fax: 089 4400 5 2262

## **Prüfärzte:**

Dr. med. Wolfgang Hamm Dr. med. Konstantinos Rizas Dr. med. Anna Katharina Strüven Dr. med. Luisa Freyer Nikolay Vdovin Mathias Klemm

## **A.1 Rationale**

## **A.1.1 Hintergrund**

Kardiovaskuläre Erkrankungen stellen in den Industrieländern nach wie vor die häufigste Todesursache dar. Fortschritte im Bereich der medikamentösen und interventionellen Therapie sowie eine konsequente Primär- und Sekundärprävention konnten zu einer signifikanten Senkung der Morbidität und Mortalität führen. Die Identifikation von Patienten mit erhöhtem Risikoprofil stellt jedoch weiterhin eine große Herausforderung dar. Eine möglichst genaue Beurteilung des Risikos eines Patienten ist jedoch die Basis für eine effektive und zielgerichtete Therapie. Ein vielversprechender Ansatz zur Risikostratifizierung kardialer Patienten besteht in der Analyse des funktionellen Status des autonomen Nervensystems. Für zahlreiche kardiovaskuläre Krankheitsbilder konnte gezeigt werden, dass eine sogenannte autonome Dysfunktion mit einer eingeschränkten Prognose einhergeht. Eine Möglichkeit, die autonome Funktion im klinischen Alltag nicht-invasiv zu messen, besteht in der Analyse von Biosignalen, die vom autonomen Nervensystem beeinflusst bzw. reguliert werden. Beispiele hierfür sind EKG, arterielle Blutruckkurven oder Atemsignale.

## **A.1.2 Bisherige Forschungsergebnisse**

In den letzten Jahren konnte unsere Arbeitsgruppe eine Reihe von Biosignalbasierten Risikoparametern für unterschiedliche Krankheitsbilder entwickeln:

- Die *Herzfrequenzturbulenz* ("heart rate turbulence", HRT) ist ein elektrokardiographisches Phänomen, welches die biphasische, Baroreflex-vermittelte Reaktion der Herzfrequenz auf spontan einfallende ventrikuläre Extrasystolen beschreibt. (1) Eine Abschwächung oder ein Fehlen der typischen HRT-Reaktion bei Postinfarktpatienten geht mit einer eingeschränkten Prognose einher.
- Die *Dezelerationskapazität* des Herzens ("deceleration capacity", DC) ist ein integrales Maß sämtlicher an Verlangsamungen des Herzens beteiligter Oszillationen der Herzfrequenz. DC spiegelt daher vornehmlich den Einfluss des vagalen Teils des autonomen Nervensystems auf Sinusknotenebene wider.(2) In einer multizentrischen Studie an mehr als 2700 Postinfarktpatienten war die prognostische Wertigkeit einer eingeschränkten DC der einer eingeschränkten linksventrikulären Pumpfunktion überlegen.(2) Die starke und unabhängige prognostische Bedeutung einer eingeschränkten DC konnte mittlerweile für verschiedene kardiologische wie nicht-kardiologische Krankheitsbilder validiert werden. (3,4)
- *Periodic Repolarization Dynamics* (PRD) ist ein neuer EKG-basierter Biomarker, welcher niederfrequente Oszillationen in bestimmten Bereichen der

T-Welle des EKGs quantifiziert, die mutmaßlich durch periodische sympathische Aktivierung entstehen.(5) Wir konnten bei Patienten nach akutem Herzinfarkt sowie bei Patienten mit ischämischer Kardiomyopathie zeigen, dass ein erhöhter PRD-Level ein starker und unabhängiger Prädiktor für Mortalität und plötzlichen Herztod darstellt. Bei Patienten mit implantiertem Defibrillator zeigt ein erhöhter PRD-Wert zudem ein erhöhtes Risiko für adäquate Schockabgaben an. In einer weiteren Arbeit konnte gezeigt werden, dass durch die Kombination von DC und PRD die Identifikation von Hochrisikopatienten mit stattgehabtem Myokardinfarkt gelingt, welche durch bislang angewandte Methoden der Risikostratifizierung nicht erfasst wurden.(6) Dieses Konzept ist die Grundlage der 2016 angelaufenen, multizentrischen, randomisierten SMART-MI-Studie (Implantable Cardiac Monitors in High-Risk Post-Infarction Patients With Cardiac Autonomic Dysfunction (SMART-MI); NCT02594488).

• Die *Baroreflex-Sensivität* (BRS) quantifiziert die Barorezeptor-vermittelte Änderung der Herzfrequenz auf einen Anstieg oder Abfall des arteriellen Blutdrucks. Bei der klassischen invasiven Messmethode wird hierfür dem Patienten eine vasoaktive Substanz injiziert, welche den Blutdruck erhöht oder erniedrigt, und so das Ausmaß des Herzfrequenzanstiegs bzw. -abfalls quantifiziert. Mit der PRSA-basierten spontanen BRS haben wir eine biosignalanalytische Methode entwickelt, welche die BRS nicht-invasiv aus simultan aufgezeichneten Messungen von EKG und arteriellem Blutdruck mit hoher Genauigkeit quantifiziert. (7) Eine eingeschränkte BRS zeigt ein erhöhtes Risiko für unerwünschte Ereignisse bei Patienten mit koronarer Herzerkrankung an. (8)

Die erwähnten Parameter stellen nur einige Beispiele für Bio(signal)marker dar, welche physiologische und prognostisch relevante Informationen aus nicht-invasiv aufgezeichneten Biosignalen quantifizieren. Diese können nachweislich für diagnostische und therapeutische Zwecke genutzt werden. Es ist davon auszugehen, dass zahlreiche weitere Biomarker existieren bzw. entwickelt werden können, welche in Zukunft bei bestimmten kardiologischen Krankheitsbildern bedeutende Informationen zu einer besseren Behandlung der Patienten beitragen können. Allerdings wurden die Parameter bisher nur für vergleichbare Niedrigrisikokollektive stabiler Patienten getestet.

Die Biosignal-basierte Messung autonomer Funktionsparameter eröffnet jedoch auch die Möglichkeit, instabile Patienten zu untersuchen und deren Prognose abzuschätzen. In einer Vorarbeit an rund 5700 unselektionierten Patienten einer großen internistischen Notaufnahme konnten wir zeigen, dass eine 10-minütige Messung der Dezelerationskapazität des Herzens, ein EKG-basierter Marker der autonomen Funktion, eine hervorragende Möglichkeit der Risikostratifizierung ermöglichte. Im vorliegenden Antrag wollen wir mittels Biosignalanalyse die autonome Funktion

von Patienten unserer Intensivstationen untersuchen. Hierfür sollen in erster Linie retrospektiv digitale Daten der Monitoranlagen ausgewertet werden.

#### **A.1.3 Studienziel und Studiendesign**

Geplant ist eine retrospektive klinische Studie mit dem Ziel der Erstellung einer Biosignal-Datenbank mit folgenden Zielen:

- 1. Testung und Validierung bereits bestehender biosignalanalytischer Marker (HRT, DC, PRD, BRS) bei Intensivpatienten
- 2. Entwicklung neuer biosignalanalytischer Marker
- 3. Untersuchung der Veränderung dieser Marker im zeitlichen Verlauf
- 4. Mögliche Integration dieser Marker in etablierte Risiko-Scores

Beteiligte Zentren/Abteilungen sind die kardiologischen/internistischen Stationen der Universitätsklinik LMU München (Standort Großhadern und Innenstadt). Die retrospektive Datenerfassung soll sich auf alle Patienten, die auf der Intensiv- (ITS) oder Intermediatecarestation (IMC) behandelt werden, fokussieren.

Prinzipiell werden sämtliche Biosignale für weitere Auswertungen in Betracht gezogen, die im Rahmen der klinischen Versorgung aufgezeichnet werden. Hierzu zählen Ruhe-EKG, Belastungs-EKG, Langzeit-EKG, Monitoraufzeichnungen auf Intensivstation, Normalstation oder in Funktionsbereichen (z.B. Herzkatheterlabor). Es erfolgen im Rahmen des Projektes keine studienbedingten Aufzeichnungen.

#### **A.1.4 Studiendauer**

Retrospektive Erfassung der seit Februar 2018 bis zur Erteilung des Ethikvotums auf der Intensivstation und Intermediatecarestation behandelten Patienten. In diesem Zeitraum ist mit ca. 600 Patienten zu rechnen.

#### **A.1.5 Studienpopulation**

#### Beschreibung der Studienpopulation

Alle Patienten des Klinikums der Universität München, deren Erkrankung eine intensivmedizinische Behandlung auf der ITS oder IMC der Medizinischen Klinik I erfordert.

### Rekrutierung

Es werden retrospektiv alle Patienten eingeschlossen, die im entsprechenden Zeitraum auf den teilnehmenden Stationen behandelt werden.

# **A.2 Studienablauf und Studienuntersuchungen**

Es werden retrospektiv alle Patienten eingeschlossen, die im entsprechenden Zeitraum auf den teilnehmenden Stationen behandelt werden. Die Patienten werden anhand eines Pseudonyms in eine anonymisierte Datenbank aufgenommen. Zusätzlich werden die Daten aus den Monitoraufzeichnungen und Laboruntersuchungen zunächst unter einem Pseudonym gespeichert. Die vorübergehende Pseudonymisierung ist bis zur Zusammenführung der unterschiedlichen Datenquellen notwendig und wird nach deren Abschluss gelöscht. Des Weiteren werden die behandlungsbezogenen Daten bis zum Ende der stationären Behandlung erfasst. Es erfolgen keine studienbedingten Untersuchungen und es werden keine Daten erfasst/gespeichert, die nicht ohnehin im klinischen Alltag anfallen und gespeichert werden. Die endgültige Anonymisierung der Datenbank erfolgt vor der Auswertung nach dem Abschluss der Datenerfassung.

#### Nachverfolgung:

Eine Nachverfolgung der Patienten nach Krankenhausentlassung ist nicht vorgesehen.

#### Endpunkte:

Folgende Endpunkte werden erhoben:

- 1. Tod und Todesart (soweit eruierbar)
- 2. Lebensbedrohliches arrhythmisches Ereignis
- 3. Intensiv- und Krankenhausliegedauer

#### Zwischenauswertung:

Es sind keine Zwischenauswertungen geplant.

## **A.3 Risiken und Nebenwirkungen**

Keine.

# **A.4 Datenschutz**

Die erhobenen Daten werden verblindet von Prüfärzten ausgewertet und die Ergebnisse in eine Datenbank eingegeben. Die für die Studie relevanten klinischen Patientendaten werden ebenfalls in der Datenbank erfasst. Alle Patienten erhalten eine Studien-ID, sodass eine zunächst pseudonymisierte Erhebung der Daten erfolgen kann. Die Liste zur Re-Identifizierung der Patienten sowie die Datenbank werden auf unterschiedlichen Rechnern im EKG-Core-Lab der LMU München gespeichert, welche vom Kliniknetzwerk getrennt sind. Zugriff auf die Re-Identifizierungsliste haben ausschließlich die oben aufgeführten Prüfärzte. Abschließend erfolgt nach der abgeschlossenen Datenerhebung und Zusammenführung der verschiedenen Datenquellen und vor der Datenauswertung die anonymisierung der Datenbank.

# **A.5 Literaturverzeichnis**

- 1. Schmidt G, Malik M, Barthel P, Schneider R, Ulm K, Rolnitzky L, et al. Heart-rate turbulence after ventricular premature beats as a predictor of mortality after acute myocardial infarction. Lancet. Elsevier; 1999 Apr 24;353(9162):1390–6.
- 2. Bauer A, Kantelhardt JW, Barthel P, Schneider R, Mäkikallio T, Ulm K, et al. Deceleration capacity of heart rate as a predictor of mortality after myocardial infarction: cohort study. Lancet. 2006 May 20;367(9523):1674–81.
- 3. Eick C, Rizas KD, Meyer-Zürn CS, Groga-Bada P, Hamm W, Kreth F, et al. Autonomic nervous system activity as risk predictor in the medical emergency department: a prospective cohort study. Crit Care Med. 2015 May;43(5):1079–86.
- 4. Zuern CS, Eick C, Rizas KD, Stoleriu C, Barthel P, Scherer C, et al. Severe autonomic failure in moderate to severe aortic stenosis: prevalence and association with hemodynamics and biomarkers. Clin Res Cardiol. Springer-Verlag; 2012 Jul;101(7):565–72.
- 5. Rizas KD, Nieminen T, Barthel P, Zürn CS, Kähönen M, Viik J, et al. Sympathetic activity-associated periodic repolarization dynamics predict mortality following myocardial infarction. J Clin Invest. 2014 Apr;124(4):1770–80.
- 6. Hamm W, Rizas KD, Kääb S, Schmidt G, Bauer A. Risk stratification in postinfarction patients with preserved left ventricular ejection fraction by means of decelaration capacity and periodic repolarisation dynamics. Clin Res Cardiol. 2016;105(Suppl 1).
- 7. Bauer A, Barthel P, Müller A, Kantelhardt J, Schmidt G. Bivariate phaserectified signal averaging—a novel technique for cross-correlation analysis in noisy nonstationary signals. Journal of Electrocardiology. 2009 Nov;42(6):602–6.
- 8. Barthel P, Bauer A, Müller A, Huster KM, Kanters JK, Paruchuri V, et al. Spontaneous baroreflex sensitivity: Prospective validation trial of a novel technique in survivors of acute myocardial infarction. Heart Rhythm. 2012 Aug;9(8):1288–94.